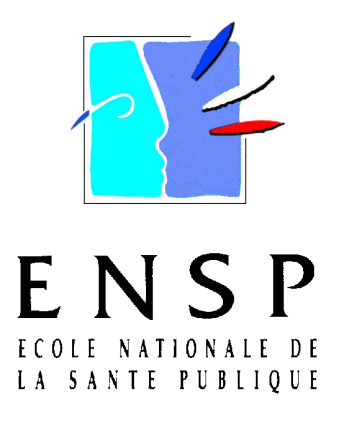

**R E N N E S**

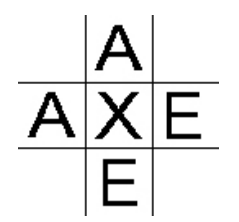

Mémoire de fin d'études Ingénieur du Génie Sanitaire Date du Jury : 26 septembre 2007

# Proposition d'utilisation du modèle d'évaluation des risques sanitaires CalTOX à une échelle locale

Anne-Laure VOUILLOUX Ingénieur ENSIACET

Lieu du stage : Cabinet AXE Environnement (Rennes) Référents professionnels : Laurent KRAEUTLER et André BAULAIN Référent pédagogique : Jean CARRE

# **R e m e r c i e m e n t s**

Je tiens à remercier toutes les personnes qui de près ou de loin, ont contribué au bon déroulement de ce stage.

En premier lieu j'adresse mes remerciements à tous les membres du bureau d'études AXE Environnement, et particulièrement à:

- Laurent Kraeutler et André Baulain pour m'avoir encadré et orienté durant ces 4 mois.

- Noémie, François, Olivier, Malcy, Jonathan, Matthieu qui ont contribué à rendre ce stage agréable.

Je remercie également Jean Carré, professeur à l'ENSP, pour ses précieux conseils et son encadrement.

Et enfin je remercie Hélène et mes parents pour la relecture et les nombreuses corrections qu'ils ont apportées à ce travail, ainsi qu'Axelle pour ses conseils.

# Sommaire

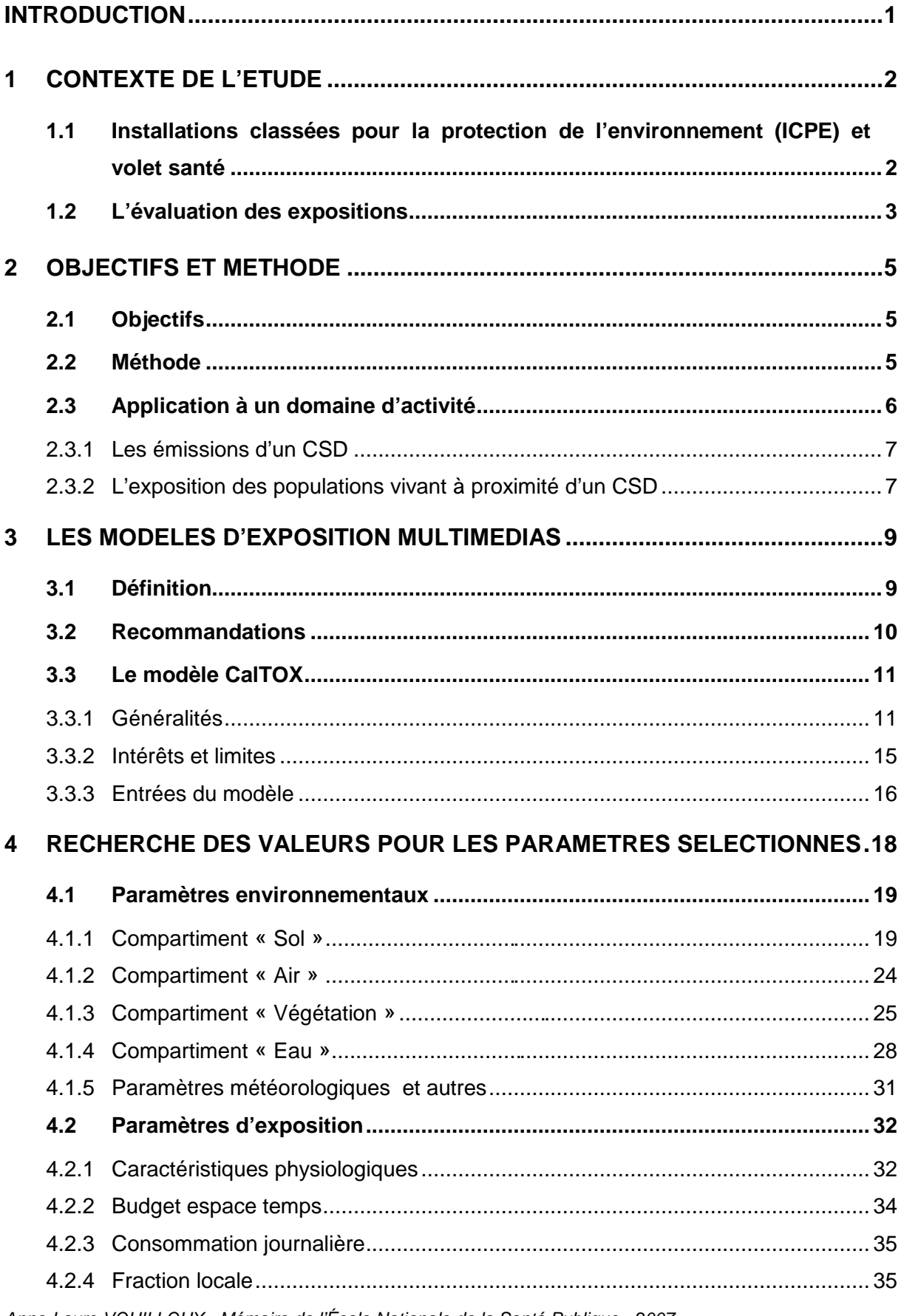

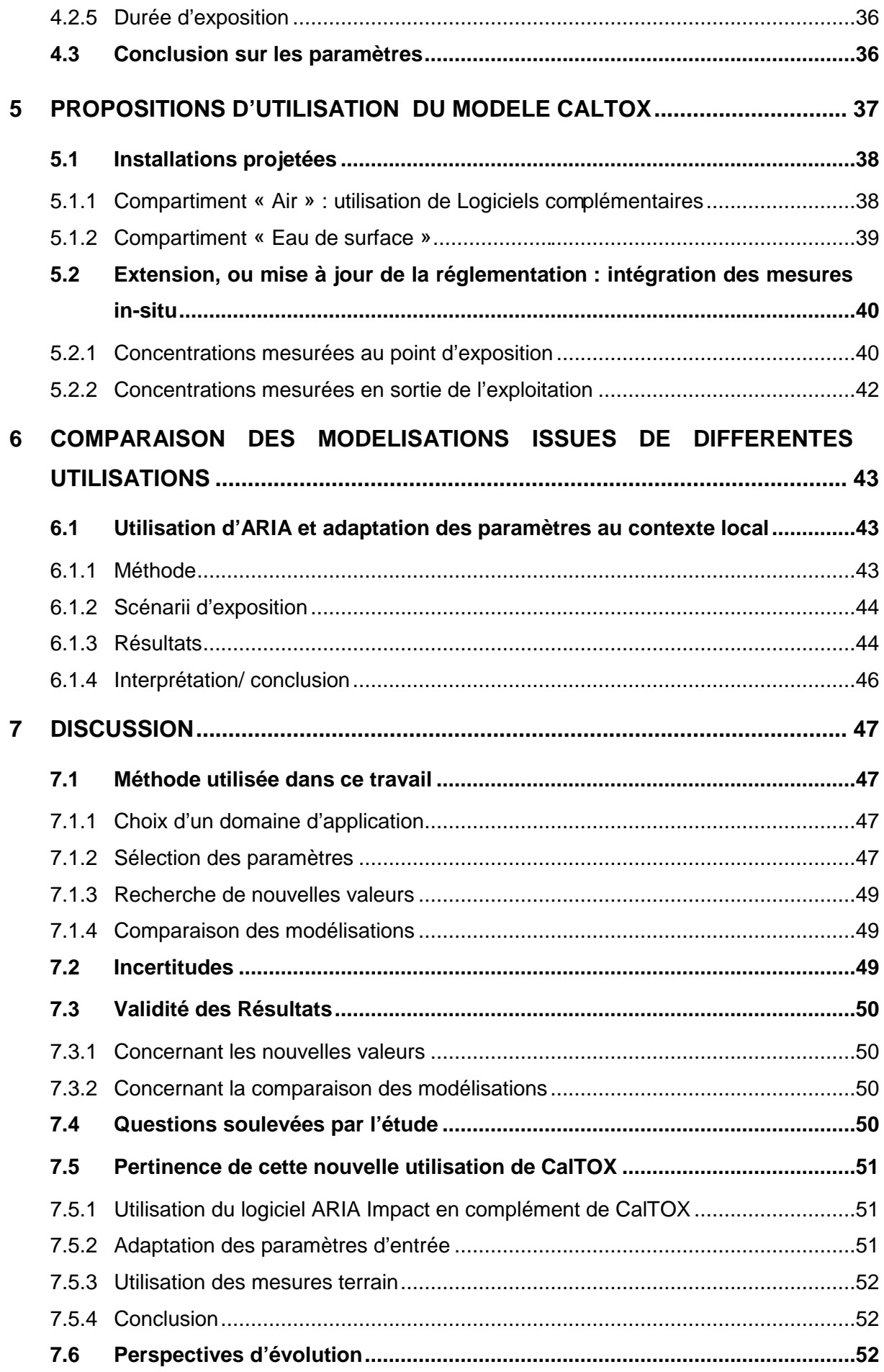

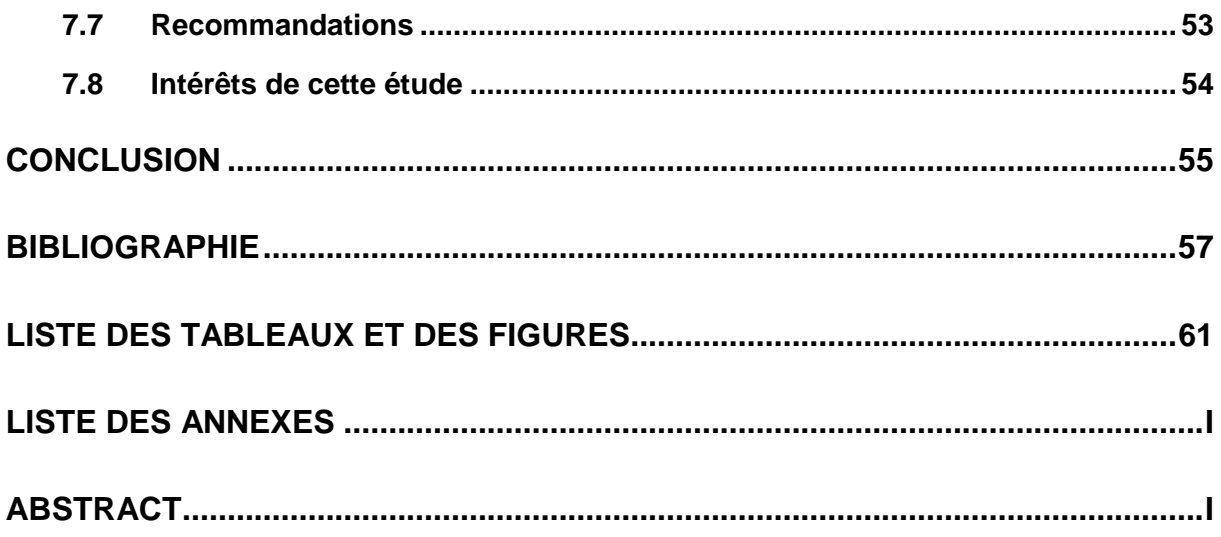

# Liste des sigles utilisés

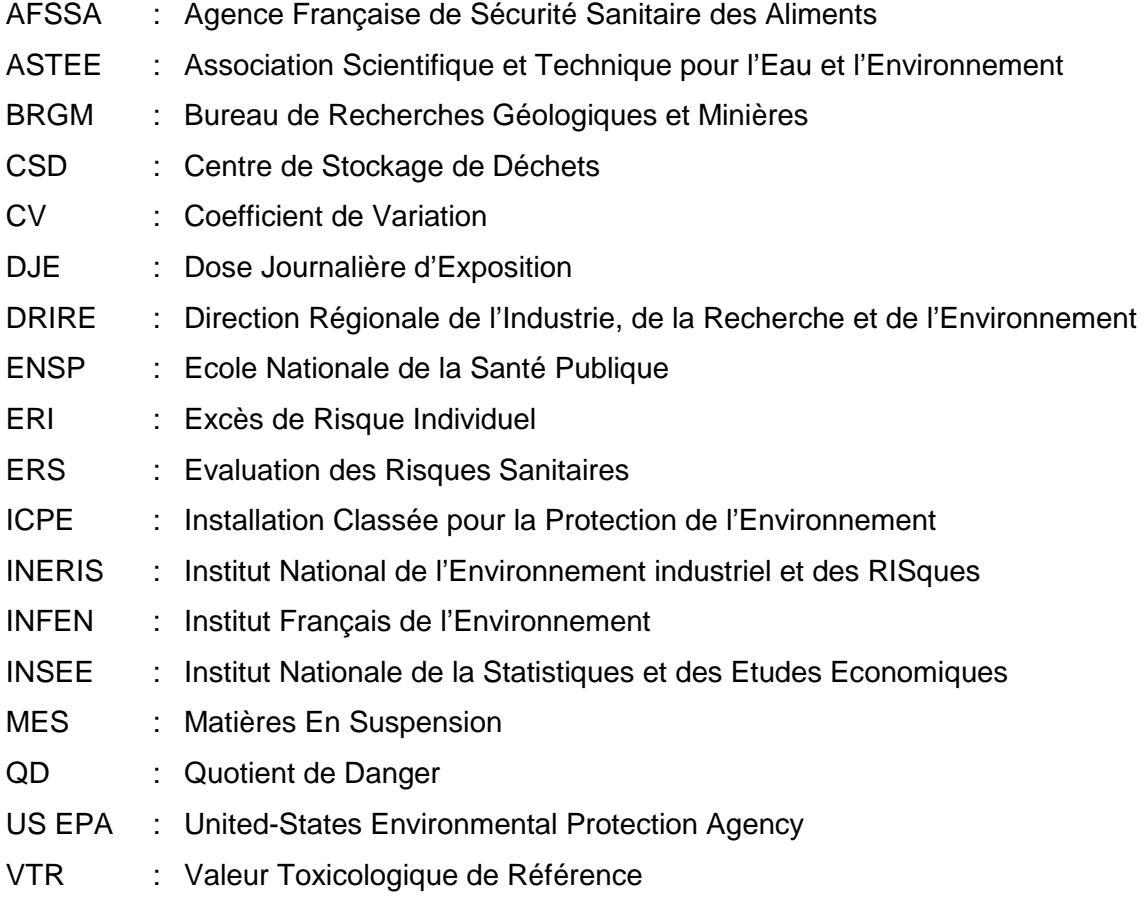

### **INTRODUCTION**

Depuis la loi de 1979 sur les Installations Classées pour la Protection de l'Environnement (ICPE), les industries ont pour obligation d'effectuer un dossier de demande d'autorisation ou de déclaration. Lorsque l'installation est soumise à autorisation, une étude sanitaire doit être réalisée, et démontrer que son fonctionnement ne portera pas atteinte à la santé publique.

La présente étude s'intéresse à l'estimation de l'exposition des populations vivant à proximité d'une ICPE au travers de l'utilisation d'un modèle multimédia.

Parce qu'il est souvent difficile, voire impossible dans le cadre d'études à caractère prospectif, de quantifier l'exposition réelle des populations, la modélisation constitue, dans de nombreux cas, un élément central des évaluations de risques sanitaires.

Si ces logiciels sont d'un usage aisé, et donc couramment exploités, les résultats qu'ils proposent s'écartent souvent de la réalité. Ceci implique de les utiliser avec précision et non comme une simple « boite noire », en se contentant d'observer un résultat en fonction d'une unique valeur d'entrée.

Simple d'utilisation, fréquemment employé et facilement accessible, le logiciel CalTOX a été choisi pour illustrer cette étude.

Le paramétrage est une étape primordiale dans toute modélisation et la justesse de son élaboration permettra de décrire avec précision la substance concernée, l'environnement du site impacté, et la population exposée. CalTOX est un outil développé par l'US EPA (United States Environmental Protection Agency)) dont les concepteurs ont établi - pour une utilisation simplifiée - une valeur par défaut pour chacun des paramètres. Ces valeurs proposées sont caractéristiques du continent Nord Américain ; il est donc probable qu'elles ne correspondent pas exactement à nos régions, et qu'il faille les adapter au contexte local rencontré.

L'objectif de ce travail, entrepris au sein d'un bureau d'études spécialisé en conseil environnemental qualité, et sécurité (AXE Environnement), est d'analyser le modèle afin de proposer des pistes pour en accroître son efficacité.

La recherche de paramètres spécifiques au contexte local n'est pas l'unique objet de ce mémoire. La combinaison avec d'autres modèles offre également son lot de perspectives encourageantes.

Afin de répondre à cet objectif, des recherches bibliographiques ont été entreprises pour un certain nombre de paramètres préalablement sélectionnés. Une réflexion a été menée, en parallèle, sur l'utilisation de logiciels complémentaires et l'intégration de mesures in situ lorsque celles-ci sont disponibles. Enfin, l'application à des exemples concrets d'études sanitaires déjà traitées par AXE Environnement, a permis de confirmer l'intérêt des propositions effectuées dans cette étude.

# **1 CONTEXTE DE L'ETUDE**

# **1.1 Installations classées pour la protection de l'environnement (ICPE) et volet santé**

Les installations classées pour la protection de l'environnement (ICPE) sont des installations qui peuvent présenter des dangers ou des inconvénients pour la commodité du voisinage, la santé, la sécurité, la salubrité publique, l'agriculture, la protection de la nature et de l'environnement, la conservation des sites et des monuments.

En conséquence, afin de minimiser les risques relatifs à ces installations, la loi 76-663 du 19 juillet 1976 définit les procédures relatives aux ICPE.

La gravité des dangers ou des inconvénients que peut présenter leur exploitation dépend du volume et du type d'activité. Ainsi, le décret du 20 mai 1953 modifié fixe la nomenclature des ICPE, qui définit différentes rubriques selon la nature et la dangerosité des opérations effectuées ou des produits utilisés par ces installations. Dans chaque rubrique, elle précise à partir de quel volume d'activité (ou de produit utilisé), le responsable de l'installation est tenu de se soumettre à des obligations techniques et administratives particulières.

Suivant la gravité des dangers ou des inconvénients que peut présenter l'exploitation de ces installations, une installation peut être :

- non classée : elle n'est dans ce cas soumise à aucune obligation particulière.
- classée soumise à déclaration en préfecture : dans ce cas elle est tenue de respecter les prescriptions de l'arrêté préfectoral type, relatif à la rubrique de son classement, qui s'applique à toutes les installations du même type.
- classée soumise à autorisation préfectorale : elle doit alors respecter des prescriptions particulières définies dans un arrêté préfectoral d'autorisation. Cet arrêté est établi spécifiquement pour cette installation.

Le dossier de déclaration, défini par l'article 25 du décret du 21 Septembre 1977, est adressé au préfet avant la mise en service de l'installation. Il comprend notamment des informations sur la nature et le volume de l'activité et les modes d'évacuation et d'épuration des rejets de toute nature.

La procédure d'autorisation est encadrée par les articles L 512-1 à L512-7 du Code de l'Environnement. Le dossier de demande d'autorisation doit fournir des informations techniques précises. Ainsi le pétitionnaire pourra être amené à faire appel à des services extérieurs, par exemple un bureau d'études spécialisé, afin d'établir un dossier complet.

Pour obtenir une autorisation d'exploiter une ICPE, le dossier doit entre autre contenir une étude d'impact, soumise avec l'ensemble du dossier à la Direction Régionale de l'Industrie, de la Recherche et de l'Environnement (DRIRE) pour validation avant enquête publique, la décision finale d'acceptation du dossier revenant au préfet.

Cette étude qui comporte plusieurs volets doit notamment démontrer que l'installation projetée ne portera pas atteinte à la santé publique. Cette démonstration rendue obligatoire par l'article 19 de la loi sur l'air et l'utilisation rationnelle de l'énergie, loi 96- 1236 du 30 décembre 1996, s'appuie sur une évaluation des risques sanitaires (ERS).

L'ERS doit permettre de déterminer les conséquences du fonctionnement normal des installations sur la santé des populations riveraines. Les situations de fonctionnement accidentel sont quant à elles étudiées dans l'étude de danger.

L'ERS comporte 4 étapes [1, 2] :

L'identification des dangers consiste à identifier les effets indésirables qu'une substance est intrinsèquement capable de provoquer chez l'homme.

- L'évaluation de la relation dose-réponse a pour but de définir une relation quantitative entre la dose ou la concentration administrée ou adsorbée et l'incidence de l'effet dangereux pour la santé. Cette évaluation permet d'identifier des valeurs toxicologiques de référence (VTR).
- L'évaluation de l'exposition consiste à déterminer les voies d'exposition mais aussi la fréquence, la durée et le niveau (concentration, dose) d'exposition.
- La caractérisation des risques constitue l'étape finale. Les informations issues de l'évaluation de l'exposition des populations et de l'évaluation de la toxicité des substances sont synthétisées et intégrées sous forme d'une expression au moins qualitative et lorsque cela est possible, quantitative du risque. Les incertitudes sont évaluées et les résultats interprétés.

Le présent travail se concentre exclusivement sur l'étape d'évaluation de l'exposition. C'est pourquoi seule cette étape est détaillée dans le paragraphe suivant.

#### **1.2 L'évaluation des expositions**

L'exposition résulte du contact entre un organisme vivant et une situation ou un agent dangereux. Elle peut aussi être considérée comme la concentration d'une substance chimique dans le ou les milieux pollués mis au contact de l'homme. L'évaluation des expositions est donc la détermination ou l'estimation des voies d'exposition, de la fréquence, de la durée et de l'importance de l'exposition. Les quantités de polluants ingérés, inhalés et absorbés par la peau sont calculées à partir des hypothèses formulées sur les caractéristiques, les activités et les comportements des populations.

L'évaluation des expositions est spécifique à chaque dossier. Pour mener à bien cette étape, il est nécessaire d'évaluer les concentrations des polluants sélectionnées au préalable dans les différents milieux et médias d'expositions ainsi que les modalités de contact des populations.

Il s'agit de définir les modalités de passage des polluants depuis les différents compartiments environnementaux vers les populations cibles. Il est donc nécessaire d'identifier :

- les points d'exposition ou médias d'exposition (c'est-à-dire les points de contact entre le milieu contaminé et la cible considérée, comme par exemple l'eau du robinet, les végétaux ou animaux consommés…) et les voies d'administration des polluants (ingestion, inhalation, contact cutané) ;
- les modes de transfert des polluants dans les différents compartiments de l'environnement selon leurs propriétés physico-chimiques. A partir d'un compartiment de l'environnement (air, eau de surface, eau souterraine, sol), le polluant peut soit être transformé par voie physique, chimique ou biologique, soit s'accumuler, soit être transféré vers un autre milieu. Ainsi, les mécanismes de propagation de la pollution à considérer sont nombreux.

D'une manière générale, les quantités de polluants administrées par un individu exposé, exprimées en dose journalière d'exposition (DJE), peuvent se définir de la façon suivante :

$$
DJE_{ij} = \frac{C_i \cdot Q_{ij} \cdot TE. DE}{P.TP}
$$

Avec :

DJEij : dose journalière d'exposition liée à une exposition au milieu i par la voie j (en mg.kg $^{-1}$ ,j $^{-1}$ )

C<sub>i</sub>: concentration en polluant dans le milieu i (en mg/L pour un milieu liquide ou mg/kg pour un milieu solide)

Qij : quantité du milieu i administré par la voie j (en mg/j pour un solide ou L/j pour un liquide)

TE : taux d'exposition (sans unités), rapport du nombre de jour d'exposition sur le nombre de jour contenu dans une année.

DE : durée d'exposition (j)

TP : durée de vie sur laquelle la dose est pondérée. Par convention, pour les effets avec seuil TP=DE, pour les effets sans seuil la valeur attribuable au TP est toujours 70 ans. P : poids corporel de la cible (en kg)

L'évaluation du risque pour la santé humaine suppose d'évaluer les niveaux d'exposition des individus en prenant en compte les multiples voies par lesquelles ils sont exposés.

Pour quantifier cette exposition, deux types d'approche sont possibles :

- les méthodes directes ou métrologiques : l'exposition humaine est ici quantifiée par la mesure individuelle des temps de contact et des doses de polluant administrées par les différentes voies de pénétration dans l'organisme. L'une des modalités est de mesurer l'exposition au point de contact (= dose externe) au moyen de capteurs atmosphériques, cutanés ou d'analyses des aliments. L'autre manière de procéder renseigne sur la quantité de substance ayant traversé la barrière de l'organisme (= dose interne) : il s'agit de rechercher la présence d'un biomarqueur dans le sang, les cheveux ou les urines.
- les méthodes indirectes produisent et exploitent des données enregistrées à l'échelle collective et, de ce fait sont plus approximatives que les précédentes. Elles sont de deux types :
	- o la transposition : il s'agit d'utiliser des données mesurées ailleurs que sur le site étudié et de les transposer au site concerné. La pertinence de cette transposition doit être discutée par l'évaluateur.
	- o la modélisation : les phénomènes de transfert de la substance chimique depuis le milieu source de pollution vers les médias d'exposition sont traduits sous forme d'équations mathématiques. A partir des mesures ou d'estimations des concentrations de la substance toxique dans le milieu source, le modèle estime les concentrations attendues dans les autres compartiments de l'environnement potentiellement atteints. Dans certains modèles, une seconde étape de simulation permet d'estimer les doses moyennes journalières administrées par l'homme via tous les vecteurs possibles d'exposition. Ce type de modèle est appelé modèle multimédia.

Les mesures directes sont à privilégier, quand elles sont possibles techniquement, car elles permettent d'appréhender la complexité de tous les phénomènes physiques, chimiques et biologiques et fournissent des données propres au site.

Cependant, la multiplicité des voies, le besoin de considérer les expositions sur le long terme, la difficulté des mesures sur les personnes et la nécessité de réaliser des études prospectives concourent à un besoin fort de modélisation dans le domaine des évaluations des risques sanitaires [3].

Les demandes d'autorisation pour les ICPE concernent généralement des installations projetées ou des extensions d'activité. En ce qui concerne les installations projetées, les mesures directes ne sont pas envisageables et le recours à la modélisation pour évaluer l'exposition des populations riveraines est donc nécessaire.

Toutefois, dans le cas de régularisations ou d'extensions, il est possible de combiner mesures directes et modélisation. Ainsi, si des mesures dans les compartiments environnementaux (air, eau, sol) permettent d'obtenir une évaluation du risque plus proche de la réalité, il est plus délicat de mesurer la concentration en polluant dans les médias d'exposition (fruits et légumes, animaux…) ou à l'intérieur des habitations riveraines. La modélisation des transferts des milieux environnementaux vers les média d'exposition permet donc de compléter les mesures in-situ.

L'utilisation de modèles multimédia doit inciter à une grande prudence. Ces modèles complexes reposent en effet sur des observations expérimentales souvent partielles et éloignées des conditions de terrain et sont basés sur des simplifications et des hypothèses. Leurs prédictions sont donc sujettes à discussion, d'autant plus qu'il est rare qu'elles aient été validées par des organismes faisant autorité comme l'INERIS par exemple.

## **2 OBJECTIFS ET METHODE**

#### **2.1 Objectifs**

L'objectif principal de ce mémoire est de perfectionner l'utilisation des outils de modélisation dans le cadre des volets santé des dossiers ICPE, afin de permettre une meilleure évaluation des risques sanitaires. Pour ce faire, le présent travail se concentre sur le modèle CalTOX.

Le paramétrage constitue une étape primordiale dans toute modélisation, à ce sujet, l'INERIS recommande de **ne pas utiliser les valeurs fournies par défaut sans réflexion.** Certaines valeurs proposées par les concepteurs, concernant l'environnement du site, l'exposition des personnes ou les substances mises en jeu, sont très variables et/ou très incertains [4].

Dans le cas du logiciel CalTOX, ces valeurs sont construites à partir de valeurs moyennes propres à chaque état américain. Le fait que ces paramètres doivent être représentatifs du contexte étudié et donc relativement précis, peut amener à s'interroger sur la validité de l'utilisation de ces valeurs par défaut dans le cadre d'une étude concernant un site français.

Les différences climatiques, géologiques ou pédologiques qui existent entre le continent Nord-Américain et l'Europe de l'Ouest constituent un argument supplémentaire face à la nécessité d'ajuster le modèle américain au contexte local français. Il ne s'agit donc pas d'établir des moyennes représentatives du contexte français, mais bien de proposer des valeurs adaptées aux différentes situations rencontrées.

On peut d'autre part s'interroger sur l'absence de prise en compte de certaines variables qui apparaissent importantes dans la modélisation de dispersion des polluants dans les eaux souterraines, de surface, ou bien dans l'air…

Ainsi, l'utilisation de modèles spécifiques à un milieu environnemental (comme l'air par exemple) peut contribuer à améliorer l'évaluation des risques sanitaires en complétant, voir remplaçant certains résultats avancés par CalTOX.

Dans le but ne pas utiliser CalTOX comme une simple « boite noire » (en entrant un flux d'émission et en constatant la valeur du risque en sortie), mais au contraire de permettre une modélisation plus réaliste et plus réfléchie, le cabinet AXE Environnement a souhaité engager une réflexion sur l'utilisation du modèle CalTOX. Cette réflexion fait l'objet du présent mémoire.

#### **2.2 Méthode**

Afin de répondre à cet objectif, trois grandes étapes sont définies :

- Proposer pour certains paramètres des valeurs adaptées au contexte local rencontré.

- Réfléchir à l'utilisation de logiciels complémentaires ou de mesures lorsque cellesci sont disponibles (extensions d'une installation) pour pallier certains aspects imprécis de CalTOX.
- Comparer, à l'aide d'exemples, l'utilisation par « défaut » de CalTOX (utilisation de tous les paramètres par défaut et sans logiciels annexes) avec une version « adaptée ». A l'issu de cette comparaison, une discussion permettra de juger la pertinence de cette nouvelle version.

Concernant la recherche de valeurs locales, deux points seront abordés :

- un tri des paramètres d'entrée a permis de sélectionner ceux pour lesquels une recherche bibliographique devait être entreprise. Bien que l'idéal serait de pouvoir proposer des valeurs pour chacun, le choix a été fait de se concentrer sur ceux qui présentaient le plus d'intérêt en terme de sensibilité ou de fiabilité des valeurs proposées par défaut (annexe 1).
- suite à ce tri, des recherches bibliographiques ont permis de renseigner plus précisément les paramètres d'intérêt sélectionnés, conduisant ainsi à l'élaboration d'une base de données qui guidera les utilisateurs dans le choix de la valeur à adopter en fonction de la situation rencontrée.

CalTOX modélise la dispersion de polluant dans les différents compartiments environnementaux à partir de flux d'émission dans l'air, l'eau de surface et/ou le sol. Cependant, des modèles spécifiques à la dispersion atmosphérique et au devenir des polluants dans les eaux souterraines sont utilisés par le cabinet AXE Environnement. Ils prennent en compte des données plus complètes et plus spécifiques que les paramètres d'entrée proposés par CalTOX. Il apparaît intéressant de les utiliser en parallèle.

Enfin, l'utilisation d'exemples concrets étant indispensable pour comprendre le fonctionnement du logiciel, le cas de la mise en place ou de l'extension de centres de stockage de déchets (CSD) a semblé particulièrement intéressant. En effet, cette catégorie d'installations, soumises à autorisation, est assez représentative du type de scénario couramment utilisé dans les ERS.

#### **2.3 Application à un domaine d'activité**

Afin de manipuler et de comprendre le fonctionnement du logiciel, mais aussi d'expliquer les différents choix ou d'illustrer certains propos, plusieurs études de cas seront utilisées tout au long de ce travail. Pour les raisons qui suivent, le choix a été fait d'illustrer la présente étude à l'aide d'un domaine d'activité précis ; la mise en place ou l'extension de centres de stockage de déchets :

- s'il existe certaines études sur CalTOX appliquées à l'évaluation des expositions d'une population aux pesticides agricoles [5], vivant à proximité d'incinérateurs [6], d'une fonderie de métaux ferreux [7], ou d'une installation de combustion [8], aucune ne concerne son l'application à un centre de stockage de déchets.
- les dossiers traités par AXE Environnement ayant nécessité le recours à un logiciel de modélisation des expositions ne concernent que des mises en œuvre ou extensions de CSD.

Cette application à un domaine précis permet de justifier certains choix, notamment lors de l'analyse de sensibilité effectuée dans la phase de tri des paramètres (annexe 1). L'utilisation d'études de cas permet de surcroît, de disposer de valeurs de flux d'émission réalistes et d'adapter les paramètres à un contexte local précis en vue de tester le travail réalisé.

Il convient alors de caractériser plus précisément les milieux environnementaux concernés par ce type de pollution et de détailler les scénarii d'exposition correspondants.

#### **2.3.1 Les émissions d'un CSD**

D'après le guide de l'ASTEE (Association Scientifique et Technique pour l'Eau et l'Environnement) [9], les émissions retenues pour l'évaluation des risques dans le cadre de l'étude d'impact d'une installation de stockage de déchets ménagers et assimilés sont :

- les rejets atmosphériques
- les émissions vers les eaux de surface et les eaux souterraines

#### **Rejet atmosphérique**

Les deux types de sources à considérer sont :

- les sources canalisées : torchères, chaudières, moteurs et turbines
- les sources diffuses : fuite de couverture et de réseau de biogaz, manutention des déchets, travaux d'aménagement, gaz d'échappement produits lors des déplacements et traitements des lixiviats.

#### **Rejet aqueux**

L'évaluation des risques doit être adaptée aux enjeux de la situation locale. La prise en compte d'éventuels transferts de polluants via les eaux de surface ou souterraines n'est donc pas systématique.

Là encore deux types de sources sont à considérer :

- le rejet de lixiviat traité vers les eaux de surface (les rejets vers la nappe étant de l'ordre de l'accidentel ne sont pas retenus par le guide méthodologique de l'ASTEE)
- les eaux de pluie : infiltration vers la nappe, ruissellement vers les eaux de surface (rejets bassins pluviaux)

Les dispositions réglementaires applicables aux nouveaux CSD visent à empêcher tout transfert de lixiviats vers les eaux souterraines et de surface. Différents guides techniques sur les barrières et les couvertures d'installations de stockage de déchets viennent compléter ces dispositions réglementaires. Pour autant, les risques sanitaires via les eaux ne peuvent être écartés a priori, leur inexistence devant être démontrée au cas par cas.

#### **2.3.2 L'exposition des populations vivant à proximité d'un CSD**

L'évaluation des risques sanitaires liée à la mise en place ou à l'extension de centre de stockage de déchets concerne l'exposition à long terme (exposition chronique) des riverains du site. Le cas des expositions aiguës n'est pas considéré car au cours d'une activité de stockage, seuls des dysfonctionnements peuvent donner lieu à de telles expositions. Ces situations sont traitées dans la partie "étude de dangers" du dossier de demande d'autorisation.

L'ingestion de végétaux contaminés par déposition particulaire n'a pas été retenue par l'ASTEE. Cependant compte tenu du grand nombre de paramètres d'entrée de CalTOX relatif à la végétation, notamment dans la version 4.0 utilisée pour ce mémoire, cette voie d'exposition a été conservée.

La figure et le tableau suivant, résument les voies de transfert et d'exposition possibles dans le cas de rejets aqueux et atmosphériques.

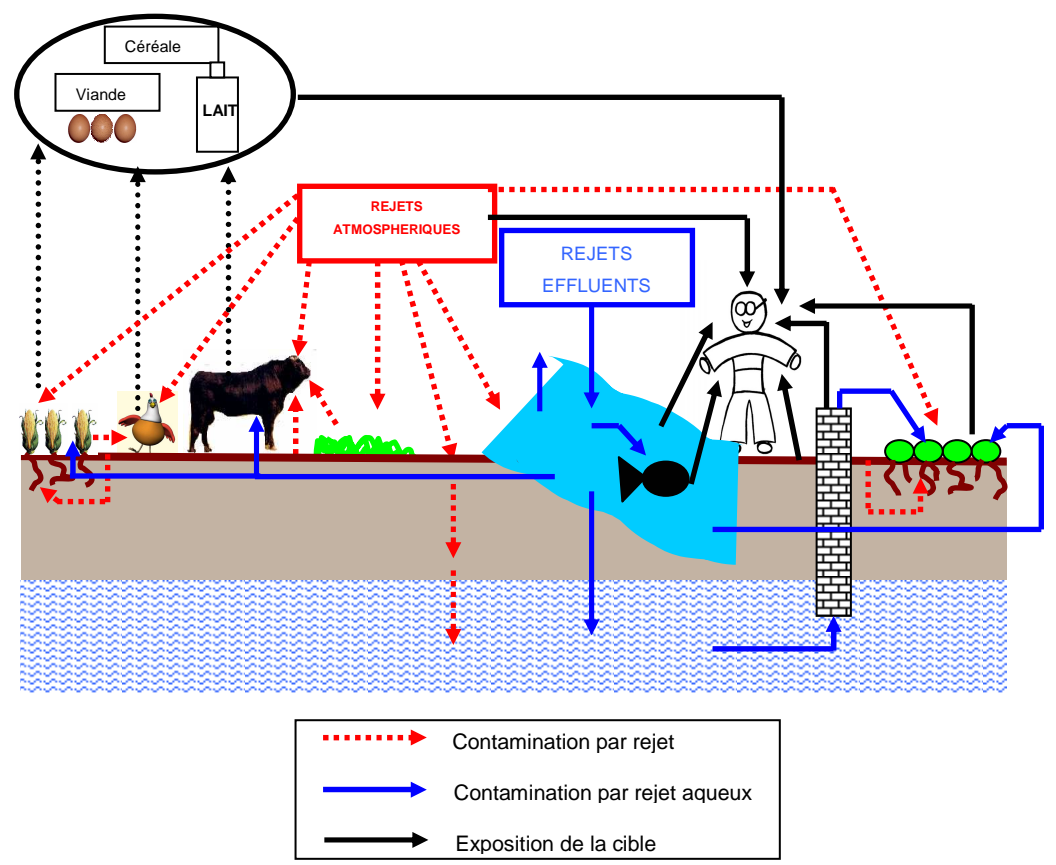

**Figure 1 : Illustration des voies d'expositions possibles lors de rejets atmosphériques ou aqueux.** 

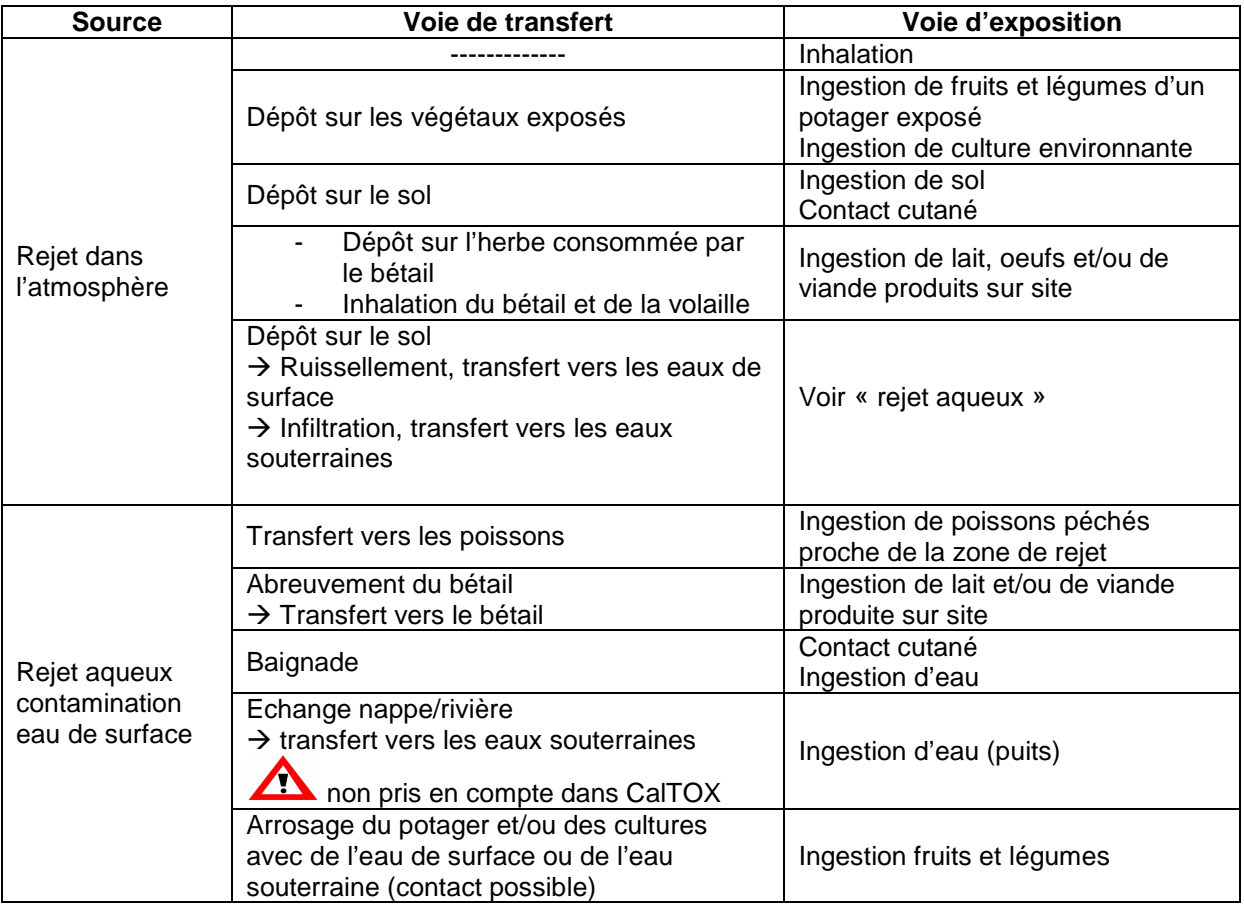

**Tableau 1 : Voies de transfert et d'exposition lors de rejets atmosphériques et aqueux** 

Les applications concernant les centres de stockages seront utilisées :

- lors de l'analyse de sensibilité permettant de trier les paramètres d'entrée (annexe 1).
- afin de comparer une modélisation par « défaut » et une modélisation « adaptée ». (avec ajustement des paramètres d'entrée et utilisation de logiciels complémentaires).

## **3 LES MODELES D'EXPOSITION MULTIMEDIAS**

#### **3.1 Définition**

Le devenir des polluants dans l'environnement est fortement influencé par leur capacité de passer d'un milieu à un autre. Dans les modèles, un milieu est représenté par un « compartiment ». Celui-ci est par hypothèse un sous-ensemble homogène de l'environnement. La façon la plus simple, bien que très schématique, de décrire l'ensemble de l'environnement est de considérer qu'il contient trois compartiments : l'air, l'eau et le sol. Pour obtenir une représentation plus détaillée, d'autres compartiments peuvent être ajoutés : le sédiment, les particules dans l'air, les particules dans l'eau, les végétaux, les organismes vivants. Il est aussi parfois souhaitable de subdiviser certains compartiments et ainsi de considérer comme étant différents les horizons de surface et les horizons profonds, les sols agricoles et les sols forestiers ou urbains, les eaux douces et les eaux marines. Il est possible de définir autant de compartiments que le demandent les objectifs du modèle et que le permettent les données disponibles. Chaque compartiment est défini par sa taille, ses propriétés physiques et chimiques et les relations qu'il entretient avec les autres compartiments vers lesquels les transferts de polluants sont possibles. Ainsi un paramétrage complet et détaillé est souvent requis, concernant la substance étudiée, l'environnement du site et le comportement des populations cibles.

L'objectif ultime de la modélisation est de relier quantitativement les émissions de polluant à l'exposition des prédateurs en fin de chaîne alimentaire, l'homme y compris (Wania, 1999). Actuellement, cet objectif est difficilement réalisable car les données sur les substances, comme sur les milieux, manquent. Il est pourtant devenu essentiel d'évaluer le devenir de ces substances dans l'environnement. Les modèles multimédias y contribuent en proposant des simulations plus ou moins approximatives, selon leur complexité et leur spécificité [10].

Sous l'expression "modèle d'exposition", des outils de natures très différentes sont en fait regroupés. Selon les sources, il s'agit parfois de logiciels permettant de modéliser les phénomènes de dispersion dans un milieu particulier, parfois d'équations présentées dans un guide méthodologique permettant de définir des valeurs d'alerte en fonction du risque pour la santé, ou encore de logiciels intégrant des bases de données sur les budgets espace-temps des populations et calculant l'exposition et/ou le risque en fonction des concentrations d'exposition entrées par l'utilisateur.

Les outils multimédia permettant le calcul des concentrations de polluants dans les milieux environnementaux en fonction d'une source définie par l'utilisateur et permettant d'évaluer les doses d'exposition et/ou le risque pour la population sont en fait beaucoup moins nombreux [3]. Le développement de ce type d'outils est assez récent. Il correspond à la préoccupation relativement nouvelle de prendre en compte les risques cumulés que subit un individu au travers des différentes voies d'exposition. La première évaluation de risque réalisée par l'US-EPA prenant en compte les différentes voies d'exposition à partir d'une source de pollution date de 1987.

Deux grands types de modèles multimédia existent :

- d'une part, les systèmes liant plusieurs modules de calcul, chaque module permettant de calculer les transferts des polluants au sein d'un milieu. Les données de sortie de chaque module servant à alimenter un autre module en aval, qui traite des transferts dans un autre milieu. Avec ce genre d'approche, la conservation de la masse du polluant dans l'environnement n'est pas assurée et les transferts secondaires ne sont pas considérés de manière complète.
- d'autre part, les modèles de calcul assurant la conservation de la masse du polluant dans l'environnement. Le développement des premiers modèles décrivant la répartition des polluants dans l'environnement tout en respectant le bilan massique (souvent qualifié de modèles de fugacité) date ainsi des années 80 avec les travaux de McKay. Il s'agit de modèles pour lesquels les polluants sont répartis dans un environnement divisé en compartiments. La plupart de ces modèles présente des limites liées au type de substances (essentiellement des substances organiques) et à l'échelle spatiale auxquelles ils peuvent être appliqués.

#### **3.2 Recommandations**

Il semble que ce soit pour l'évaluation du risque lié aux sols pollués que l'on trouve le plus de modèles adaptés aux approches multimédia et multivoies. L'US-EPA en a ainsi développé plusieurs (MMSOILS, RESRAD,…). Certains sont commercialisés par des sociétés de logiciels ou de services (RBCA, AERIS, RISK, HESP,…). En Europe une étude d'intercomparaison des modèles utilisés par les instituts scientifiques des différents pays a été réalisée [4].

Cette étude aboutie entre autres aux conclusions suivantes :

- à partir des outils de modélisation aujourd'hui disponibles, le choix d'un modèle unique, donnant toujours les résultats les plus élevés dans un souci de prudence et de simplicité, n'est pas possible.
- lors de l'utilisation d'un modèle, la première règle à respecter consiste à réfléchir et à définir de manière appropriée les cibles et les voies à prendre en compte en fonction des usages existants ou envisagés sur le site étudié.
- **concernant le paramétrage des modèles, il est recommandé de ne pas utiliser les valeurs fournies par défaut sans réflexion. Certains paramètres environnementaux, certains paramètres d'exposition ou relatifs aux substances sont en effet très variables et/ou très incertains. Un même paramètre n'aura pas la même valeur par défaut d'un modèle à l'autre.**
- une attention toute particulière doit être portée aux paramètres des substances. A plusieurs reprises, il a été montré que le comportement des modèles pouvait être très sensible à ces paramètres.
- il apparaît nécessaire dans les études d'évaluation de risques, de travailler sur la définition des paramètres auxquels le modèle s'est avéré être le plus sensible.
- les équations propres à chaque modèle expliquent une part importante des différences de résultats observées. Parfois les représentations mathématiques adoptées sont totalement différentes d'un modèle à un autre.

Un modèle destiné à évaluer les expositions liées à des situations spécifiques, doit donc être :

- adaptable par le biais des options et des paramètres à renseigner,
- capable de prendre en compte toutes les voies d'exposition et les phénomènes de transfert pertinents,
- compréhensible par l'utilisateur : l'algorithme de calcul doit être entièrement connu.

La présente étude aborde l'utilisation d'un des modèles multimédias les plus utilisés actuellement : CalTOX.

#### **3.3 Le modèle CalTOX**

#### **3.3.1 Généralités**

La première version du logiciel de calcul CalTOX a été élaborée en 1994 par l'université de Berkeley pour le compte de l'agence californienne de l'US-EPA (United States Environmental Protection Agency). Il s'agit d'un modèle multimédia d'exposition, développé sous EXCEL, qui a été conçu initialement pour évaluer les risques sanitaires encourus par les populations vivant à proximité de sites pollués par des déchets dangereux [11]. Par la suite, le modèle a subi des modifications (jusqu'à la version 4.4 en 2005) afin de pouvoir être utilisé dans des situations plus diverses, notamment dans le cadre de rejets atmosphériques. La version 4.0 qui prend également en compte les rejets dans le compartiment « Air » est utilisée dans ce mémoire, la version 4.4 n'étant pas accessible en ligne à l'heure actuelle.

CalTOX comporte trois grandes parties :

- un modèle de transfert des polluants dans l'environnement, permettant de calculer les concentrations dans les compartiments environnementaux (sol superficiel, couche de sol cultivable, air,…)
- un modèle d'exposition, permettant de calculer, d'une part, les concentrations en polluant dans les vecteurs ou média d'exposition (fruits et légumes consommés, viande, oeufs,…) et, d'autre part, les doses d'expositions journalières (DJE) en intégrant les paramètres relatifs aux caractéristiques et aux comportements des individus exposés [3].
- une base de données toxicologiques intégrée au modèle permettant de calculer les niveaux de risques [12].

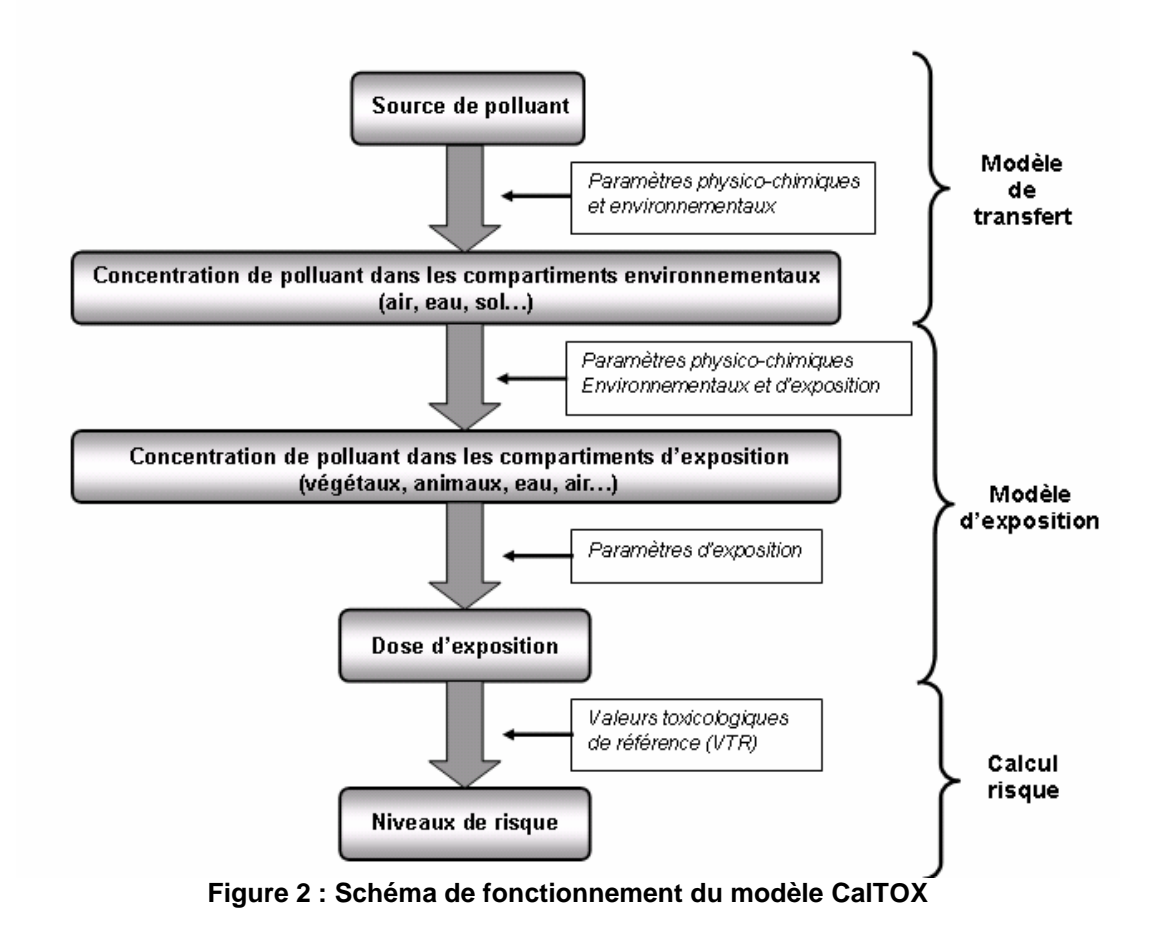

#### **Le modèle de transfert**

Il est basé sur une représentation de l'environnement à partir de huit compartiments :

- air : couche d'air comprise entre la surface de la zone contaminée et la limite de la troposphère (11km).
- végétation (plants) : parties aériennes de la végétation (les racines étant comprises dans la couche de sol racinaire).
- couche de sol superficiel (ground surface soil) : premier centimètre de sol en interaction directe avec l'atmosphère et les eaux de surface.
- couche de sol racinaire (root zone soil) : couche de sol sous-jacente à la couche de sol superficiel et dont la limite inférieure est donnée par la profondeur d'enracinement de la végétation.
- couche de sol vadose (vadose zone soil) : tranche de terrain comprise entre la couche de sol racinaire et la nappe (zone non saturée)
- eaux de surface (surface water) : eaux de surface comprises dans la zone d'étude (océans, mer, lac, rivière…)
- sédiment : couche meuble et active qui interagit fortement avec l'eau, constituée de sédiments et de matières organiques déposés à partir des eaux sus-jacentes.
- aquifère (ground water): premier réservoir d'eau souterraine sous la surface du sol. A noter que le compartiment « Eau souterraine » n'est pas explicitement modélisé dans le système d'équation mais est utilisé dans les calculs d'exposition [13].

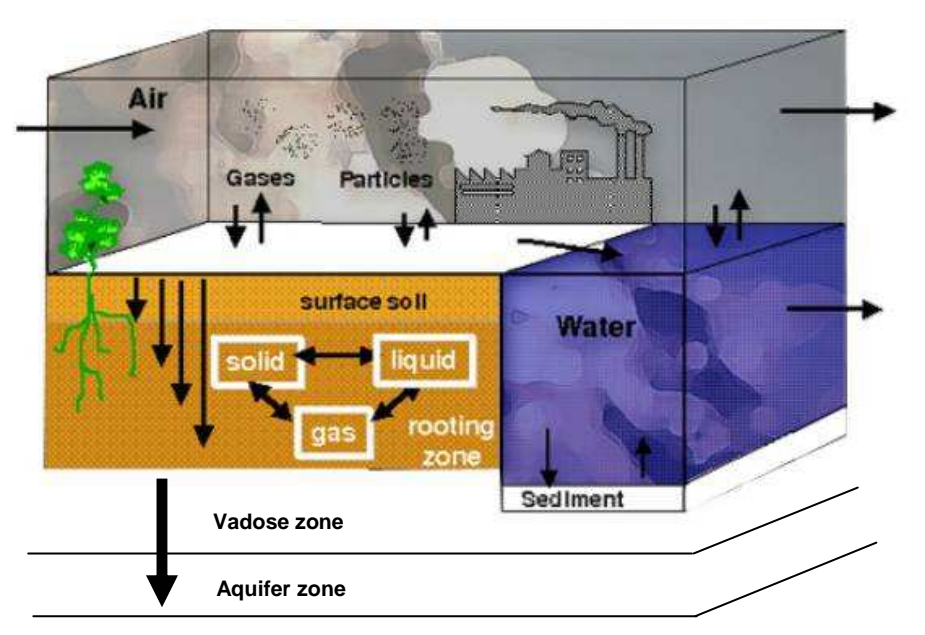

**Figure 3 : Schéma des différents compartiments environnementaux et leurs interactions pris en compte dans CalTOX** 

Ce schéma [14] représente les échanges entre les différents compartiments environnementaux, indépendamment de toute intervention humaine qui mettrait en relation certains compartiments (par exemple l'utilisation de l'eau de surface pour arroser les végétaux…).

Une installation peut être la source d'un rejet de pollution dans :

- l'atmosphère
- le sol (de surface ou racinaire)
- l'eau de surface
- l'eau souterraine (plus rare, relève de l'accidentel)

A partir de cette source de pollution, les transferts pris en compte par CalTOX vers les autres compartiments sont les suivants [16] :

|                    | Air                                     | Sol<br>surfacique              | Sol<br>racinaire                                    | Zone<br>vadose                                   | Eau<br>souterraine                                                 | Eau de<br>surface        | <b>Sédiment</b>         | <b>Plantes</b>                                                                                       |
|--------------------|-----------------------------------------|--------------------------------|-----------------------------------------------------|--------------------------------------------------|--------------------------------------------------------------------|--------------------------|-------------------------|----------------------------------------------------------------------------------------------------|
| Air                |                                         | diffusion et/ou<br>dépôt       | Via sol<br>surfacique                               | Via sol<br>surfacique<br>puis sol<br>racinaire   | Via sol<br>surfacique, sol<br>racinaire et zone<br>vadose          | diffusion<br>et/ou dépôt | Via l'eau de<br>surface | diffusion et/ou<br>dépôt                                                                             |
| Sol<br>surfacique  | Remise en<br>suspension<br>de particule |                                | Lixiviation<br>du à<br>l'infiltration<br>des pluies | Via le sol<br>racinaire                          | Via le sol<br>racinaire et la<br>zone vadose                       | ruissellement            | Via l'eau de<br>surface | Transfert de<br>polluant du sol<br>vers les parties<br>aériennes de la<br>plante par<br>éclaboussure |
| Sol<br>racinaire   |                                         |                                |                                                     | Lixiviation du<br>à l'infiltration<br>des pluies | Via la zone<br>vadose                                              |                          |                         | Transfert via les<br>racines                                                                         |
| Zone<br>vadose     |                                         |                                |                                                     |                                                  | Lixiviation du à<br>l'infiltration des<br>pluies                   |                          |                         |                                                                                                    |
| Eau<br>souterraine |                                         |                                |                                                     |                                                  |                                                                    |                          |                         | Uniquement en<br>cas d'intervention<br>humaine<br>(arrosage)                                         |
| Eau de<br>surface  | Evaporation<br>diffusion                | Via la diffusion<br>dans l'air | Via l'air,<br>puis le sol<br>surfacique             | Via l'air, le sol<br>surfacique et<br>racinaire  | Via l'air, le sol<br>surfacique,<br>racinaire et la<br>zone vadose |                          | déposition              | Uniquement en<br>cas d'intervention<br>humaine<br>(arrosage)                                         |
| <b>Sédiment</b>    |                                         |                                |                                                     |                                                  |                                                                    | Remise en<br>suspension  |                         |                                                                                                    |
| <b>Plantes</b>     |                                         |                                |                                                     |                                                  |                                                                    |                          |                         |                                                                                                    |

Les cellules encadrées représentent un transfert direct entre les deux compartiments considérés. **Figure 4 : Transferts inter-compartiments pris en compte dans CalTOX** 

Ainsi, il apparaît qu'il n'y a pas de relation :

- entre les eaux de surface et les eaux souterraines : CalTOX ne prend pas en compte la possibilité de se trouver en présence d'une nappe affleurante à une rivière ; le transfert de pollution de l'une à l'autre n'est donc pas envisagé.
- entre les eaux de surface et les compartiments environnementaux terrestres : La contamination d'un sol à partir des eaux souterraines (battement de la nappe) ou d'une rivière (débordement) n'est pas considérée. Par conséquent, si l'utilisateur de CalTOX définit, comme source de pollution, un rejet dans les eaux superficielles, les compartiments environnementaux terrestres ne seront contaminés qu'après l'enchaînement des phénomènes suivants : diffusion des eaux superficielles vers l'atmosphère puis diffusion et/ou dépôt de l'atmosphère vers le sol superficiel [12] .

De plus, certaines relations sont à sens unique :

- les eaux souterraines ne peuvent contaminer aucun compartiment. La concentration de polluant dans la nappe souterraine est estimée uniquement à partir du flux de lixiviation provenant de la couche de sol la plus profonde (zone vadose) [12].
- Les transferts via les différentes couches de sols sont à sens unique, il n'y a pas de remontées possibles de polluant.

Ainsi, même si CalTOX semble relativement complet, certaines phases de la modélisation sont simplifiées, d'où l'utilité d'avoir recours à des logiciels complémentaires afin de pallier à certaine simplification (cf 5.).

#### **Le modèle d'exposition**

A partir des concentrations dans les milieux environnementaux, sont calculées les concentrations de polluants dans les milieux d'exposition, c'est-à-dire dans les milieux avec lesquels l'homme est directement en contact (on parle de média ou vecteur), à savoir :

- l'air

- l'eau
- les végétaux : une distinction est faite entre les « exposed produce » et les « unexposed produce ». Les produits exposés regroupent les végétaux aériens type salade, tomates…mais aussi les céréales (blé, mais..), tant dis que les produits non exposés sont en réalité les légumes racinaires (carotte, pomme de terre…)
- la viande
- le lait
- les œufs (provenant de volaille exposés à une pollution)
- le sol

Il est alors possible de d'estimer les doses journalières d'exposition en prenant en compte les caractéristiques et comportements des populations étudiées, à savoir [3] :

- l'ingestion de sol, d'eau (du robinet et de baignade), de viande, de poisson, de fruits et légumes, d'oeufs, de lait et de lait maternel,
- l'inhalation de particules et gaz à l'intérieur et à l'extérieur de l'habitat
- l'inhalation de gaz dans la salle de bain à partir des émissions volatiles produites par l'eau de distribution,
- l'absorption cutanée à partir du sol et à partir de l'eau (du robinet et de baignade)

#### **Le calcul du risque**

L'intégration de données toxicologiques internes au logiciel permet également de calculer les niveaux de risque.

CalTOX évalue un quotient de danger global (hazard ratio) pour les effets avec seuil, et un excès de risques individuel global (risk) pour les effets sans seuil (cancérigène).

Le quotient de danger (QD) correspond au ratio entre le niveau d'exposition et la valeur toxicologique de référence. Il n'exprime pas une probabilité de survenue et est donc plutôt d'ordre qualitatif. Lorsque cet indice est inférieur à 1, la survenue d'un effet toxique apparaît peu probable même pour les population sensibles. Au-delà de 1, la possibilité d'apparition d'un effet toxique ne peut plus être exclue. Cette possibilité apparaît d'une manière générale d'autant plus forte que le QD augmente. Mais ce degré de vraisemblance n'est pas linéaire par rapport au QD.

L'excès de risque individuel (ERI) représente la probabilité de survenue d'une pathologie pour les individus exposés, compte tenu du scénario construit. On parle d'excès de risque car cette probabilité est liée à l'exposition au polluant considéré et s'ajoute au risque de base présent dans la population. Il est très généralement spécifique à un polluant et une voie d'exposition. Lorsqu'il est inférieur à  $10^{-5}$ , le risque est considéré acceptable, au-delà il s'agit d'un risque non négligeable entraînant donc la mise en place de mesures de gestions.

#### **3.3.2 Intérêts et limites**

A l'heure actuelle, CalTOX apparaît comme un des modèles multimédia les plus intéressants pour estimer les expositions à une échelle locale. Ses principaux atouts sont :

- la prise en compte de nombreux phénomènes de transfert des polluants et de nombreuses voies d'exposition ;
- le respect du principe de conservation de la masse du polluant entre les différents compartiments environnementaux ;
- l'accessibilité au code de calcul, assurant une parfaite connaissance des hypothèses de calcul prises en compte ;
- la possibilité d'intégrer une source de pollution atmosphérique :
- son adaptabilité aux conditions environnementales locales (climatiques, pédologiques…), et d'exposition locales (régime alimentaire…) ;
- il autorise un accès aux résultats intermédiaires, permettant ainsi d'analyser la compatibilité du calcul effectué et du résultat obtenu, afin de réaliser une analyse critique des résultats du modèle.
- l'ensemble des paramètres d'entrée est décrit par une valeur moyenne et un coefficient de variation permettant une utilisation directe d'un modèle de calcul Monte- Carlo pour effectuer une estimation probabiliste du niveau de risque [10]. Il permet ainsi d'évaluer l'incertitude paramétrique
- sa création par un organisme officiel (US-EPA) :
- sa gratuité [6].

Les limites du modèle sont celles définies par les concepteurs. CALTOX est utilisable uniquement :

- pour une zone essentiellement terrestre (le modèle étant peu adapté à la prise en compte des milieux aquatiques). Les transferts de polluants dans et à partir du milieu hydrique sont pris en compte de manière succincte. Aussi, les concepteurs de CalTOX recommandent-ils de ne pas utiliser ce modèle pour des zones dont la surface couverte par des eaux serait supérieure à 10 % [12].
- pour des durées d'exposition supérieures à 1 an
- pour des substances organiques
- pour une superficie supérieure à 1000 m<sup>2</sup>. (Valeur de toute façon bien inférieure à celle couramment recommandée pour l'utilisation des modèles compartimentaux de ce type).

D'autre part, il présent un certains nombre de points faibles :

- l'absence d'informations sur les constructions des dernières versions ainsi que sur les paramètres pris en compte.
- l'utilisation de valeurs moyennes pour de très nombreux paramètres alors même que ceux-ci influent sur la variable de sortie.
- une complexification à outrance de certains compartiments (la végétation notamment), alors que d'autres semblent décrits de manière beaucoup plus simple.
- Toutes les voies de transfert possibles ne sont pas prises en compte (cf figure 4)

Par ailleurs, l'étude du logiciel a aussi montré qu'il n'était pas finalisé pour un usage « grand public ». Certaines fonctionnalités sont cachées (c'est le cas pour la prise en compte d'une source polluante sous la forme d'une concentration de polluant dans l'air). D'autres fonctions ne sont pas finalisées et renvoient à des cellules vides [3].

Il n'intègre pas la notion de dimension spatiale : les concentrations dans chacun des compartiments environnementaux et dans les médias d'exposition sont calculées par hypothèse comme des valeurs uniformes [12].

Enfin, certains transferts de polluant sont modélisés à partir d'une simple expression issue d'un modèle de régression qui cherche à mimer les résultats obtenus avec des codes de calcul plus complexes et plus précis ou bien à partir d'un simple coefficient que l'utilisateur

doit définir lui-même. De telles approches sont génératrices d'incertitudes, difficiles à estimer, sans avoir recours à des modèles spécifiques pour la représentation de ces transferts [12].

#### **3.3.3 Entrées du modèle**

Plusieurs catégories d'entrée sont à renseigner avant de lancer la modélisation.

A) Choix du mode

Deux types de modes sont disponibles dans CalTOX suivant le contexte de départ étudié :

- le mode « contaminated soil » : permet de modéliser l'évolution de la pollution dans les compartiments environnementaux par rapport à une **source de pollution ponctuelle**. Le sol (et /ou les eaux souterraines) est contaminé au temps t = 0 par une certaine concentration en mg/kg ou en mg/L. Progressivement, la pollution est transférée vers les autres compartiments environnementaux et la concentration évolue pendant la durée d'exposition.
- le mode « continous emission » : permet de modéliser l'évolution de la pollution dans les compartiments environnementaux par rapport à une **source de pollution continue** en mol/j, dans l'air, le sol de surface, le sol racinaire et les eaux de surface.

L'utilisateur du logiciel peut donc définir la source de pollution en fournissant :

- une concentration de polluant dans la couche de sol racinaire
- une concentration de polluant dans la couche de sol sous-jacente
- une concentration de polluant dans les eaux souterraines
- un flux de polluant rejeté au niveau du sol superficiel
- un flux de polluant rejeté dans la couche de sol racinaire
- un flux de polluant rejeté dans les eaux superficielles

« continous emission » sera présentée dans ce mémoire.

un flux de polluant rejeté à l'atmosphère

Puisque, dans le cadre des études d'impact pour les dossiers de demande d'autorisation ICPE, nous sommes en présence d'émissions continues, seule l'utilisation du mode

A noter que dans le cadre d'émissions continues, pour les rejets à l'atmosphère, il est possible d'entrer une concentration au point d'émission (et non un flux). Toutefois, les concepteurs de CalTOX ont introduit une condition qui empêche la prise en compte simultanée d'une concentration de polluant dans l'atmosphère et d'une autre source de contamination [12]. Si le polluant étudié est présent dans plusieurs types de rejets (ex : atmosphériques et aqueux), il ne sera donc pas possible de prendre en compte simultanément une concentration dans l'air et un flux d'émission dans les eaux de surface. Il conviendra de réaliser deux simulations distinctes et de recalculer les DJE

B) Paramètres d'entrée

Les paramètres d'entrée du logiciel CalTOX sont au nombre de 161. Les concepteurs ont établi une classification en 6 points :

les valeurs toxicologiques de référence (VTR) du polluant étudié (6 paramètres) : pour chaque substance il est possible de renseigner les VTR par ingestion, inhalation et contact cutané pour les effets avec et sans seuil. CalTOX dispose d'une base de données toxicologique intégrée, mais il est possible de changer ces VTR si des études plus récentes proposent des valeurs différentes.

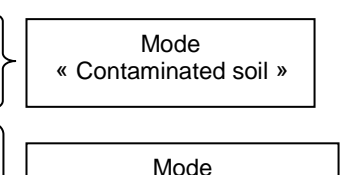

« Continous emission »

globales.

- les paramètres de définition du terme source (7 paramètres) : il s'agit des flux d'émissions ou concentrations en polluant, suivant le mode utilisé (contaminated soil ou continous emission)
- les paramètres physico-chimiques concernant la substance étudiée (36 paramètres) : il s'agit des caractéristiques physiques, chimiques et biologiques des substances. CalTOX dispose d'une base de données pour 350 composés (annexe 2).
- les paramètres concernant l'environnement du site impacté par la pollution (58 paramètres) : ces paramètres concernent entre autre la végétation du site, la nature du sol, le contexte hydrologique ou encore les données météorologiques. Les concepteurs ont introduit la possibilité de choisir un état de référence. Les 52 états des États-Unis sont répertoriés (annexe 2).
- les paramètres concernant l'exposition des personnes (52 paramètres) : ces paramètres correspondent aux données physiologiques et comportementales propres à la cible étudiée. CalTOX propose 17 classes différentes suivant l'âge et le sexe de l'individu choisi (annexe 2).

Pour utiliser CalTOX de façon optimale, il faudrait pouvoir renseigner précisément chacun des paramètres de manière locale :

**Concernant les flux d'émission de polluant** vers les différents milieux, il n'est pas possible de réaliser des mesures lorsqu'il s'agit d'installations projetées, on se réfère donc à la composition du rejet estimé par l'industriel. Dans le cas d'une extension il est envisageable de réaliser une campagne de mesures sur les émissions avant travaux ; cela permettrait d'évaluer les émissions futures si les rejets demeuraient de même nature. **Concernant les paramètres physico-chimiques**, ceux-ci sont difficilement mesurables puisqu'il s'agit des caractéristiques propres à la substance étudiée et à son comportement dans l'environnement. CalTOX dispose d'une base de données relativement importante. Cependant à plusieurs reprises, il a été montré que le comportement des modèles pouvait être très sensible à ces paramètres, qui sont très variables en fonction des conditions environnementales, et très incertains [4].

**Concernant les paramètres caractéristiques de l'environnement du site**, l'idéal serait d'effectuer une campagne de mesure minutieuse. Cependant, l'évaluation ne serait-ce que d'un seul paramètre lié au sol (comme la teneur en eau par exemple) impliquerait la mise en œuvre d'une campagne d'échantillonnage sur l'ensemble du site impacté et d'analyser un nombre suffisant d'échantillons pour être représentatif. Le coût en terme financier, comme en terme de temps passé, serait trop élevé. En outre, ces mesures ne fourniraient qu'un instantané d'une situation par ailleurs évolutive (suivant les conditions météorologiques par exemple). Il convient donc de proposer des valeurs moyennes locales, figurant au mieux les conditions réelles rencontrées sur le terrain, à l'aide de recherches bibliographiques, ou autres données disponibles caractérisant le site étudié

**Concernant les paramètres d'exposition,** une enquête sur les caractéristiques comportementales de la population riveraine du site, certes souhaitable, s'avère longue, coûteuse, éthiquement discutable et par conséquent rarement effectuée. L'objectif sera plutôt de s'appuyer sur des études comportementales de la population française déjà parues, pour renseigner quelques uns des paramètres d'exposition et les adaptés au contexte local rencontré.

C) « Toggles » ou voies d'exposition

Le logiciel CalTOX offre la possibilité de sélectionner les voies d'exposition que l'on souhaite intégrer à la modélisation. Il permet de tester une multitude de scénarii différents selon les caractéristiques comportementales de la population locale : Consomme-t-elle de l'eau souterraine ? du bétail est-il présent aux alentours du site ?

Ces « voies d'exposition » auxquelles sont affectées les valeurs 1 ou 0, sont donc autant de paramètres d'entrée que l'utilisateur pourra choisir de considérer (valeur 1) ou non (valeur 0).

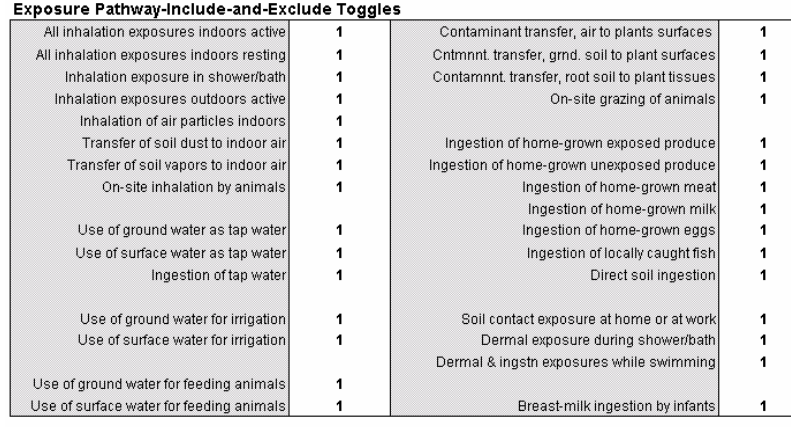

#### **Figure 5 : Voies d'exposition pris en compte dans CalTOX**

A noter que l'ingestion d'eau du robinet suppose qu'elle soit ingérée telle quelle car CalTOX ne prend pas en compte la potabilisation de l'eau.

L'influence prépondérante de certains paramètres dans le modèle, impliquent un tri minutieux afin de dégager les éléments les plus pertinents, c'est à dire, ceux sur les quels il conviendra de concentrer les réflexions pour aboutir à l'élaboration de valeurs locales. Les modalités ainsi que les résultats de ce tri sont exposés en annexe 1 de ce document.

# **4 RECHERCHE DES VALEURS POUR LES PARAMETRES SELECTIONNES**

Les valeurs des paramètres suivants vont être adaptées à une échelle locale et non nationale comme le propose les concepteurs de CalTOX.

Pour cela, deux types de documents ont été passés en revue :

- la littérature scientifique (revues, ouvrages, sites Internet…)
- les études préalables à l'étude santé (état initiale, impact sur l'environnement…), afin de faire le point sur les données disponibles permettant de renseigner précisément certains des paramètres d'entrée du logiciel.

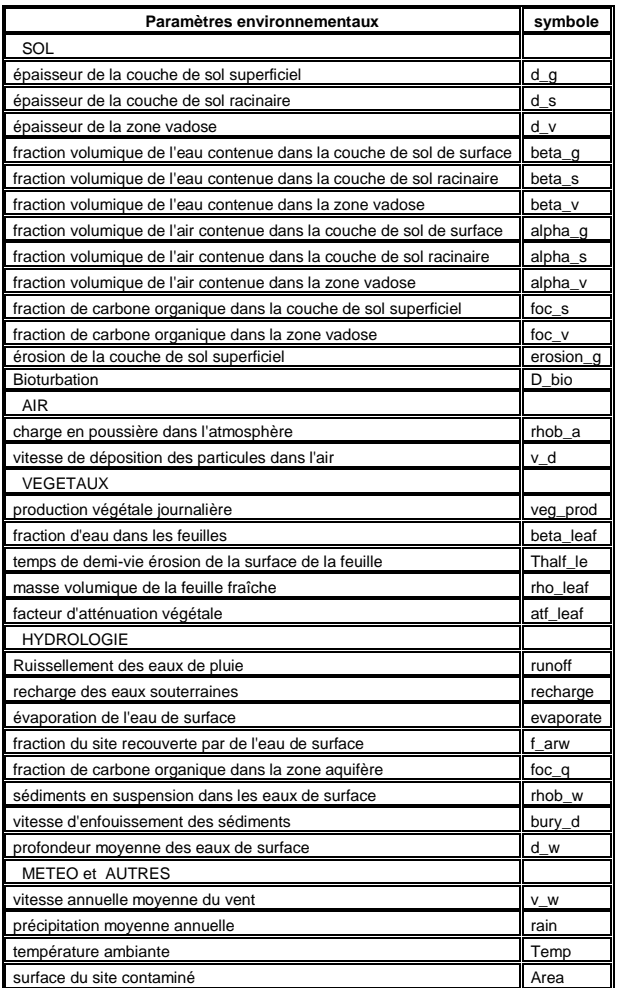

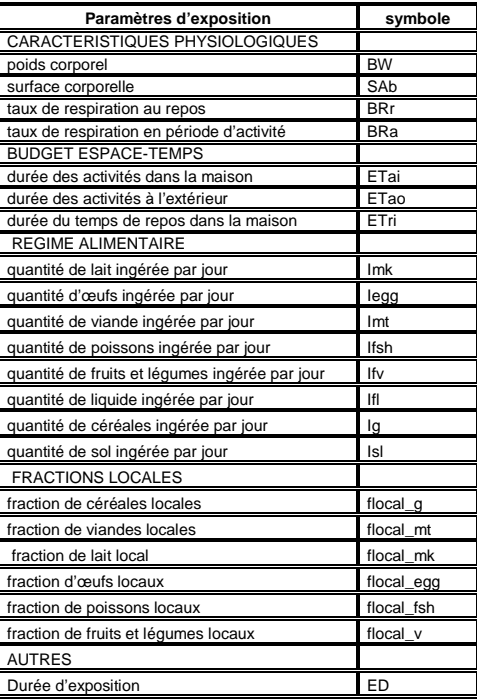

**Figure 6 : Paramètres retenus à l'issue du tri** 

#### **4.1 Paramètres environnementaux**

Les résultats sont présentés par compartiments environnementaux pour une compréhension facilitée. Certains paramètres font l'objet de changements radicaux tandis que d'autres, par manque d'information, conservent leur valeur par défaut.

#### **4.1.1 Compartiment « Sol »**

Les paramètres retenus concernant le compartiment « Sol » sont les suivants :

| Paramètre                                                             | Symbole            |
|-----------------------------------------------------------------------|--------------------|
| Epaisseur de la couche de sol superficiel                             | d_g                |
| Epaisseur de la couche de sol racinaire                               | d s                |
| Epaisseur de la zone vadose                                           | $d_v$              |
| Fraction volumique de l'eau contenue dans la couche de sol de surface | beta_g             |
| Fraction volumique de l'eau contenue dans la couche de sol racinaire  | beta s             |
| Fraction volumique de l'eau contenue dans la zone vadose              | beta v             |
| Fraction volumique de l'air contenue dans la couche de sol de surface | alpha q            |
| Fraction volumique de l'air contenue dans la couche de sol racinaire  | alpha <sub>s</sub> |
| Fraction volumique de l'air contenue dans la zone vadose              | alpha_v            |
| Fraction de carbone organique dans la couche de sol superficiel       | $foc_s$            |
| Fraction de carbone organique dans la zone vadose                     | $foc_v$            |
| Erosion de la couche de sol superficiel                               | erosion_g          |
| <b>Bioturbation</b>                                                   | D bio              |

**Tableau 2 : Paramètres retenus concernant le compartiment « Sol »** 

Dans le modèle CalTOX, le compartiment « Sol » est découpé en trois souscompartiments que sont :

- la couche de sol superficiel : cette couche interagit directement avec l'atmosphère par le biais d'échange gazeux, de déposition de particules atmosphériques ou d'érosion éolienne de particules de sol. Elle est également en relation directe avec l'hydrosphère par l'intermédiaire du ruissellement et de l'érosion hydrique. Elle est la première en contact avec les précipitations pouvant être chargées en polluant, de la même façon qu'elle reçoit directement les produits qui peuvent être épandus sur le sol ou la végétation.
- la couche de sol racinaire : il s'agit de la couche de sol sous-jacente à la couche de sol superficiel et dont la limite inférieure est donnée par la profondeur de l'enracinement.
- la zone vadose : il s'agit de la tranche de terrain comprise entre la couche de sol racinaire et le toit de la nappe. (zone non saturée)

Pour tous les paramètres concernant le sol, l'US-EPA dispose d'une base de données : US\_EPA PATRIOT [16], qui regroupe les caractéristiques du sol par régions des Etats-Unis. C'est à partir de cette base de données que sont évalués les paramètres par défaut.

A) Epaisseur de la couche de sol superficiel (d\_g) en m

Ce paramètre ne semble pas dépendre de la situation géographique. En effet, la valeur par défaut proposée par les développeurs de CalTOX semble cohérente avec la définition de cette zone. Cette valeur de 1 cm sera donc conservée.

B) Epaisseur de la couche de sol racinaire (d\_s) en m

De part sa définition, ce paramètre est très dépendant de la situation locale et plus précisément du scénario que l'on souhaite étudier. En effet, il dépend de l'enracinement de l'espèce végétale considérée. Ainsi, le paramètre d\_s sera différent suivant que l'on s'intéresse à la contamination de végétaux cultivés dans un potager, d'arbres fruitiers, de culture céréalière ou encore de pâturage utilisé pour nourrir le bétail.

La valeur par défaut proposée par CalTOX diffère d'un état à l'autre, elle est de l'ordre du mètre.

Après discussion avec un ingénieur agronome de AXE Environnement, les ordres de grandeur suivant ont été retenus :

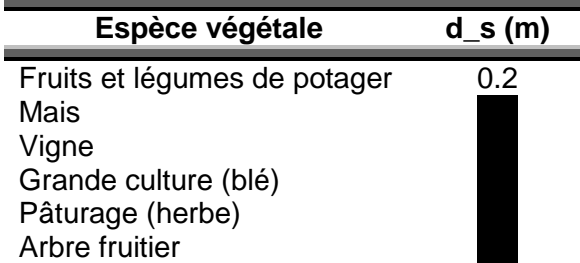

#### **Tableau 3 : Valeurs proposées pour le paramètre d\_s (épaisseur de la couche racinaire)**

Les scénarii d'exposition classiquement retenus pour évaluer les risques sanitaires encourus par les populations riveraines de l'installation considérée mettent en jeu les potagers des particuliers. La valeur de 0.2 m sera donc principalement utilisée.

C) Epaisseur de la zone vadose (d\_v) en m

Ce paramètre est dépendant du paramètre précèdent, ainsi que de la profondeur du toit de la nappe, or, lors des investigations préalables à l'étude sanitaire, un diagnostic approfondi de la géologie et de l'hydrogéologie du site est réalisée permettant ainsi d'évaluer la profondeur du toit de la nappe. Pour obtenir l'épaisseur de la zone vadose, il suffit donc de soustraire à la hauteur de la nappe l'épaisseur de la couche racinaire.

D) Teneur en eau, air et matières organiques pour chacune des couches

Un sol est composé d'une matrice solide (particules minérales), d'air, d'eau et de particules organiques en quantité variable selon le type de sol considéré. Etablir une valeur moyenne à l'échelle d'un pays pour les teneurs en eau, air et matières organiques n'a pas de sens. Ils doivent être renseignés de façon locale en évaluant la nature du sol pour que la prévision du comportement du polluant soit la plus juste. La texture des sols est l'un des paramètres qui conditionne très fortement leur réserve en eau et en éléments minéraux, leur perméabilité verticale, leur sensibilité à la dégradation structurale, au ruissellement et à l'érosion, ainsi que leur capacité de stockage et/ou d'immobilisation de nombreux polluants organiques et inorganiques. Elle est également un des paramètres qui contrôle leur potentiel de stockage en carbone organique [17]. Ainsi il a été choisi d'estimer les paramètres suivants pour cinq grandes classes de sol :

- **Argile**
- Limon argileux
- Limon
- Limon sableux
- **Sable**

Ce choix permet de distinguer différentes catégories de sol tout constituant une utilisation relativement simple et rapide. Pour plus de précision, il est possible de prendre en compte des classes de sols beaucoup plus détaillées.

#### **Fraction volumique en eau des différentes couches (beta\_g, beta\_s, beta\_v)**

CalTOX prend en compte la teneur en eau volumique à la capacité au champ [18], c'est à dire la quantité d'eau retenue, après 48 heures d'égouttement de l'eau libre vers la nappe phréatique, par un sol préalablement gorgé d'eau (par des pluies ou un arrosage intensif); le drainage naturel est alors pratiquement terminé [19].

Le diagramme des classes de textures (d'après Jamagne) présenté en annexe 3 permet d'obtenir la teneur en eau à la capacité au champ pour différentes textures du sol. Ainsi nous retenons :

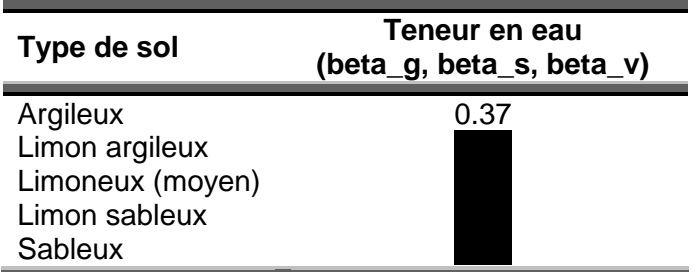

**Tableau 4 : Valeurs proposées pour les paramètres beta\_g, beta\_s, beta\_v (teneur en eau des différentes couches de sol)** 

A noter que la valeur par défaut utilisée, par les concepteurs de CalTOX est en général comprise entre 0,1 et 0,5. On se trouve donc bien dans les mêmes ordres de grandeur, avec la possibilité cette fois d'adapter ce paramètre au contexte local rencontré plutôt que d'utiliser une valeur moyennée sur un état entier.

Si la classe de sol demeure identique d'une couche à l'autre, on peut considérer qu'il n'y a pas de variation de la teneur en eau entre les différentes couches. Une même valeur sera choisie pour la couche de sol superficiel, racinaire et vadose.

A un instant donné, la teneur en eau des différentes couches est bien entendu différente puisque la quantité d'eau récoltée lors d'une pluie, s'infiltre progressivement à travers des différentes couches. Cependant, l'évaluation des risques sanitaires étant réalisée sur une longue période, la valeur recherchée doit correspondre à une représentation globale de la teneur en eau d'un sol, c'est pourquoi pour une même composition du sol une valeur identique moyenne est retenue pour chaque couche de sol.

Par contre, si la composition des couches varie en profondeur, on adaptera la teneur en eau du sol suivant sa texture.

#### **Fraction volumique de l'air contenue dans les différentes couches (alpha\_g, alpha\_s, alpha\_v)**

Il s'agit de la fraction des pores du sol non occupés par de l'eau. Elle est obtenue par la différence entre porosité totale et porosité capillaire (teneur en eau à la capacité au champ).

Teneur en air = porosité – teneur en eau

La porosité (P) est l'ensemble des interstices (connectés ou non) d'un sol pouvant contenir des fluides (liquide ou gaz). Elle est évaluée par le rapport du volume des vides du sol divisé par le volume total. La porosité est en relation étroite avec deux valeurs caractéristiques : la densité réelle (D) et la densité apparente (Da).

$$
P = \frac{D - D_a}{D}
$$

La densité réelle (D) représente la densité de la fraction solide indépendamment des vides. Le plus souvent, on utilise la valeur moyenne de 2,65. Une correction soustractive doit être faite pour les sols très calcaires et surtout pour les horizons humifères, la matière organique abaissant fortement la densité moyenne [20].

La densité apparente  $(D_a)$  représente la densité du sol sec. Le diagramme des classes de texture (d'après Jamagne) utilisé pour évaluer la teneur en eau à la capacité au champ permet également de l'évaluer.

| Type de sol                                                                | Da   | Р    | Teneur en air<br>(alpha_g, alpha_s, alpha_v) |
|----------------------------------------------------------------------------|------|------|----------------------------------------------|
| Argileux<br>Limon argileux<br>Limoneux (moyen)<br>Limon sableux<br>Sableux | 1.45 | 0.45 | 0.08                                         |

**Tableau 5 : Valeurs proposées pour les paramètres alpha\_g, alpha\_s, alpha\_v (teneur en air des différentes couches de sol)** 

A noter que la valeur par défaut utilisée, par les concepteurs de CalTOX est en général comprise entre 0,1 et 0,4, les valeurs variant peu d'une couche de sol à l'autre. On se trouve donc bien dans les mêmes ordres de grandeur, avec la possibilité cette fois d'adapter ce paramètre au contexte local rencontré plutôt que d'utiliser une valeur moyennée sur un état entier.

La teneur en air étant directement dépendante de la teneur en eau, elle ne varie pas d'une couche à l'autre appartenant à la même classe de sol.

#### **Fraction de carbone organique dans chacune des couches (foc\_s, foc\_v)**

Il s'agit du taux de carbone organique total dans les différents compartiments du sol, ce taux est proportionnel au taux de matière organique [16] :

$$
foc = \frac{M.O}{1.7}
$$

Compte tenu de son influence sur les propriétés physiques et chimiques des sols, la teneur en matière organique de la couche de surface est un indicateur de fertilité et de stabilité structurale d'un sol [21].

La tendance d'un composé à s'adsorber sur un sol dépend de ses propriétés physicochimiques et de la teneur en carbone organique du sol ou du sédiment [22].

• Sol surfacique

Pour ce paramètre, les concepteurs de CalTOX ont regroupé la couche de sol superficiel et la couche de sol racinaire [18].

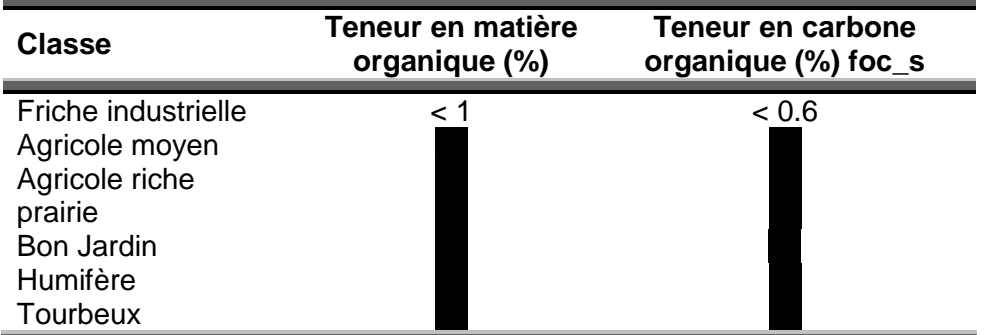

#### **Tableau 6 : Valeurs proposées pour le paramètres foc\_s (teneur en carbone organique de la couche de sol superficiel)**

La teneur en matière organique des sols passe généralement de 10% voire plus pour les horizons superficiels des sols noirs (chernozem) à 0% pour les sols de régions désertiques. Pour la plupart des sols intermédiaires, elle se situe entre 1 et 3% et diminue avec la profondeur [23]. En général un bon sol de jardin (que l'on peut trouver chez un particulier) doit contenir au moins 5% de matières organiques [24].

En général, la teneur en carbone organique d'un sol se situe entre 0.5 et 5 % [25] et varie avec la profondeur [2]. C'est également la plage de donnée utilisée par les concepteurs de CalTOX.

• Zone vadose

Contrairement à la teneur en eau ou en air, la teneur en carbone organique varie en profondeur, ainsi la couche de sol vadose est nettement moins chargée en matière organique. En effet, la matière organique est surtout présente dans les horizons de surface auxquelles elle donne une teinte plus foncée que les horizons sous-jacents. Après discussion avec l'ingénieur agronome d'AXE Environnement, une valeur de 1% de matière organique est retenue concernant cette couche de sol, soit 0,6% de carbone organique,les valeurs par défaut variant de 0,02% à 0,1%.

E) Erosion de la couche de sol superficiel (erosion\_g) en kg/m<sup>2</sup>.j

L'érosion désigne un processus d'abrasion et de transport de matières solides du sol. Il désigne le bilan des exportations de matière par unité de surface. L'érosion peut être éolienne ou lié au ruissellement des eaux de pluie à la surface du sol. CalTOX prend en compte uniquement l'érosion hydrique [18].

L'érosion hydrique est composée d'un ensemble de processus complexes et interdépendants qui provoquent le détachement et le transport des particules de sol.

Elle se développe lorsque les eaux de pluie, ne pouvant plus s'infiltrer dans le sol, ruissellent sur la parcelle en emportant les particules de terre vers un lieu de dépôt [26].

Le taux et l'amplitude de l'érosion hydrique dépendent des facteurs suivants :

- l'intensité des précipitations et le ruissellement

- la susceptibilité à l'érosion : capacité de chaque sol à résister à l'érosion, basée sur ses caractéristiques physiques. Les sables, loams et autres sols loameux tendent à s'éroder moins que les limons, sables très fins et certains sols argileux.
- le gradient et la longueur de la pente : il est bien entendu que, plus la pente est raide, plus l'eau érodera le sol. L'érosion hydrique augmente aussi avec la longueur de la pente à cause de l'augmentation du ruissellement.
- la végétation : le risque d'érosion augmente lorsque le sol n'a qu'un faible couvert végétal. Les résidus et la végétation protègent le sol de l'impact des gouttes de pluie et de l'éclaboussement, tendent à ralentir la vitesse de l'eau de ruissellement et permettent une meilleure infiltration [27].

La perte en terre causée par l'érosion hydrique est très variable dans le temps et dans l'espace, quelques chiffres peuvent être cités [28,29].

| Type de surface concernée                           | Perte en terre (kg/m2/j) |
|-----------------------------------------------------|--------------------------|
| Culture maïs Bretagne pente 4 à 5%                  | $3.10^{2}$               |
| Bassin de la Seine<br>Prairie permanente (pente 5%) |                          |
| Blé (pente 5%)                                      |                          |
| Mais (pente 5%)                                     |                          |
| Jachère labourée (pente 5%)                         |                          |

**Tableau 7 : Valeurs proposées pour le paramètre erosion\_g (érosion hydrique)** 

F) Bioturbation (D\_bio) en m<sup>2</sup>/j

La bioturbation est un processus d'homogénéisation de la matrice du sol par les organismes vivants présents dans le sol (tunnels de vers de terre, croissance des racines, terriers, chute d'arbres, insectes…). En plus de modifier la granulométrie la bioturbation accélère les phénomènes de drainage et donc de dispersion des polluants dans le sol [30,31].L'unité de ce paramètre reste mystérieuse, en France on parle plutôt de volume de terre remuée par gramme de ver de terre [18].

Des recherches récentes ont permis la mise en place de nouvelles équations pour modéliser le comportement des substances chimiques dans le sol. Ces changements ont été évalués à l'aide de quatre exemples. La bioturbation s'est révélée être un facteur important dans les nouveaux algorithmes concernant le sol [32].

La valeur proposée par défaut est de 1,2.10<sup>-4</sup> m<sup>2</sup>/j, elle est constante quelque soit l'état de départ sélectionné. Si on remplace cette valeur par 0 (soit absence de phénomène de bioturbation) alors la dose d'exposition est multipliée par 1,37 (observé à partir d'une modélisation relative à l'ingestion d'arsenic émis par une fonderie de métaux ferreux) [7].

Une seule valeur a été trouvée dans une publication concernant les échanges air-sols, rédigé par McKone (un des concepteurs de CalTOX) [31]. Cette valeur est quelque peu différente de celle proposée par CalTOX, elle est égale à 2.10<sup>-10</sup> m<sup>2</sup>/s soit 1,7.10<sup>-5</sup> m<sup>2</sup>/j contre 1,2.10-4 utilisé dans CalTOX.

Malgré la sensibilité de ce paramètre et la découverte d'une valeur différente, la valeur par défaut sera conservée. Les informations sur la provenance de la valeur issue de la littérature n'étant pas suffisantes pour remplacer la valeur proposée par CalTOX.

#### **4.1.2 Compartiment « Air »**

Seuls deux paramètres concernant le compartiment « Air » ont été retenus :

A) Charge en poussière dans l'atmosphère (rhob a) en kg/m<sup>3</sup>

Ce paramètre est évalué à partir d'une campagne de mesure sur différentes stations d'un même état américain (42 pour la Californie). De plus, ce paramètre est limité à une année de mesure [33].

Dans l'étude d'impact du dossier de demande d'autorisation d'exploiter, l'inventaire des rejets de l'installation dans l'environnement est réalisé. Concernant les rejets atmosphériques, l'utilisation d'un modèle de dispersion (ARIA Impact), permet d'estimer les concentrations en polluant effectivement présentes dans l'air. Ce modèle permet également d'évaluer la charge en poussière dans l'atmosphère. Cette valeur proposée par ARIA sera retenue car elle est davantage représentative de la situation rencontrée. De plus, étant utilisé lors de l'étude en amont, il semble logique et cohérent d'intégrer l'ensemble des résultats proposés par ARIA Impact.

B) Vitesse de dépôt sec des particules dans l'air (v\_d) en m/j

La vitesse de chute est calculée en fonction de la granulométrie des poussières et de leur densité. Pour évaluer la vitesse de chute des poussières en fonction de la granulométrie, on utilise la formule de Stokes :

$$
v_{-}d = \frac{2r^2 g \rho_p}{9\mu}
$$

v\_d : vitesse de dépôt sec des particules dans l'air

 $\mu$  : viscosité de l'air (1,8.10<sup>-4</sup> g/s/cm)

r : rayon de la particule

g : constante de gravité (9,81 m/s²)

ρp : densité de la particule

Cette vitesse est influencée par le taux de précipitation, la taille et la densité des particules. De ce fait la valeur moyenne doit être représentative de la nature des particules présentes dans l'atmosphère.

Les concepteurs du logiciel ARIA Impact conseillent d'utiliser la valeur de 8.10<sup>3</sup> m/s = 6.9.10 $^{2}$  m/j [34].

La valeur proposée par défaut dans CalTOX est de  $5.10^2$  m/j pour la quasi-totalité des états testés.

Etant donné que le logiciel ARIA Impact est utilisé pour la modélisation de la dispersion des polluants, la valeur de v\_d sous CalTOX doit être modifiée afin d'être en cohérence avec la modélisation effectuée par ARIA Impact .

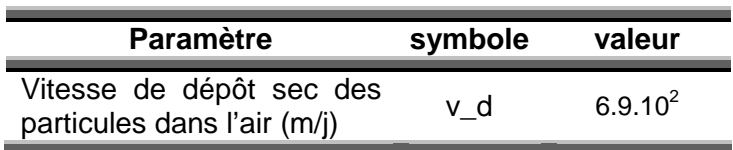

**Tableau 8 : Valeur proposée pour le paramètre v\_d (vitesse de dépôt des particules)** 

#### **4.1.3 Compartiment « Végétation »**

Les paramètres retenus concernant la végétation sont les suivants :

| paramètres                                             | symbole     |
|--------------------------------------------------------|-------------|
| Production primaire végétale en masse sèche            | veg_prod    |
| Fraction d'eau dans les feuilles                       | beta leaf   |
| Temps de demie vie érosion de la surface de la feuille | Thalf le    |
| Masse volumique de la feuille fraîche                  | rho leaf    |
| Facteur d'atténuation végétale                         | leaf<br>atf |

**Tableau 9 : Paramètres retenus pour le compartiment « Végétation »** 

Ces paramètres dépendent non seulement du type de végétation mais aussi du climat sous lequel cette végétation se développe.

Dans le cadre de l'évaluation des risques sanitaires, seuls les cas de figure suivants sont à prendre en compte :

- les végétaux susceptibles d'être cultivés dans un potager à proximité du site ;
- les cultures type céréales ;
- l'herbe consommée par le bétail élevé à proximité du site (contamination indirect de l'homme par consommation de viande ou de lait) ;
- le cas particulier d'un arbre fruitier ou de vigne.

Ainsi, suivant le cas de figure étudié (choix lié à l'environnement du site et au scénario retenu) les valeurs des paramètres peuvent différer.

A) Fraction d'eau dans les feuilles (beta leaf)

En fonction des espèces présentes sur la zone d'étude, la teneur en eau moyenne des feuilles peut être très variable. CalTOX propose une valeur par défaut égale à 50% d'eau par rapport à la matière fraîche.

Les différentes recherches ont permis de détailler les valeurs possibles pour ce paramètre.

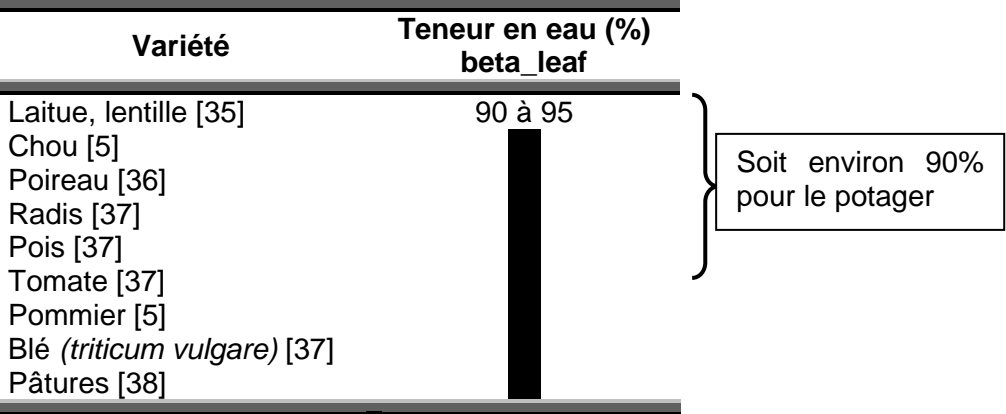

**Tableau 10 : Valeurs proposées pour le paramètre beta\_leaf (teneur en eau des feuilles)** 

Lorsque l'on choisi d'étudier l'exposition d'un individu par la voie de contamination « ingestion de légumes cultivés in-situ » (c'est-à-dire qu'on ne s'intéresse pas à la contamination de l'individu via les cultures céréalières ou la consommation de viande) une valeur de 0,9 pour la fraction d'eau dans les feuilles semble plus appropriée.

Notons que l'augmentation de la teneur en eau des feuilles (valeur par défaut 0,5) semble diminuer la contamination des plantes (diminution de la DJE pour les végétaux exposés) [5]

B) Production primaire végétale en masse sèche (veg\_prod) en kgMS/m<sup>2</sup>/an

La productivité primaire d'un écosystème correspond à la production de biomasse que l'ensemble des organismes photosynthétiques de cet écosystème fabriquent par unité de surface et par unité de temps.

Elle est calculée grâce au taux de production primaire. On peut distinguer deux sousensembles de production primaire :

- la production primaire brute : énergie totale assimilée par les plantes par la voie de la photosynthèse.
- la production primaire nette : quantité d'énergie accumulée dans la biomasse de la plante (croissance et reproduction) [19].

Dans CalTOX, il s'agit de la production primaire nette [18] dont la valeur par défaut reste constante à 0,9 kgMS/m<sup>2</sup>/an pour tous les états consultés.

Des études recoupant la base de données européenne d'occupation du sol Corine Land Cover et des données issues des techniques de télédétection permettent d'obtenir une répartition de la production primaire nette sur l'ensemble du sol français. Ainsi les valeurs fournies par cette étude oscillent entre 0 et 1200 gC/m<sup>2</sup>/an, avec une moyenne française à 650 gC/m<sup>2</sup>/an [39].

Des valeurs plus précises fonctions du couvert végétal ont été proposées par l'INRA [40]

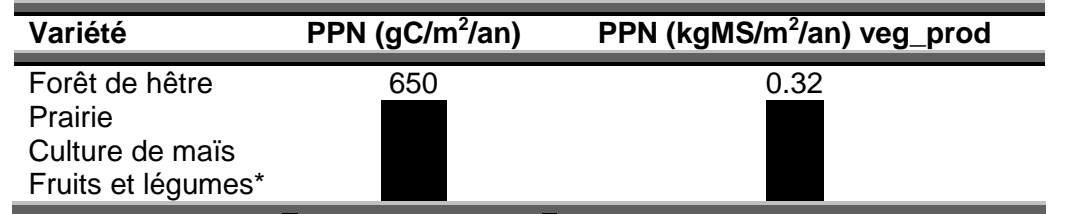

**Tableau 11 : Valeurs proposées pour le paramètre veg\_prod (production primaire végétale)** 

Etant donné que les études de télédétection sont souvent faites pour un suivi à large échelle du carbone assimilé, en liaison avec les changements climatiques globaux, ce n'est pas la teneur en matière sèche qui est généralement recherchée. La plupart des sources proposent la production primaire nette en  $gC/m^2$ /an. Une conversion est nécessaire afin d'utiliser la même unité que les concepteurs de CalTOX. Même si la relation qui relie la quantité de carbone et la quantité de matière sèche est variable en fonction des couverts végétaux, il est possible de considérer approximativement que la matière sèche totale est constituée de 50% de carbone [41].

| Variété        | Rendement<br>(t/ha/an) |  | <b>PPN</b><br>(kgMS/m <sup>2</sup> /an) |  |  |  |
|----------------|------------------------|--|-----------------------------------------|--|--|--|
| Tomate         |                        |  |                                         |  |  |  |
| Carotte        |                        |  |                                         |  |  |  |
| Poireau        |                        |  |                                         |  |  |  |
| Pomme de terre |                        |  |                                         |  |  |  |
| Concombre      |                        |  |                                         |  |  |  |
| Petit pois     |                        |  |                                         |  |  |  |

**Tableau 12 : Valeurs de production primaire nette de légumes** 

\*Pour les fruits et légumes les rendements moyen nationaux on été recensés pour quelques variétés et convertis en kg de matière sèche en appliquant une teneur en eau de 90% comme expliqué dans le paragraphe précédent [42].

C) Temps de demi-vie érosion de la surface de la feuille (Thalf le) en j

Il s'agit de la moitié du temps qu'il faut à une cuticule végétale pour être érodée. La cuticule des feuilles peut en effet être détériorée par plusieurs agents, tels que les pluies ou les particules de sols. Cette érosion altère la perméabilité de la surface des feuilles et modifie donc le coefficient d'absorption de certains polluants [18].

Ce paramètre dépend de nombreux facteurs comme le type de végétaux, le climat la nature du sol… Devant le peu d'information récoltée à ce sujet la valeur par défaut est conservée.

D) Masse volumique de la feuille fraîche (rho\_leaf) en kg/m<sup>3</sup>

Les recherches bibliographiques entreprises n'ont pas permis de renseigner ce paramètre pour différentes espèces végétales. Pourtant ce paramètre varie probablement d'une espèce à l'autre. Devant le peu d'information récolté la valeur par défaut est conservée d'autant plus que les concepteurs ont considéré une même valeur pour tous les états, égale à 8.2.10<sup>2</sup> kg/m<sup>3</sup>.

E) Facteur d'atténuation végétale (atf\_leaf) en  $m^2/kg$ 

Ce paramètre est difficile à définir compte tenu du manque d'information à son sujet, cependant au vu de son unité et par comparaison avec un autre modèle (TRIM.FaTE) il semble que cette variable représente l'atténuation des retombées sèches de polluant par le couvert végétal. Ce paramètre est utilisé pour calculer la fraction d'interception qui représente la disposition de l'espèce végétale à intercepter les polluants retombant au sol [43]. La valeur par défaut est donc conservée d'autant plus qu'elle demeure fixe d'un état à l'autre d'après les concepteurs.

#### **4.1.4 Compartiment « Eau »**

Les paramètres retenus concernant le compartiment « Eau » sont les suivants :

| <b>Paramètre</b>                                    | Symbole   |
|-----------------------------------------------------|-----------|
| Ruissellement des eaux de pluie                     | runoff    |
| Recharge des eaux souterraines                      | recharge  |
| Evaporation de l'eau de surface                     | evaporate |
| Fraction du site recouvert par de l'eau de surface  | f arw     |
| Fraction de carbone organique dans la zone aquifère | $foc_q$   |
| Sédiment en suspension dans les eaux de surface     | rhob w    |
| Vitesse d'enfouissement des sédiments               | bury d    |
| Profondeur moyenne des eaux de surface              | w         |

**Tableau 13 : Paramètres retenus pour le compartiment « Eau »**

A) Ruissellement des eaux de pluie (runoff) en m/j

Le ruissellement désigne le phénomène d'écoulement des eaux à la surface des sols. Il s'oppose au phénomène d'infiltration. Le ruissellement est un des moteurs de l'érosion : l'eau qui s'écoule entraîne avec elle des particules plus ou moins grosses en fonction de la quantité d'eau en mouvement et de la pente, ce qui peut avoir un effet abrasif sur le terrain soumis au ruissellement.

Cette valeur a été estimée par les concepteurs comme un certain pourcentage des précipitations annuelles d'un état. Le California Water Atlas (Kharl et al.1979) et la Water Encyclopedia (Frits et al. 1990) ont estimé respectivement le ruissellement de la Californie à 36 et 50% des précipitations annuelles [33].

En France métropolitaine, en arrivant au sol, l'eau de pluie s'évapore (à 61%), s'infiltre (à 23%) ou ruisselle (à 16%) et rejoint les cours d'eau. La température et la nature du sol vont déterminer la part respective de chaque processus. L'importance du ruissellement est une variable déterminante car au cours de son parcours au sol, l'eau se charge de divers résidus et polluants, qui tendent à transformer sa composition [44, 45].

L'intensité du ruissellement superficiel dépend essentiellement des conditions climatiques, topographiques et pédologiques.

La végétation s'oppose au ruissellement et favorise l'infiltration. Les tiges constituent des obstacles à l'écoulement superficiel qui diminuent la vitesse des filets d'eau. Les racines augmentent la perméabilité du sol [46].

On peut citer les ordres de grandeur suivants :

| Nature du couvert végétal | % de pluie contribuant<br>au ruissellement |
|---------------------------|--------------------------------------------|
| Sable tassé               | 10                                         |
| Sols imperméables avec    |                                            |
| végétation                |                                            |
| Sols perméables avec      |                                            |
| végétation                |                                            |
| <b>Prairies</b>           |                                            |
| Culture de blé            |                                            |
| Culture de mais           |                                            |

**Tableau 14 : Valeurs proposés pour le paramètre runoff (ruissellement)**

B) Recharge des eaux souterraines (recharge) en m/i

Il s'agit de la quantité journalière d'eau qui alimente la nappe. Elle est estimée par les concepteurs de la même façon que le taux de ruissellement (à savoir à partir d'un certain pourcentage des eaux de pluie). Le taux de recharge des eaux souterraine en Californie est évalué à environ 0.6% des précipitations moyennes annuelles [11].

La recharge de la nappe dépend principalement de la pluviométrie et du type de sol (réserve utile) du secteur considéré. Elle est maximale pour les nappes alluviales qui sont

réalimentées par les cours d'eau. L'eau qui alimente la nappe correspond à l'eau qui s'infiltre dans le sol. D'après l'institut français de l'environnement (IFEN), elle est évaluer à environ 20% des précipitations annuelles moyennes nationales [45, 47].

Disposant des précipitations annuelles locales, il sera appliqué un facteur de 0,2 afin d'évaluer la recharge de la nappe. Bien que le taux d'infiltration soit dépendant de la topographie, de la couverture végétale ou encore du type de sol, au même titre que le ruissellement, peu de données sont disponibles à ce sujet, c'est pourquoi la valeur moyenne proposée par le BRGM et l'IFEN sera conservée.

On note une grande différence avec la valeur utilisée par les concepteurs de CalTOX  $(0.6\%)$ .

C) Fraction du site recouvert par de l'eau de surface (f\_arw)

Il s'agit du rapport entre la surface du site recouverte par de l'eau libre (océans, lacs, rivières, zones humides…) et la surface totale de la zone d'étude. Par défaut ce paramètre est évalué comme étant le rapport de la superficie que représente l'ensemble des eaux de surface d'un état, sur la superficie totale de cet état.

Cette donnée est à évaluer de façon locale grâce à une visite sur le site ou aux cartes fournies par le BRGM recensant les points d'eaux.

D) Profondeur moyenne des eaux de surface (d\_w) en m

CalTOX estime cette variable par défaut en rapportant le volume des eaux libres à leur surface et ce toujours à l'échelle d'un état. Cette variable est donc calculée et non mesurée [18].

De même que précédemment, cette valeur est à estimer grâce à des mesures de terrain simples permettant d'évaluer approximativement la profondeur des eaux de surface présentes sur la zone d'étude.

E) Evaporation de l'eau de surface (evaporate) en m/j

Il s'agit de la quantité d'eau qui s'évapore par jour et par unité de surface. La littérature et les bases de données américaines ne permettant pas d'évaluer ce paramètre à un niveau régional ou national, cette variable est calculée à partir de la quantité d'eau évaporée sur des réservoirs artificiels pondérée ensuite par la surface d'eau libre de la zone d'étude. Compte tenu de la méthode d'évaluation peu fiable de ce paramètre, celui-ci s'est vu attribuer un coefficient de variation (CV) de 1 (valeur peu fiable, annexe 1) [33].

Le taux d'évaporation est influencé par la température de l'eau et de l'air, l'humidité de l'air, l'air de la zone d'eau de surface considérée, et le vent.

Schlumberger.O (2002) estime que l'évaporation moyenne d'un étang sur l'année est d'environ 1,6 mm/j dans le nord de la France et atteint 4,1 mm /j dans le sud [47].

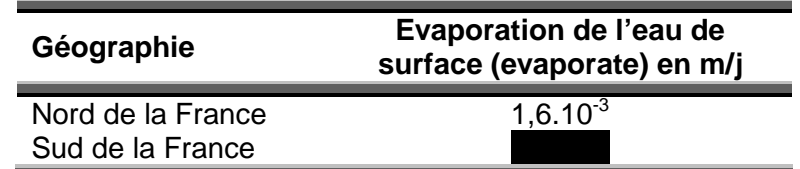

**Tableau 15 : Valeur proposées pour le paramètre evaporate (évaporation de l'eau de surface)** 

Pour une rivière ou un fleuve la valeur par défaut sera conservée par manque d'information dans la littérature.

F) Fraction de carbone organique dans la zone aquifère (foc\_q)

En dehors des formations alluviales qui peuvent être riches en matière organique, la teneur en matière organique des roches est très modeste et se réduit souvent au kérogène (matière organique fossile et non réactive) [18].

Ainsi dans les roches sédimentaires, la fraction de matière organique est environ de 5%, dans les terrains de socle la teneur est plus faible encore car la matière organique est presque totalement dégradée. Seuls les aquifères alluviaux se distinguent avec quelques dizaines de % dans certains cas (échange avec M.Carré, professeur à l'ENSP). Ces valeurs sont à diviser par 1.7 pour obtenir la teneur en carbone organique.

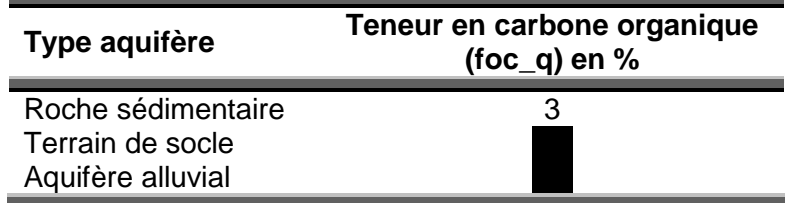

**Tableau 16 : Valeurs proposées pour le paramètre foc\_q (teneur en carbone organique de la zone aquifère)** 

Les valeurs proposées par CalTOX oscillent entre 0,2 et 1 %

G) Sédiment en suspension dans les eaux de surface (rhob w) en kg/m<sup>3</sup>

Il s'agit de la quantité de matières en suspension (MES) dans les eaux de surface. Les données introduites par défaut dans CalTOX sont moyennées à partir de mesures issues de quelques stations de contrôle reparties sur l'ensemble de l'état étudié. La teneur en MES est un paramètre recherché en routine dans les analyses d'eau brute. Ce sont donc des données aisément disponibles lorsque le cours d'eau mis en cause fait l'objet d'un suivi régulier. Dans le cas contraire, une mesure pourra être effectuée bien qu'elle ne soit pas représentative du comportement général du cours mais de son comportement à un instant t, cette valeur permet d'obtenir un ordre de grandeur adapté à la situation locale rencontrée.

En effet, il est difficile de proposer une valeur moyenne pour ce paramètre si les analyses font défaut car il est très variable d'une situation à une autre.

H) Vitesse d'enfouissement des sédiments (bury d) en m/an

Cette variable traduit le fait que les sédiments se tassent au cours du temps (diagenèse) et au fur et à mesure que d'autres sédiments les recouvrent. Ce paramètre agit exclusivement sur la contamination en polluant des eaux de surface : plus la vitesse d'enfouissement est rapide, moins la concentration en polluant dans l'eau de surface est élevée. Par défaut, CalTOX propose la valeur de 1.10<sup>-6</sup> m/j, cette valeur est fixe pour tous les états étudiés. Cependant ne disposant pas de la source de cette donnée une recherche bibliographique a été entreprise. De plus, cette valeur est affectée d'un coefficient de variation (CV) de 5, ce qui démontre une fiabilité faible (annexe 1). Les valeurs répertoriées dans la littérature sont comprises entre 1.10<sup>-6</sup> et 5.10<sup>-5</sup> m/an an [48,49,50]. Il s'agit de cas expérimentaux et souvent très particuliers car propre à un site étudié.

Finalement, cette valeur semble difficilement adaptable à un contexte local car elle dépend d'un grand nombre de paramètres difficiles à évaluer. L'ordre de grandeur proposé pas CalTOX étant confirmé par les recherches bibliographiques, il est choisi de conserver la valeur par défaut, d'autant plus qu'elle constitue l'estimation la plus pénalisante car il s'agit de la vitesse la plus faible trouvée dans la littérature (contribue donc à une plus forte contamination de l'eau de surface).
#### **4.1.5 Paramètres météorologiques et autres**

| <b>Paramètre</b>                          | Symbole |
|-------------------------------------------|---------|
| vitesse annuelle moyenne du vent          | v w     |
| précipitation moyenne annuelle            | rain    |
| température ambiante                      | Temp    |
| Surface du site contaminé                 | Area    |
| $\sim$ 47 $\cdot$ Devembers mátás $\cdot$ |         |

**Tableau 17 : Paramètres météorologiques retenus**

A) Vitesse movenne annuelle du vent (v w) en m/i

CalTOX estime cette valeur à partir de mesures de la vitesse moyenne du vent au sol et celle à 1000 pieds (304.8m). Notons qu'en France les mesures de la vitesse du vent (fournies par météo France) sont faites à 10 mètres d'altitude. Cette valeur est disponible localement grâce à météo France. Son adaptation locale est donc relativement simple [16,33].

CalTOX ne considère pas les directions des vents dominants, qui peuvent être importantes dans le cadre d'un modèle de dispersion des polluants dans l'atmosphère. C'est une des raisons pour lesquelles, le logiciel ARIA Impact, qui prend en compte la rose des vents et/ou les données statistiques météorologiques sur des tranches de 3h, est utilisé en complément de CalTOX pour la partie « dispersion dans l'atmosphère ».

B) Précipitations moyennes annuelles (rain) en m/j

Il s'agit des précipitations brutes moyennes annuelles et non efficaces (les pluies efficaces ne prennent pas en compte l'évapotranspiration).

Par défaut, ces précipitations sont représentatives d'un état tout entier, tout comme la vitesse moyenne annuelle du vent, cette donnée est facilement adaptable localement grâce aux relevés météorologiques des stations de Météo France. Etant donné la variété du climat français, une telle donnée doit impérativement être adaptée au contexte local étudié.

C) Température ambiante (temp) en K

Comme les paramètres précédents, cette valeur est facilement adaptable au contexte local grâce aux données locales de Météo France. Une fois encore CalTOX propose des valeurs annuelles moyennées sur l'ensemble d'un état des USA.

D) Surface de la zone d'étude (area) en  $m<sup>2</sup>$ 

La compréhension de la définition de ce paramètre n'est pas évidente. En effet, les concepteurs ont introduit comme valeur par défaut, la superficie entière de chacun des états des Etats-Unis. Pour plus de précision un échange de mail a été entrepris avec M. McKone (un des concepteur de CalTOX) afin de mieux comprendre l'utilité d'un tel paramètre. Ce dernier précise que les paramètres par défaut ont été définis pour différents états ou régions des États-Unis afin de comparer la différence d'impact d'un état à l'autre pour un même type de pollution. Cependant lors des applications pratiques, le paramètre « contaminated area » est ajusté à l'échelle de la communauté ou du site dont l'impact est évalué.

Dans le cadre des dossiers ICPE, un rayon d'affichage permet de définir la zone prise en compte pour l'étude. Ce rayon est établi suivant l'activité de l'installation étudiée. Nous retenons donc comme surface de la zone d'étude, l'aire correspondant au rayon défini par la nomenclature ICPE.

## **4.2 Paramètres d'exposition**

La caractérisation de la cible par défaut sous CalTOX ne prend pas forcement en compte les mêmes hypothèses que celles utilisées par les évaluateurs de risque français. De plus, les caractéristiques physiologiques et alimentaires d'un français et d'un américain sont différentes.

Le choix est pris de définir trois classes d'âge, représentant ainsi trois cibles bien distinctes afin de couvrir l'ensemble de la population de manière précise :

- un enfant de moins de 6 ans : il s'agit de la classe d'âge classiquement utilisée par les évaluateur de risque, permettant de prendre en compte des comportements particuliers, type ingestion de sol, contact cutanée avec le sol…Pour les considérations physiologiques il faut fixer l'âge de l'enfant (afin d'évaluer le poids notamment). On choisit 5 ans, puisqu'à cet âge l'enfant est scolarisé et a une consommation alimentaire relativement équilibrée.
- un adulte : afin de représenter la majeur partie de la population
- une personne âgée : puisqu'elles sont généralement plus vulnérable mais aussi parce qu'elles ont un comportement qui les amène à passer une grande partie de leur journée dans leur habitation (et donc a proximité du site).

#### **4.2.1 Caractéristiques physiologiques**

Les caractéristiques physiologiques retenues à l'issu du tri sont les suivants :

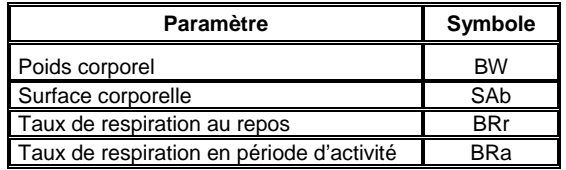

#### **Tableau 18: Paramètres retenus concernant les caractéristiques physiologiques**

A) Poids corporel (BW) en kg

Un article rédigé pat l'institut de veille sanitaire en 2007 [51], met à disposition le poids corporel des français par sexe et par classe d'age. Cet article est basé sur les résultats de l'enquête décennale de l'INSEE de 2002/2003. A partir de cette étude plusieurs hypothèses ont été réalisées pour aboutir aux valeurs retenues dans le tableau suivant :

- tout d'abord, seul le poids des hommes a été retenu. Cette hypothèse est discutable, on aurait pu choisir un poids moyen représentatif des deux sexes ou prendre en considération également les femmes en constituant un deuxième groupe d'individu. Cependant l'ERS étant une science approximative rentrer dans de tels détails semble paradoxale.
- Une moyenne a été réalisée pour évaluer le poids d'un adulte dont l'âge varie de 20 à 65 ans. Ce calcul est simpliste, pour plus de précision il aurait fallu pondérer la valeur du poids par le nombre d'individu interrogés par classe d'âge. Encore une fois, des calculs si précis n'ont pas lieu d'être dans une ERS.
- Enfin le choix a été fait de retenir le poids d'un enfant de 5 ans et non la moyenne des poids des enfants en dessous de 6 ans, car à ces ages le poids varie énormément d'une année sur l'autre.

**Paramètre Symbole Enfant (5 ans) Adulte Personne âgée (>65 ans)**  Poids corporel (kg) BW 21

On obtient alors les résultats suivants :

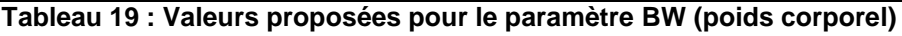

#### B) Surface corporelle (Sab) en  $m^2/kg$

La surface corporelle est la surface externe de la peau recouvrant le corps. Ce paramètre est utilisé pour évaluer l'exposition par absorption cutanée, via les eaux superficielles lors de baignades, via l'eau du robinet lors de la prise de douche ou de bain, et par contact avec le sol superficiel. Les surfaces corporelles prises en compte dans les équations pour estimer ces trois modes d'exposition sont respectivement égales à 100%, 80 % et 30% de la surface corporelle Sab définie par l'utilisateur [12].

Plusieurs formules empiriques permettent de calculer la surface corporelle d'un individu. Elles conduisent toutes à un même résultat. La formule de Dubois est retenue car c'est la plus couramment utilisée :

$$
Sab = 0.007184 \times L^{0.725} \times M^{0.425}
$$

Sab : la surface corporelle en m<sup>2</sup>

L : la taille en cm

M : masse en kg

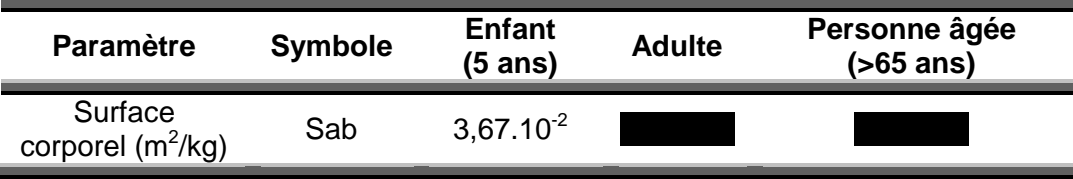

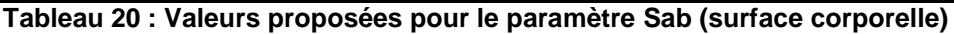

Avec : Taille adulte moyenne 175 cm [52] Taille personne âgée moyenne 170 cm [52] Taille enfant de 5 ans 106 cm [53]

C) Taux de respiration au repos et en période d'activité en m<sup>3</sup>/kg.h

Il s'agit de la quantité d'air inhalé par la cible par unité de temps rapportée au poids de celle-ci. Une distinction est faite entre la période de repos et la période d'activité, puisqu'au repos la respiration est ralentie et la quantité d'air inspirée n'est donc pas la même qu'en activité.

Ne disposant pas des références concernant les valeurs par défaut proposées par CalTOX, une recherche a été effectuée afin de trouver les valeurs utilisées dans les évaluations des risques en France. Dans un rapport concernant l'évaluation des risques liés au tétrachloroéthylène [54], l'AFSSA a retenu les valeurs suivantes (issues de Santé Canada) :

- $-1.17 \text{ m}^3$ /h pour une activité modéré
- $-$  0.41 m<sup>3</sup>/h durant le sommeil

Dans CalTOX, ce paramètre est a ramené au poids de l'individu. Il faut simplement diviser les valeurs présentées ci-dessus par le poids de la cible considérée. On fait alors l'hypothèse que la respiration est directement proportionnelle au poids, on ne prend donc pas en compte qu'un enfant respire beaucoup plus vite qu'un adulte. Cette approximation est certes discutable, mais devant le peu d'information récoltée c'est celle qui sera retenue.

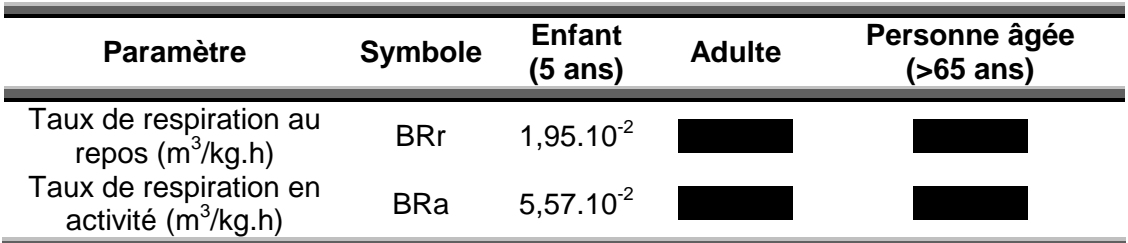

**Tableau 21 : Valeurs proposées pour les paramètres BRr et BRa (taux de respiration au repos et en activité)** 

#### **4.2.2 Budget espace temps**

Les paramètres mis en évidence lors du tri et qui font donc l'objet d'une adaptation au contexte étudié sont les suivants :

| Paramètre                                   | Symbole |  |  |
|---------------------------------------------|---------|--|--|
| Durée des activités au domicile (intérieur) | FTai    |  |  |
| Durée des activités au domicile (extérieur) | ETao    |  |  |
| Durée du repos à domicile (intérieur)       | FTri    |  |  |

**Tableau 22 : Paramètres retenus concernant le budget espace-temps** 

CalTOX fait une distinction air intérieur - air extérieur. Ainsi, l'air inhalé à l'intérieur des bâtiments dépend de la concentration de polluant dans l'air extérieur présent sous forme gazeuse et particulaire, des émissions de polluants à partir du sol (remise en suspension de particules et émissions gazeuses), des émissions de polluants à partir de la ressource en eau utilisée [12].

La distinction est également faite entre temps de repos et temps d'activité puisqu'un individu ne respire pas de la même façon en période d'activité et de repos.

Ces paramètres sont difficilement justifiables grâce à des études bibliographiques, ils sont généralement approximés par l'évaluateur de risque. Il semble alors intéressant de distinguer des sous groupes de population pour guider ce choix. En effet, les comportements quotidiens sont très variables d'un individu à l'autre, selon son âge, ou sa profession.

**Groupe 1** : individu habitant et travaillant à proximité du site

**Groupe 2** : individu dont le travail (ou l'école) les éloignent suffisamment du site pour considérer qu'ils ne sont pas exposés.

A l'intérieur du groupe 1, on distingue 2 sous catégories :

- o **Groupe 1A** : les individus dont le travail est essentiellement extérieur (agriculteurs)
- o **Groupe 1B** : ceux dont la majeure partie du temps est passé à l'intérieur de locaux (bureau, commerce, écolier, personnes âgées)

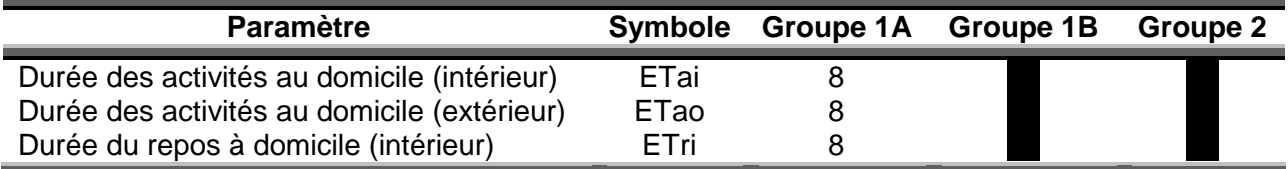

**Tableau 23 : Valeurs proposées pour les paramètres Etai, ETao et ETri (durée des activités et du repos)** 

Il s'agit là d'une proposition basée sur l'étude de Rommens, 1999 qui met en évidence le fait qu'un Français moyen passe environ 90% de son temps à l'intérieur d'une habitation, et qu'un agriculteur passe lui en moyenne 72 % de son temps dans une enceinte fermée. Les valeurs proposées ci-dessus tiennent compte de cette répartition [55].

Il s'agit là d'ordres de grandeur, ne présentant pas tous les cas de figure possibles ; pour des cibles particulières ces valeurs devront être remaniées et précisées.

Relativement peu d'études permettent de déduire ces paramètres de manière précise, en effet la majorité des études réalisées sur l'emploi du temps des français s'attarde à détailler le temps accordé à chaque tache de la vie quotidienne sans préciser s'il s'agit d'activités intérieures ou extérieures. Pour certaines taches comme le ménage, ou la cuisine il est évident qu'elles sont effectuées à l'intérieur de l'habitation. Par contre pour la catégorie « loisir ou repos », le lieu n'est pas précisé, c'est pourquoi ces études très détaillées n'ont pu être prises en compte.

#### **4.2.3 Consommation journalière**

Un Américain moyen et un Français n'ont pas le même comportement alimentaire, ainsi l'enquête individuelle et nationale sur les consommations alimentaires de 1999 [56] réalisée par l'AFSSA, détaille les quantités d'aliments consommées par classe d'âge.

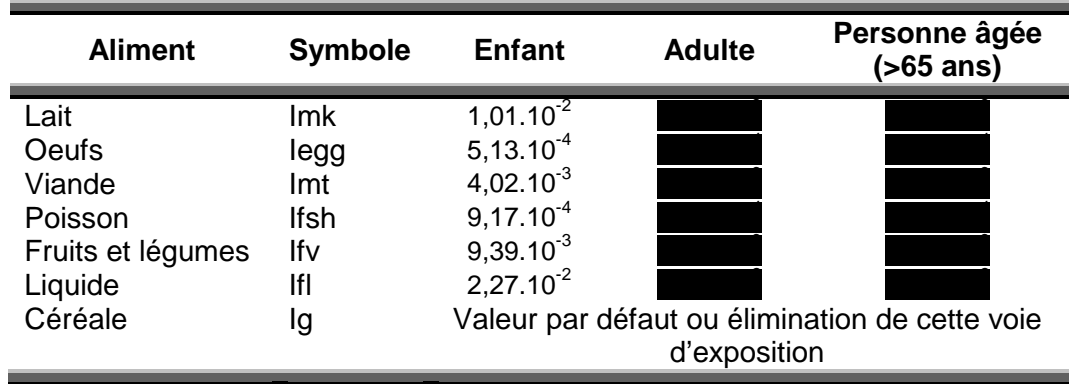

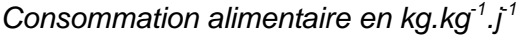

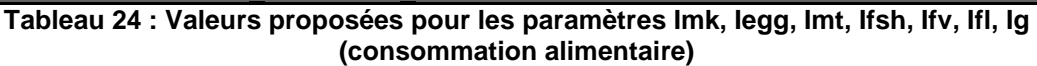

Cette enquête ne permet pas d'avoir accès à la consommation journalière de céréales d'un Français. Suivant le scénario choisi, on pourra soit conserver la valeur par défaut proposée par CalTOX, soit éliminer cette voie d'exposition, considérant qu'il est rare que des individus consomment des céréales cultivées à proximité de leur habitation.

#### **Ingestion de sol**

La quantité de sol et poussière ingérée par un enfant et un adulte est un élément largement débattue en matière d'évaluation des risques liés aux sites et sols pollués et ne fait pas l'objet d'un consensus.

A partir des différentes études, une valeur moyenne de 150 mg/j de sol et poussières issues du sol, ingéré par un enfant, a été retenue par l'INERIS ce qui semble constituer une évaluation raisonnablement majorante mais non aberrante. Pour l'adulte, la valeur de 50mg/j a été retenue [57].

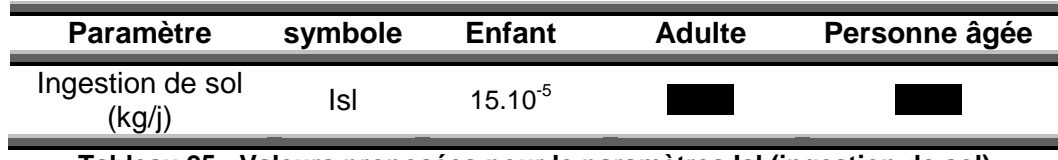

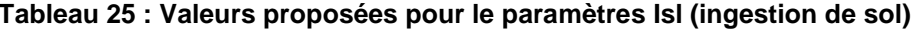

#### **4.2.4 Fraction locale**

Cette fraction représente de la part des aliments qui est auto-produite par la cible. Pour une population urbaine il s'agit classiquement des fruits et légumes cultivés dans le potager, tant dis que pour une population rurale, voire agricole, cette autoproduction peut englober la viande, les œufs, les céréales

Sur ce point également, les comportements d'un Français et d'un Américain peuvent être différents. L'enquête INSEE de 1991 [58] sur la part d'autoconsommation dans l'alimentation des Français permet de renseigner précisément ces paramètres. Une distinction est faite suivant le type de population étudié (agricole, rurale, et urbaine). De manière simplifiée, on considère qu'un citadin ne consomme pas de produits locaux, sauf s'il dispose d'un jardin et donc d'un potager. Une étude partielle de l'environnement du site permet de classer la population cible dans l'un des groupes suivants. Cette division en sous groupe permet de distinguer de manière globale les comportements alimentaires sans aller jusqu'à mener une enquête auprès des individus concernés.

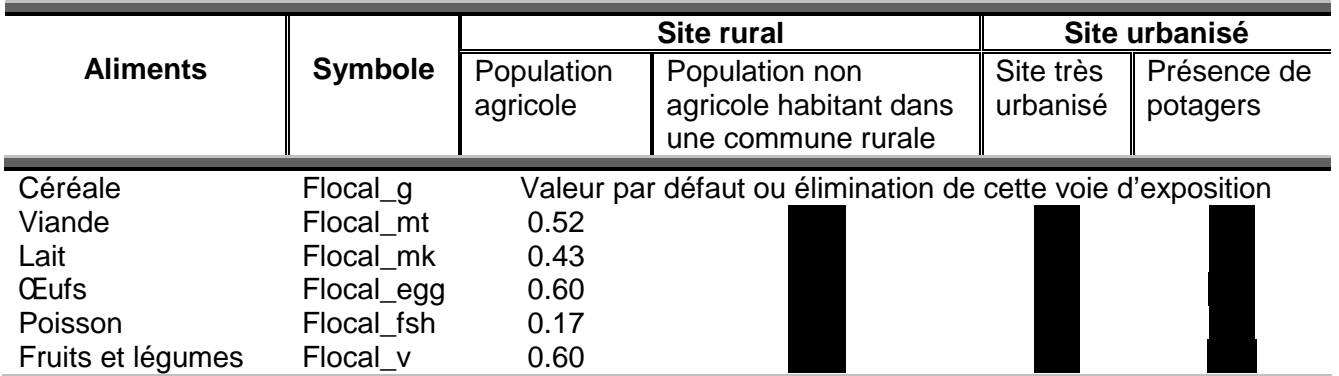

**Tableau 26 : Valeurs proposées pour les paramètres Flocal\_g, Flocal\_mt, Flocal\_mk, Flocal\_egg, Flocal\_fsh, Flocal\_v (autoconsommation)**

De même que pour le paramètre précèdent, la consommation de céréales n'est pas accessible, il est donc possible de conserver la valeur par défaut ou simplement d'écarter cette voie d'exposition. A priori, il serait pertinent de ne la conserver qu'en présence d'une population agricole.

#### **4.2.5 Durée d'exposition**

Les différentes cibles précédemment décrites, ne seront pas exposées pour une même durée (un individu ne possédant les caractéristiques d'un enfant que pendant quelques années). Ainsi d'après un mémoire réalisée au sein de l'école nationale de la santé publique les valeurs suivantes peuvent être retenues [59].

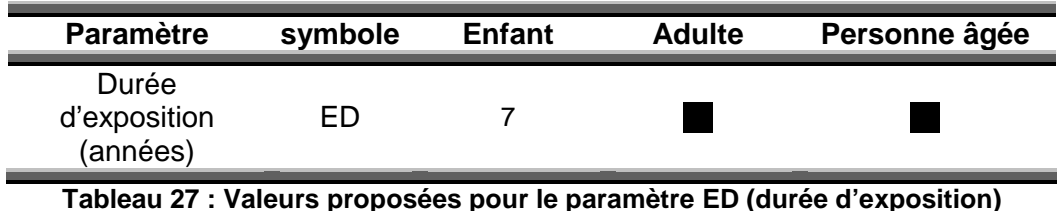

La durée d'exposition pour une personne âgée a était estimée à partir de celles proposées pour l'adulte et l'enfant. En effet, pour un scénario « vie entière » la durée d'exposition considérée est classiquement 70 ans ; en considérant qu'une vie représente 70 ans, dont 7 années en tant qu'enfant et 43 en tant qu'adulte il reste bien 20 ans en tant que personne âgée.

## **4.3 Conclusion sur les paramètres**

Certains paramètres n'ont pas pu être renseignés par manque d'information ou de précision. Ainsi les paramètres concernant le compartiment « Végétation » sont très délicats à renseigner puisque dépendants de l'espèce considérée. On compte 17 paramètres relatifs à ce compartiment, seuls 5 sont apparus comme particulièrement intéressants à adapter. Leur précision et la difficulté d'évaluation de ces paramètres, peuvent amener à s'interroger sur l'intérêt de discrétiser si précisément ce compartiment quand d'autres sont très simplifiés. Quoiqu'il en soit, il conviendrait de s'intéresser particulièrement à ce compartiment de manière plus approfondie, puisqu'il s'agit d'un vecteur de pollution souvent pris en compte dans les scénarii d'exposition

Si certains paramètres sont aisément adaptables à la situation locale (température moyenne, précipitations…), d'autres requièrent des analyses terrain très précises qui sont rarement effectuées dans le cadre d'un volet santé pour les ICPE. De ce fait, les valeurs

utilisées sont donc moyennées et cherchent à prendre en compte au mieux la réalité du terrain.

Les valeurs proposées dans cette étude sont généralement du même ordre de grandeur que celles utilisées par défaut (annexe 4) ce qui tend à confirmer leur qualité et leur conformité à la définition établie par les concepteurs.

# **5 PROPOSITIONS D'UTILISATION DU MODELE CALTOX**

Le modèle multimédia CalTOX est reconnu pour présenter un bon nombre d'avantages (adaptabilité au contexte local d'étude, vitesse d'exécution des calculs, transparence), pour autant, il ne doit pas être exploité comme une « boîte noire », parce qu'une telle utilisation peut conduire à un grand nombre d'erreurs et une perte de confiance dans les résultats [60].

Certains transferts de polluant sont modélisés, soit à partir d'une simple expression issue d'un modèle de régression, qui cherche à mimer les résultats obtenus avec des codes de calcul plus complexes et plus précis, soit à partir d'un simple coefficient, que l'utilisateur doit définir lui-même. De telles approches sont génératrices d'incertitudes, qui peuvent être difficiles à estimer, sans avoir recours par ailleurs à des modèles spécifiques pour la représentation de ces transferts [12].

Ainsi, les compartiments « air » et « eaux » sont rès insuffisamment décrits et discrétisés, rendant les modélisations de CalTOX trop approximatives pour les transferts : « sources  $\rightarrow$  compartiments eau de surface, eau souterraine et air ». Il serait intéressant d'essayer de remplacer cette partie de la modélisation effectuée par CalTOX.

Sur le même schéma que celui exposé précédemment (cf 3.), la partie de la modélisation dont on souhaite s'affranchir apparaît en rouge.

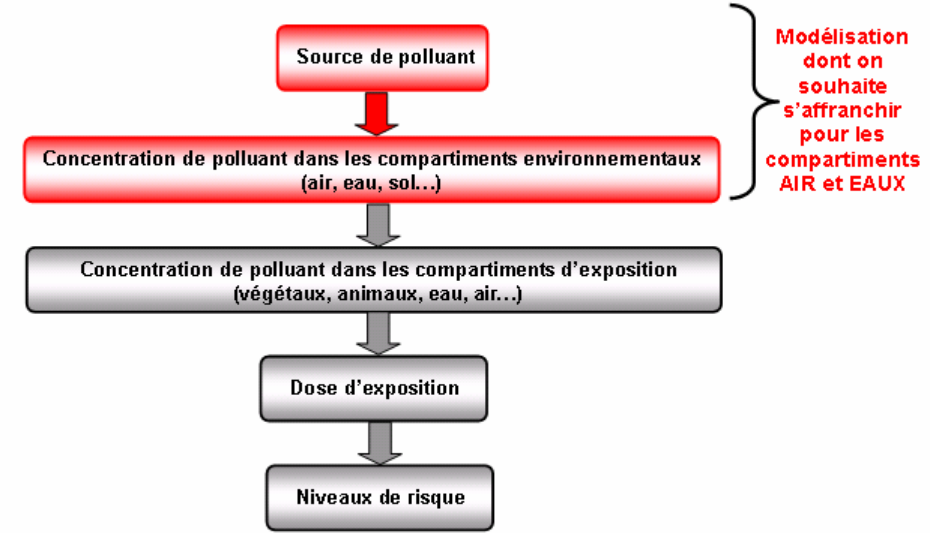

**Figure 7 : Schéma de fonctionnement du modèle CalTOX** 

L'objectif est de limiter l'utilisation de CalTOX aux seules fonctions de transfert vers les médias d'exposition (végétaux, animaux, eau de consommation). Deux cas de figure se présentent alors :

- dans le cas d'installations projetées, l'utilisation d'un modèle de dispersion des polluants dans l'atmosphère permet de pallier à la modélisation simplifiée que propose CalTOX pour le compartiment « Air ». Concernant le compartiment « Eau de surface », les calculs de dilution sont effectués manuellement, puisque les paramètres d'entrée concernant ce compartiment ne permettent pas de caractériser correctement le milieu récepteur du rejet aqueux.

- dans le cas d'extension, ou de régularisation, des mesures terrains peuvent être disponibles pour certains compartiments (classiquement, l'eau, l'air et le sol). Il semble alors pertinent de les utiliser afin d'estimer l'exposition humaine au polluant considéré.

## **5.1 Installations projetées**

#### **5.1.1 Compartiment « Air » : utilisation de Logiciels complémentaires**

Ne souhaitant pas utiliser CalTOX comme une boite noire en ne s'intéressant qu'aux entrées et sorties du modèle, il convient de s'affranchir de certaines modélisations grâce à l'utilisation de logiciels spécialisés. Ces logiciels de dispersion spécifiques à un compartiment unique sont plus précis et requièrent un grand nombre de paramètres d'entrée non évoqués par CalTOX. On peut donc s'interroge sur les méthodes d'évaluation des concentrations en polluants compte tenu du peu de paramètres à renseigner pour certains compartiments. Disposant d'un modèle de dispersion des polluants dans l'atmosphère - ARIA Impact - il apparaît judicieux d'intégrer les résultats de cette modélisation dans l'évaluation des expositions proposée par CalTOX.

#### A) Généralités

Ce logiciel est régulièrement utilisé dans le cadre des études d'impact des dossiers d'autorisation ICPE. Il permet d'estimer les concentrations en polluants dans l'atmosphère, dues aux rejets de l'installation considérée. A partir de données sur la nature du rejet atmosphérique, la modélisation permet de connaître la concentration en polluant dans l'air suivant la distance par rapport au site.

Plus précisément, l'objet de ce logiciel est double. Il permet de :

- réaliser des statistiques permettant une étude de la micro-météorologie d'un site du point de vue des propriétés dispersives de l'atmosphère
- simuler la dispersion des polluants atmosphériques issus d'une ou plusieurs sources ponctuelles, linéiques, surfaciques ou volumiques selon des formulations gaussiennes.

Les modules de traitement prennent en compte la spécificité des mesures météorologiques et permettent le calcul de grandeurs physiques dérivées nécessaires au calcul de transport et de dispersion de polluant.

Le principe du logiciel est de simuler plusieurs années de fonctionnement en utilisant des chroniques météorologiques réelles (relevés des température, vent et précipitation toutes les 3 heures), représentatives du site. A partir de cette simulation, les concentrations de polluants au sol sont calculées et des statistiques conformes aux réglementations en vigueur sont élaborées [61].

Ainsi la modélisation via ce logiciel est beaucoup plus complexe est représentative du site étudié que celle effectuée par CalTOX puisqu'elle intègre des données beaucoup plus précises et caractéristiques de la situation locale rencontrée.

Sous CalTOX, les données locales nécessaires à la modélisation de la dispersion des polluants dans l'atmosphère sont :

- la température moyenne (Temp)
- la charge en poussière dans l'atmosphère (rhob\_a)
- la fraction organique des aérosols (foc ap)
- la surface du site contaminée (Area)
- la distance par rapport au point d'émission (OSD)
- la vitesse moyenne du vent (v w)
- la vitesse de déposition des particules  $(v, d)$
- les précipitations movennes annuelles (rain)
- ainsi que les caractéristiques physico-chimiques du polluant étudié

#### B) Utilisation couplée de ARIA Impact / CalTOX

ARIA permet d'obtenir en sortie une cartographie représentant des zones de différentes concentrations en polluant. Les concentrations maximales mises en évidence sont généralement retenues pour l'évaluation des risques sanitaires.

CalTOX offre la possibilité d'intégrer un flux d'émission continue ou une concentration dans l'atmosphère ainsi que la distance à laquelle la cible se situe.

Afin de prendre en compte la concentration proposée par ARIA, celle-ci sera affectée à la case « fixed air concentration » (E26). La distance à laquelle se situe la cible est, quant à elle, supposée nulle (E18=0) puisque l'on souhaite évaluer le risque encouru par un individu exposé à la concentration maximale estimée par ARIA.

Cette manipulation permet de s'affranchir du calcul de dispersion effectué par CalTOX, puisqu'on retrouve bien en sortie une concentration en polluant dans l'atmosphère égale à celle introduite en entrée (concentration proposée par ARIA Impact).

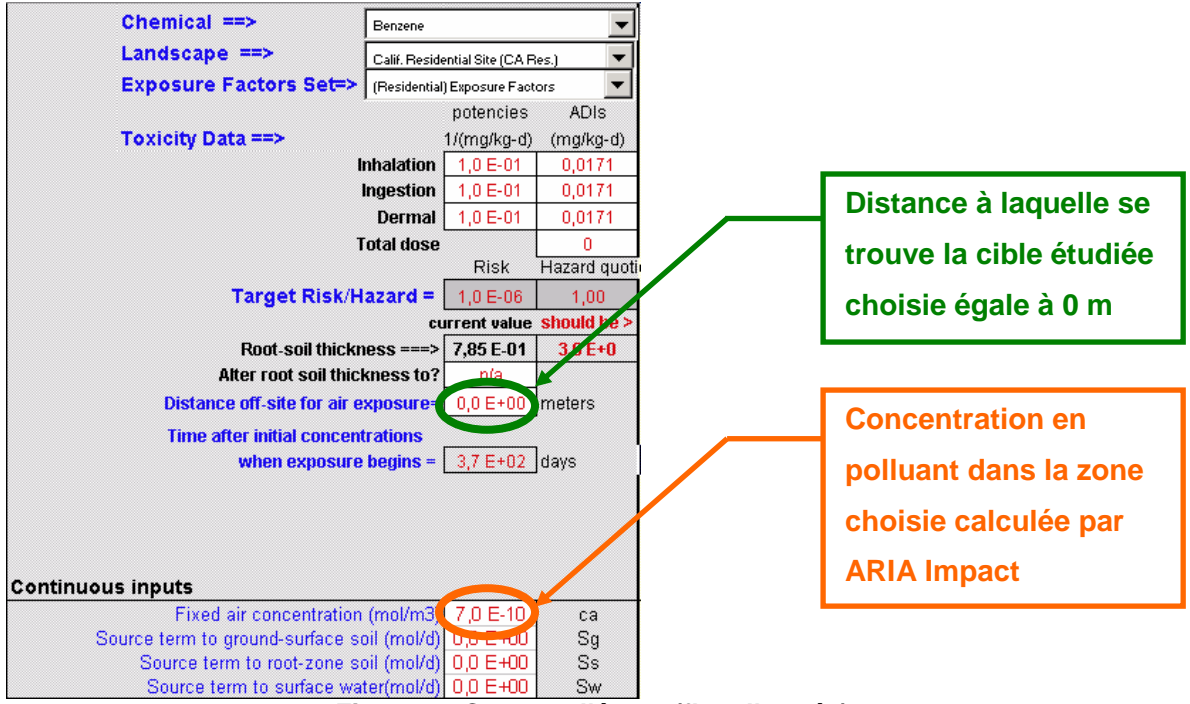

**Figure 8 : Capture d'écran (flux d'entrée)** 

En fonctionnement normal (sans utiliser ARIA), l'utilisateur doit renseigner le flux de pollution dans l'atmosphère ainsi que la distance à laquelle se trouve la cible étudiée. A partir de cette source, CalTOX évalue alors la concentration en polluant dans les différents compartiments auxquels l'individu se trouve exposé. On a donc accès en sortie à la concentration en polluant dans l'air à la distance initialement choisie.

En testant à l'aide d'exemples, les résultats obtenus par CalTOX et ARIA Impact pour un même flux de pollution dans l'air, il s'avère que la concentration dans l'air proposée par ARIA est supérieure à celle avancée par CalTOX. L'utilisation d'ARIA permet donc une évaluation de la concentration en polluant dans l'air plus pessimiste que celle obtenue par CalTOX

#### **5.1.2 Compartiment « Eau de surface »**

CalTOX permet d'intégrer la teneur en polluant d'un rejet aqueux, sous la forme d'un flux de pollution rejeté dans un milieu récepteur (ruisseau, rivière, étang…).

Les caractéristiques de ce milieu récepteur (débit, hauteur, bruit de fond…) permettent d'y estimer la teneur en polluant. Or compte tenu du petit nombre de paramètres caractérisant ce milieu, on peut s'interroger sur la nature du calcul opéré par CalTOX. Les paramètres caractéristiques de l'eau de surface pris en compte dans la modélisation sont les suivants :

- quantité d'eau qui transite dans la zone d'étude (m/j). La définition exacte de ce paramètre n'est précisée dans aucun document, elle reste donc très floue. Il s'agit probablement du flux d'écoulement superficiel et souterrain dans la zone d'étude [18].
- quantité d'eau ruisselée sur le sol
- évaporation de l'eau de surface
- fraction du site recouvert par de l'eau de surface
- profondeur moyenne des eaux de surface
- vitesse d'écoulement

On s'étonne de ne pas voir apparaître le débit du cours d'eau. Comment CalTOX prend-til en compte la dilution du rejet?

Pour pallier à cette zone d'ombre, une solution serait d'effectuer le calcul de dilution manuellement, connaissant à l'aide de mesures terrain les caractéristiques exactes du milieu récepteur.

Disposant dès lors, de la concentration dans le milieu « Eau de surface », il suffit de l'intégrer au niveau de la feuille de sortie, tout en prenant certaines précautions, comme explicité dans le paragraphe suivant.

# **5.2 Extension, ou mise à jour de la réglementation : intégration des**

#### **mesures in-situ**

Dans le cas d'extensions ou de mise à jour de la réglementation, il est possible de disposer d'analyses permettant de connaître la concentration du polluant étudié dans les différents compartiments environnementaux (air, sol, eau de surface et souterraine).

CalTOX n'est alors utile que pour modéliser la partie « exposition » puisque les concentrations dans les différents milieux sont connues. Il est alors possible de remplacer les valeurs estimées par CalTOX par les valeurs mesurées sur le site. Deux cas de figure se présentent :

- si on dispose de mesures au point d'exposition de la cible, il suffit d'intégrer ces mesures dans la feuille de calcul de CalTOX telles quelles.
- Si ces mesures sont réalisées au niveau de l'exploitation et ne sont donc pas représentatives des concentrations auxquelles sont réellement exposées les individus riverains, des calculs supplémentaires sont nécessaires.

#### **5.2.1 Concentrations mesurées au point d'exposition**

La manipulation consiste à remplacer la valeur calculée par CalTOX par la valeur effectivement mesurée. Pour cela on utilise la feuille de sortie comme l'illustre le schéma suivant.

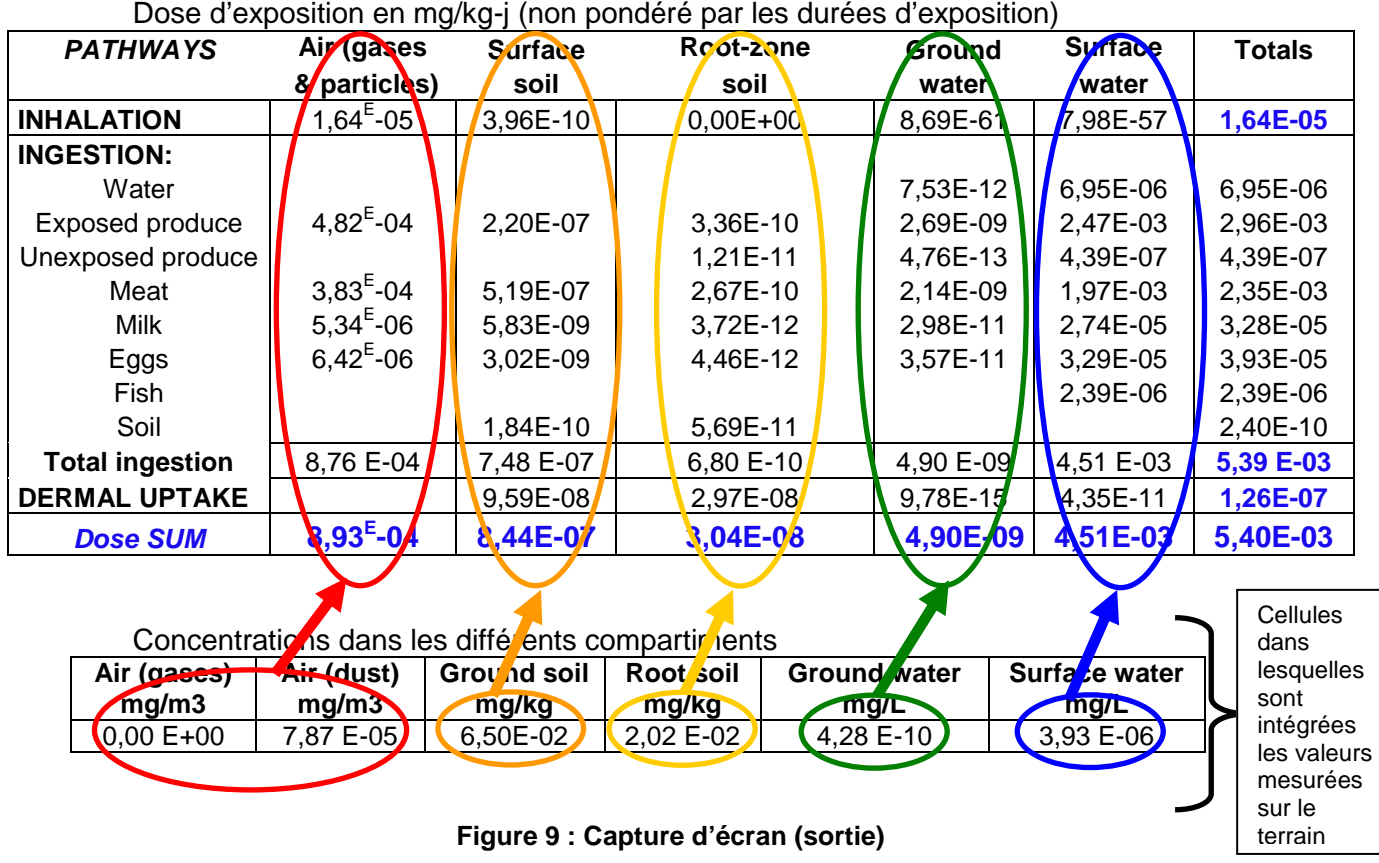

Modifier manuellement la valeur de la concentration dans un compartiment agit uniquement sur la contribution de ce compartiment à la contamination des vecteurs d'exposition (air, eau, végétaux, animaux, sol…) comme l'illustre le schéma précédent.

Cette manipulation entraîne donc certaines simplifications suivant le compartiment considéré :

Concernant le **compartiment « Air » :** si on remplace la valeur estimée par CalTOX par la valeur mesurée sur le site, on ne tient plus compte de la contamination des autres compartiments environnementaux (sol, eau souterraine et de surface) par l'air et inversement.

Cette manipulation n'est donc pas conseillée pour une utilisation classique où l'on relèverait les DJE globales, mieux vaut lui préférer celle décrite précédemment avec l'intégration des données estimées par ARIA, et introduire la concentration mesurée dans l'air au niveau de la feuille d'entrée. Par contre elle peut être utile pour observer uniquement la contribution de l'air à la contamination des vecteurs d'exposition indépendamment de la contamination des autres compartiments. Les DJE relevées dans ce cas sont incomplètes car prennent en compte uniquement la contribution de l'air.

Il en va de même pour les **compartiments caractérisant le sol**. Si on utilise des mesures effectuées dans les sols et que l'on remplace les valeurs estimées par CalTOX par ces mesures, on s'affranchie de la contamination de la nappe et de l'air par le sol. Cette utilisation n'est donc pas pertinente. Elle peut toutefois être intéressante si l'objectif est de connaître la contribution du sol à la contamination d'un des media d'exposition indépendamment de tout autre transfert.

Concernant le **compartiment « Eau de surface »**, une telle manipulation revient à s'affranchir de la contamination de l'air par l'eau de surface (par évaporation), ce qui pose problème dans le cas de composés volatils, puisque la contribution des eaux de surface à la contamination de l'air n'est alors pas négligeable.

En ce qui concerne le **compartiment « Eau souterraine »**, cette manipulation conduit à se priver de la contamination des autres milieux (sol, air, eau de surface..) par l'eau souterraine. Or comme on l'a vu précédemment, CalTOX ne prend pas en compte les échanges qui peuvent exister entre l'eau souterraine et les différents compartiments environnementaux (cf figure 4). Cette manipulation n'engendre donc pas de simplifications supplémentaires dans le calcul des doses d'exposition.

L'intégration des valeurs mesurées, au niveau de la feuille de sortie:

- lorsque l'on souhaite étudier la contribution d'un compartiment à la contamination d'un media (animaux, végétaux…), puisque les transferts inter-compartiment sont alors bloqués. Dans ce cas, on rentre une concentration en sortie dans la cellule approprié , mais seules les valeurs calculées dans la colonne se situant au dessus sont pertinentes et utilisables (cf figure 9). Les valeurs estimées dans les autres colonnes ne correspondent pas à la situation décrite par la mesure introduite.
- lorsque l'on dispose de la concentration en polluant dans tous les compartiments. Dans ce cas, la modélisation des transferts inter-compartiments n'a plus d'intérêt puisqu'on en connaît les résultats. On s'intéresse alors à la contamination des vecteurs d'exposition par les différents compartiments.
- Pour le compartiment « Eau souterraine », puisqu'il ne contamine aucun autre milieu. Il est possible d'effectuer une modélisation à partir de différents flux de pollution en entrée et de rentrer également une mesure dans les eaux souterraines en sortie, tout en retenant le résultat global proposé par la modélisation.
- Pour le compartiment « Eau de surface », lorsque la substance étudiée n'est pas volatile.

#### **5.2.2 Concentrations mesurées en sortie de l'exploitation**

Les mesures ne sont pas forcement effectuées au point de contact avec la population mais peuvent parfois n'être disponibles qu'au plus près de l'installation. Dans ce cas le recours à des modèles de dispersion se révèle intéressant pour évaluer la concentration à laquelle l'individu est réellement exposé.

**Pour les eaux de surface**, il peut s'agir d'un calcul de dilution, prenant en compte les caractéristiques des cours d'eau en contact avec le lieu de mesure, les précipitations, le ruissellement… Ce calcul est généralement effectué manuellement.

**Pour les eaux souterraines**, le cabinet AXE environnement dispose d'un modèle spécifique à la dispersion de polluants dans ce milieu. Modflow est un logiciel qui permet de modéliser le comportement des eaux souterraines. Il a été regroupé avec d'autres modules sous l'interface PMWIN (Processing Modflow for WINdows) afin de modéliser en trois dimensions les écoulements des eaux souterraines et les processus de transport de substances.

Pour cela un nombre important de paramètres d'entrée relatifs à la zone étudiée est requis : les dimensions de la surface d'étude, le substratum, le toit de la nappe, le nombre de couches à définir (nappe ou formation géologiques différentes), la durée de la période d'étude, la subdivision de la période d'étude, la charge hydraulique initiale, les sondages et observations piézomètres avec charges mesurées sur le terrain ou rabattement induit par un pompage, la conductivité hydraulique horizontale, la conductivité hydraulique verticale, la transmissivité, le drainage vertical, la porosité efficace, l'emmagasinement spécifique du réservoir, le coefficient d'emmagasinement du réservoir, le coefficient de drainage…

Contrairement au logiciel Modflow, CalTOX ne nécessite qu'un nombre restreint de paramètres relatifs à l'hydrogéologie, à savoir : la recharge des eaux souterraines (recharge), l'épaisseur de l'aquifère (d\_q), la densité des matériaux solides de l'aquifère (rhos\_q), la porosité de l'aquifère (beta\_q) et la fraction de carbone organique dans la zone aquifère (foc\_q).

Compte tenu de la précision des paramètres pris en compte, la modélisation effectuée par Modflow semble plus précise et davantage représentative du contexte rencontré. Il semble intéressant de pouvoir l'utiliser en complément de CalTOX, dès que cela est possible.

Afin de confirmer l'intérêt des propositions précédemment citées, (adaptation des paramètres, intégration des valeurs proposées par ARIA Impact, prise en compte de mesure lorsqu'elles sont disponibles) il est nécessaire des les appliquer à des exemples.

# **6 COMPARAISON DES MODELISATIONS ISSUES DE DIFFERENTES UTILISATIONS**

L'objectif est de modéliser différents scénarii , correspondant à des études de cas déjà traitées, en appliquant les méthodes de travail précédemment explicitées, à savoir : utilisation du logiciel ARIA, et adaptation des paramètres d'entrée au contexte local. Il s'agit alors de comparer les résultats d'une modélisation « par défaut » et d'une modélisation « adaptée », afin de conclure sur l'utilité de remplacer certains ou tous les facteurs d'entrée.

#### **6.1 Utilisation d'ARIA et adaptation des paramètres au contexte local**

#### **6.1.1 Méthode**

Deux dossiers déjà traités, concernant des demandes d'autorisation ICPE pour des centres de stockage de déchets ont été utilisés afin de constater l'impact d'un ajustement des paramètres et de l'utilisation d'ARIA Impact en complément de CalTOX. Quatre modélisations sont alors effectuées pour chacun de ces deux exemples (en prenant comme état de référence la Californie et comme cible un adulte) :

- 1 : une modélisation pour laquelle est intégré un flux de pollution dans l'air, en conservant tous les paramètres par défaut. Dans ce cas la dispersion atmosphérique est réalisée par CalTOX.
- 2 : une modélisation pour laquelle est intégré un flux de pollution dans l'air et pour laquelle on adapte les paramètres d'entrée précédemment exposés au contexte local rencontré (cf 4.).
- 3 : une modélisation intégrant la concentration maximale estimée par Aria Impact, en conservant tous les paramètres par défaut.
- 4 : et enfin une modélisation intégrant la concentration maximale estimée par ARIA Impact et pour laquelle les paramètres d'entrée sont adaptés au contexte local rencontré.

Sont alors comparées 3 types de données :

- les concentrations dans les compartiments environnementaux (air, sol surfacique et racinaire, eau souterraine et eau de surface)
- la répartition des voies d'exposition
- les quotients de dangers (QD) et excès de risque unitaire (ERI)

#### **6.1.2 Scénarii d'exposition**

Les deux exemples utilisés correspondent à des centres de stockage de déchets dont les rejets sont limités à des rejets atmosphériques (les rejets aqueux n'étant pas pris en compte pour l'étude santé compte tenu de leurs faibles concentrations en polluant, dans ce dossier).

Le choix de la substance prise en compte pour les modélisations s'est porté sur le Cadmium. En effet, celui-ci se trouvait être présent dans les deux études de cas utilisées, de plus, il fait partie des substances classiquement retenues pour l'évaluation des risques sanitaires des CDS [9].

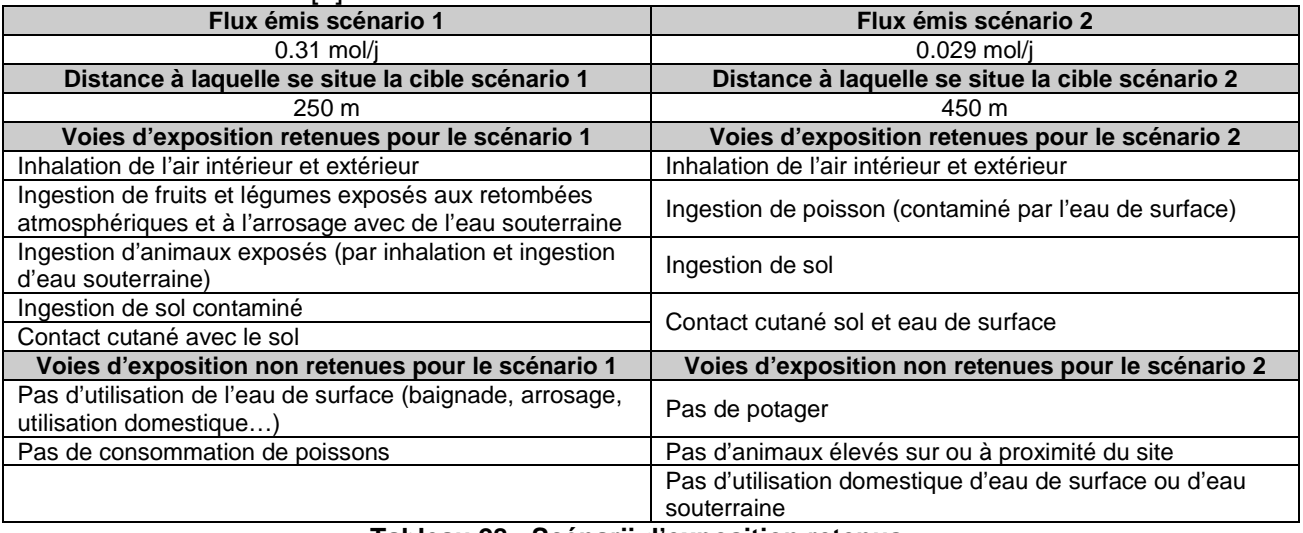

#### **Tableau 28 : Scénarii d'exposition retenus**

#### **6.1.3 Résultats**

A) Centre de stockage n°1

Pour cet exemple deux états de référence des USA ont été testés afin de constater l'impact de ce choix sur le résultat final. Les deux états choisis sont la Californie et le Minnesota.

Les tableaux de résultats sont présentés en annexe 5, il en ressort les conclusions suivantes :

- Pour cet exemple, la modélisation la plus pénalisante (QD et ERI les plus élevés) est la n°4 (pour les deux états testés) qui intègre les résultats de ARIA Impact et pour laquelle un certains nombre de paramètres ont été adaptés au contexte locale.
- En comparant les modélisations « par défaut » pour les 2 états choisis, on constate que le choix de l'état de référence influence peu les valeurs des QD et ERI.

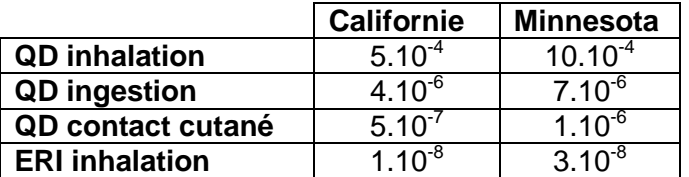

**Tableau 29 : Comparaison des résultats de la modélisation pour la Californie et le Minnesota** 

Concernant l'ERI, on reste dans le même ordre de grandeur, et on constate une variation d'un ordre de grandeur pour les QD, par inhalation et contact cutané. L'ERS étant une science imprécise, une variation de quelques unités n'est pas significative.

Lorsque les paramètres d'entrée sont adaptés au contexte local, on obtient les mêmes résultats quelques soit l'état de référence choisi (Californie ou Minnesota).

Ceci est du au fait que les paramètres non adaptés sont fixes d'un état à l'autre. Tous les paramètres variables d'un état à l'autre ont été modifiés afin d'être en accord avec la situation rencontrée.

- Impact de l'adaptation des paramètres (modélisation n°2) :
	- o Sur les concentrations dans les milieux : excepté pour le compartiment « Eau souterraine », les concentrations sont plus élevées que lors d la modélisation « par défaut », variant de 1 à 4 ordres de grandeur suivant le compartiment.
	- o Sur la répartition : la répartition des voies d'exposition est peu différente de la modélisation « par défaut ». En effet, la voie majoritaire est toujours l'ingestion et les pourcentages sont du même ordre.
	- o Sur le calcul de risque : la nouvelle modélisation est davantage pessimiste puisqu'on constate une variation de 2 ordres de grandeur sur chacun des QD et ERI.
- Impact de l'utilisation d'ARIA Impact (modélisation n°3) :
	- o Sur les concentrations : pour tous les compartiments une variation de 1 à 4 ordres de grandeurs est constatée. L'utilisation de ARIA pour modéliser la dispersion atmosphériques est donc davantage pénalisante.
	- o Sur la répartition : on observe un changement radical de la répartition des voies d'exposition, si l'ingestion demeure la voie d'exposition majoritaire elle l'est cette fois à 98,8% au lieu de 45,65 %.
	- o Sur le calcul de risque : l'évaluation des risques est plus pessimiste avec l'utilisation de ARIA Impact, puisque les QD et ERI varie de 2 à 4 ordres de grandeur.
- Impact de la modélisation nº4 :
	- o Sur les concentrations : ces dernières sont encore plus importantes que les deux modélisations précédentes excepté pour le compartiment « Eau souterraine ».
	- o Sur la répartition : celle-ci est plus équilibrée que précédemment, avec l'ingestion majoritaire à 80,44%.
	- o Sur le calcul de risque : il s'agit de la version la plus pessimiste, avec une variation de 3 ordres de grandeurs par rapport à la modélisation « par défaut ».

#### B) Centre de stockage n<sup>2</sup>

Ce deuxième exemple prend en compte des voies d'exposition différentes, un flux de pollution inférieur, et la cible se situe à une distance plus grande du point d'émission. A la lecture des résultats, présentés en annexe 6, on constate les faits suivants :

- Cette fois-ci la modélisation n<sup>o</sup>2 (pour laquelle une partie des paramètres sont adaptés au contexte local) se trouve être la plus pessimiste.
- Impact de l'adaptation des paramètres (modélisation n°2) :
	- o Sur les concentrations dans les milieux : de même que pour le premier exemple, une variation de 3 à 4 ordres de grandeurs sur tous les compartiment excepté l'eau souterraine, est constatée.
	- o Sur la répartition : cette fois-ci la répartition des voies d'exposition est totalement bouleversée, puisque l'inhalation (à 54,83% d'après la modélisation « par défaut ») est devancée par l'ingestion (à 99,08%).
	- o Sur le calcul de risque : avec une augmentation de 3 à 5 ordres de grandeur, cette modélisation s'avère plus pénalisante que la modélisation « par défaut ».
- Impact de l'utilisation d'ARIA Impact (modélisation n°3) :
	- o Sur les concentrations : comme pour l'exemple1, une variation de 1 à 4 ordres de grandeurs est constatée pour tous les compartiments.
	- o Sur la répartition : cette fois ci la répartition est quasiment la même que lors de la modélisation « par défaut », avec pour voie majoritaire l'inhalation à 58,51% contre 54,83.
	- o Sur le calcul de risque : comme pour le premier exemple il s'agit d'une modélisation plus pessimiste, avec une variation de 1 à 2 ordres de grandeurs sur les QD et l'ERI.
- Impact de la modélisation nº4 :
	- o Sur les concentrations : celles-ci sont supérieures de 1 à 3 ordres de grandeurs par rapport à la modélisation « par défaut », sauf pour le compartiment « Eau souterraine ». Elles sont en revanche inférieures de 1 à 2 ordres de grandeurs par rapport à la modélisation n<sup>2</sup>.
	- o Sur la répartition : celle-ci est très différente de la modélisation « par défaut », puisque c'est l'ingestion qui se trouve majoritaire à 85,65 %.
	- o Sur le calcul de risque : évaluation davantage pessimiste que la modélisation « par défaut » mais moins pénalisante que la modélisation n°2.

#### C) Bilan

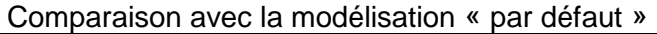

| <b>Impact</b>                                | Scénario 1                           |             |        | Scénario 2                           |             |        |
|----------------------------------------------|--------------------------------------|-------------|--------|--------------------------------------|-------------|--------|
| modélisation<br>sur:                         | concentration                        | répartition | risque | concentration                        | répartition | risque |
| N <sub>2</sub>                               | sauf compartiment<br>eau souterraine | $\approx$   | ╈      | sauf compartiment<br>eau souterraine | ≠           |        |
| N <sup>3</sup>                               |                                      | ≠           |        |                                      | $\approx$   |        |
| N <sup>2</sup>                               | sauf compartiment<br>eau souterraine | ≠           | ╈      | sauf compartiment<br>eau souterraine | $\approx$   |        |
| <b>Modélisation</b><br>la plus<br>pessimiste | <b>N</b> <sup>2</sup>                |             |        | N <sub>2</sub>                       |             |        |

**Tableau 30 : Bilan de l'impact de chacune des modélisations** 

#### **6.1.4 Interprétation/ conclusion**

Tout d'abord on constate que, l'adaptation des paramètres d'entrée et/ou l'utilisation du logiciel ARIA ont un impact sur les résultats de la modélisation. Ces différentes approches ont le point commun d'être plus pénalisantes que la modélisation « par défaut », ce qui constitue un argument en faveur de leur utilisation.

Par contre, on constate que les conclusions diffèrent d'un exemple à l'autre. En effet, les deux études de cas ne mettent pas en avant la même modélisation comme étant la plus pénalisante. Ainsi le scénario choisi a un impact sur les conclusions que l'on peut tirer. Il est donc difficile de conclure sur l'approche à privilégier. Il faudrait pouvoir tester les différentes modélisations sur un plus grand nombre d'exemple.

L'adaptation des paramètres d'entrée au contexte local entraîne une augmentation des concentrations modélisées dans chaque compartiment excepté pour les eaux souterraines. Ceci peut être du au paramètre « recharge » en effet, pour la Californie les concepteurs ont considéré que 0,6% des pluies alimentait la nappe alors que nous avons

considéré dans cette étude 20 % des précipitations. La pollution est probablement davantage diluée dans cette nouvelle modélisation.

En général, le recours à des modèles multimédias permet surtout une évaluation qualitative des risques, à savoir qu'il permet de distinguer la voie d'exposition prépondérante et de mettre ainsi en place des mesures correctives si nécessaire. Or avec l'utilisation de CalTOX proposée précédemment, la répartition des voies d'exposition varie selon la modélisation utilisée. Il semble tout de même que la modélisation n°4 favorise l'ingestion sur ces deux exemples (dans un cas à cause de l'adaptation des paramètres et dans l'autre à cause de l'utilisation de ARIA).

Il est difficile de pouvoir valider l'utilisation préconisée ici (à savoir la modélisation n°4 qui couple une adaptation des paramètres au contexte local et l'utilisation d'un logiciel spécifiques à la modélisation de la dispersion atmosphériques des polluants). En effet, les résultats obtenus sont différents de ceux obtenus avec une modélisation « par défaut », mais comment savoir sur laquelle des deux baser l'étude santé?

L'utilisation de la modélisation n<sup>o</sup>4 semble intéres sante pour les raisons suivantes :

- les résultats sont davantage pénalisants
- un effort de prise en compte des réalités du terrain est effectué pour cette modélisation. Dans quelle mesure une modélisation adaptée aux conditions du terrain pourrait être moins pertinente qu'une utilisation « par défaut » ?
- Adapter les paramètres au contexte local permet de s'affranchir du choix de l'état de référence (bien qu celui-ci est un impact limité sur le résultat)
- La modélisation de la dispersion des polluants dans l'atmosphère effectuée par CalTOX semble simpliste face à celle réalisée par ARIA. L'utilisation de ARIA Impact apporte donc une précision supplémentaire.

# **7 DISCUSSION**

#### **7.1 Méthode utilisée dans ce travail**

#### **7.1.1 Choix d'un domaine d'application**

On pourrait penser que cette application constitue une restriction et que l'ensemble des conclusions de cette étude n'est applicable qu'aux centres de stockages de déchets. S'il est vrai que les conclusions concernant l'impact de l'adaptation des paramètres sur le résultat de la modélisation ne sont pas généralisables, et demeurent conditionnées à l'utilisation de l'exemple présenté dans cette étude, il n'en est pas de même pour toutes les constatations exposées .

Cependant, l'application à un domaine d'activité précis permet de justifier les choix nécessaires à l'aboutissement de cette étude. Cela a également permis d'illustrer l'utilisation de ce logiciel par des exemples concrets et des valeurs numériques réalistes.

#### **7.1.2 Sélection des paramètres**

Afin de dégager les paramètres les plus pertinents et les plus influents sur le résultat final, un tri, basé entre autre sur des analyses de sensibilité, a été effectué. Les paramètres retenus à l'issu de ce tri ont fait l'objet de recherches bibliographiques approfondies, afin de pouvoir adapter leurs valeurs à une situation pouvant être rencontrée en France.

## A) Non prise en compte des paramètres physico-chimique caractéristique de la substance étudiée

Les paramètres concernant les substances chimiques (coefficient de biotransfert, masse molaire,…) ont été écartés d'emblée car supposés peu adaptable à une échelle locale. Pourtant, au fur et à mesure des recherches bibliographiques, il est apparu que ces paramètres étaient particulièrement sensibles, incertains et dépendants des conditions environnementales, ils auraient donc pu faire l'objet d'une adaptation au contexte local au même titre que les paramètres environnementaux et d'exposition.

Une fois ces paramètres écartés, la sélection s'est déroulée en deux étapes, l'attribution de score et l'analyse de sensibilité, qui mérite d'être discutées.

#### B) Scoring

Celui-ci est basé sur trois critères :

- la valeur du coefficient de variation attribué par les concepteurs
- la variabilité de la valeur d'un paramètre selon l'état de référence choisi
- la prise en compte de travaux décrivant comme sensibles certains paramètres

Bien que ce tri n'ait pas pour vocation d'être scientifiquement irréprochable, mais plutôt de constituer une base de départ intéressante, il est important de remarquer que l'intervalle de variation des scores attribués (entre 0 et 2) a été choisi dans un souci de simplicité alors que l'affectation de coefficients de pondération suivant le poids des critères auraient pu permettre un tri plus précis.

Toutefois, cette méthode offre une classification simple et rapide et prend en compte des critères de choix intéressants. D'une part, il s'agit de critères dépendants des choix des concepteurs et, d'autre part, ce travail s'attache à prendre en compte les résultats d'études déjà réalisées sur ce sujet.

C) Analyses de sensibilité

Le logiciel CalTOX dispose d'un module apte à effectuer une analyse de sensibilité, pour une modélisation donnée, afin de distinguer les paramètres d'entrée les plus influents sur le résultat final. Il est intéressant de s'interroger sur la pertinence et la validité de ce module.

Tout d'abord, le résultat de cette analyse dépend de plusieurs facteurs :

- D'une part de la méthode d'analyse utilisée : A la lecture de travaux ayant testés différentes analyses de sensibilité [7, 8, 18] on s'aperçoit que les mêmes paramètres ne sont pas toujours distingués comme « influents ».
- D'autre part, du scénario envisagé pour la modélisation : suivant le type d'émission, le comportement des populations riveraines (consommation d'eau souterraine, arrosage, présence de potager…) et la substance étudiée, les paramètres auront plus ou moins de poids sur le résultat. Ainsi, dans le cas du rejet atmosphérique d'une substance volatile, la voie d'exposition majoritaire sera bien entendu l'inhalation. Les paramètres relatifs à cette voie comme le taux de respiration, la vitesse du vent ou encore le temps passé à l'extérieur, seront donc mis en évidence par l'analyse de sensibilité.

Les résultats des analyses de sensibilité dépendent fortement des choix initiaux. Une méthode d'analyse différente, d'autres références pour la modélisation, auraient probablement mis en évidence des paramètres différents. Les recherches

bibliographiques menées à la suite de cette sélection auraient été orientées vers d'autres cibles.

Cependant, les résultats de l'analyse de sensibilité dépendants très fortement du scénario de départ, plusieurs scenarii ont été modélisés.

Bien qu'inspirés des situations rencontrées dans le cas de centres de stockage de déchets, les scénarii retenus pour l'étude de sensibilité sont des scénarii classiques qui peuvent tout aussi bien concerner d'autres domaines (les polluants et les types de rejets considérés pouvant émaner de tous types d'installation).

De plus, dans l'optique de prendre en compte un maximum de comportements d'exposition, plusieurs catégories de substances (bioaccumulables, volatiles…) ont été testées.

#### **7.1.3 Recherche de nouvelles valeurs**

Pour disposer d'un jeu de données de qualité, il faudrait pouvoir obtenir plusieurs références pour une même valeur afin d'établir une valeur moyenne prenant en compte différentes méthodes d'estimation, or dans cette étude, généralement, seules une à deux ressources bibliographiques ont permis d'estimer chaque valeur.

Cependant, différents types de ressources documentaires ont été consultés (articles de revues, site Internet, rapport d'expert, ouvrages spécialisés…) et les valeurs retenues proviennent généralement d'études réalisées par des spécialistes ou des organismes reconnus.

#### **7.1.4 Comparaison des modélisations**

L'objectif de cette étape était de comparer les résultats de différentes modélisations (avec modification de plusieurs paramètres, avec intégration de résultats proposés par le logiciel ARIA Impact, ou les deux) à ceux d'une modélisation « par défaut ».

Le bureau d'études ne disposait que de deux dossiers ayant fait l'objet d'un traitement avec le logiciel ARIA Impact et dont les informations sur le site étaient assez détaillées pour permettre l'adaptation des paramètres préconisée dans cette étude (cf 4.).

De plus, aucune étude de cas n'a permis de tester et d'exploiter l'introduction directe de mesures in-situ sur les résultats établis par CalTOX.

Cependant, l'application à des situations réelles, révèle l'étendue des difficultés, en terme de recherche d'informations comme en terme de temps passé, pour renseigner correctement les paramètres d'entrée.

La comparaison entre les différentes modélisations met en évidence l'impact de la modification des valeurs de certains paramètres et celui de l'intégration de données issues d'une modélisation réalisée avec ARIA Impact. Les résultats de cette comparaison confirment l'intérêt de telles modélisations.

#### **7.2 Incertitudes**

Un des inconvénients du modèle CalTOX est qu'il est impossible d'évaluer les incertitudes liées au code de calcul utilisé dans la modélisation. Par contre, il est possible d'évaluer l'incertitude liée aux paramètres (par défaut) grâce au modèle Monte Carlo [60]. En effet, la feuille de calcul CalTOX a été organisée pour estimer, de manière quasi-immédiate, la sensibilité et l'incertitude des résultats à l'aide de Crystal-Ball. Chaque paramètre est renseigné par une valeur nominale, mais aussi un coefficient de variation (CV), qui définissent, pour chacun, une distribution par défaut de type lognormal [12].

Or lorsqu'on modifie la valeur d'un paramètre, son CV (coeff. de variation) n'est plus compatible avec la valeur proposée puisque ce dernier a été déterminé en fonction des valeurs rencontrées dans la littérature par les concepteurs (annexe 1).

L'adaptation des paramètres au contexte local ne permet plus de conduire une analyse de sensibilité paramétrique. Il faudrait pouvoir réévaluer le CV correspondant à chaque paramètre modifié, afin d'estimer l'incertitude dont il est affectée. Pour effectuer ce travail, il faut définir une distribution ou un intervalle de variation possible ou « raisonnable » pour les paramètres d'entrée. Une évaluation quantitative de l'incertitude paramétrique nécessite donc d'avoir, pour les paramètres ayant un effet sensible sur le modèle, des données d'une qualité suffisante pour définir des intervalles ou des distributions statistiques avec un minimum de pertinence. Cette étude de l'incertitude requiert donc un travail supplémentaire qui n'a pas été entrepris dans la présente étude.

De même, il faudrait pouvoir évaluer les incertitudes liées à l'utilisation du logiciel ARIA Impact or, l'évaluation quantitative de ces incertitudes n'est pas disponible.

En revanche, il est impératif de discuter des limites de ce logiciel, ainsi que de celles de CalTOX lors de la réflexion sur les incertitudes liées à l'évaluation des risques sanitaires (discussion indispensable pour conclure une étude santé).

## **7.3 Validité des Résultats**

#### **7.3.1 Concernant les nouvelles valeurs**

Les valeurs proposées dans cette étude sont généralement du même ordre de grandeur que celles utilisées par défaut (annexe 4) ce qui tend à confirmer leur qualité et leur conformité à la définition établie par les concepteurs.

#### **7.3.2 Concernant la comparaison des modélisations**

La mise en œuvre du logiciel CalTOX appliqué aux centres de stockage de déchets, montre que l'utilisation de valeurs locales influence les résultats de la modélisation. Ceci parait logique même si plusieurs études [4,7], démontrent que les paramètres caractéristiques de l'environnement et de la population exposée, ont une influence réduite sur le résultat, face aux paramètres physico-chimiques de la substance étudiée.

Bien évidemment, les différences de résultats observées dans ce mémoire, ne sont pas généralisables et différeraient probablement en fonction des substances et des scénarii envisagés.

Cependant, les deux exemples traités s'accordent sur le fait que l'adaptation des paramètres et/ou l'utilisation des données estimées par le logiciel ARIA Impact, conduisent à des résultats davantage pénalisants que ceux proposée par une modélisation conservant les valeurs par défaut.

#### **7.4 Questions soulevées par l'étude**

Les recherches bibliographiques effectuées afin de renseigner les paramètres sélectionnés ont mis évidence les points suivants :

- Certains paramètres sont insuffisamment décrits par la documentation disponible sur CalTOX, rendant ainsi leur compréhension difficile pour l'utilisateur, et introduisant la possibilité d'erreurs d'interprétation ou de jugement. (exemple)
- Si certains paramètres s'adaptent facilement au contexte local rencontré (température, type de sol…) d'autres sont quasiment inadaptables (facteur d'atténuation végétale, bioturbation, vitesse d'enfouissement des sédiments…). Dans ce cas, il est tout de même important de confronter les valeurs proposées par les concepteurs de CalTOX, à celles issues de la littérature scientifique.

On s'interroge parfois sur la manière dont ont été estimés, par les concepteurs, certains paramètres étonnamment très précis, alors que la littérature scientifique ne le permet pas.

Pourquoi le compartiment « Végétation » est-il particulièrement détaillé (épaisseur de la cuticule, fraction d'interception, durée d'érosion d'une feuille…) quand d'autres sont décrits de manière très succincte ? (Exemple compartiment « Eau souterraine »)

Pourquoi tant de paramètres quand ils sont censés représenter une végétation moyenne ?

Ne serait-il pas plus pertinent de distinguer les différents types de végétation présents sur le site ?

L'application de CalTOX à différents dossiers, a soulevé le problème de la prise en compte d'une pollution déjà existante en plus des rejets émis par l'installation considérée. L'utilisation actuelle du mode « continous emission » ne permet pas d'introduire une pollution initiale (mesurée) caractérisant le bruit de fond. Or dans le cadre des dossiers ICPE, les études santé doivent prendre en compte l'état initiale du site sur lequel va être implantée l'installation.

CalTOX dispose d'un second mode de fonctionnement, « contaminated soil », qui n'a pas était utilisé dans cette étude. Cette fonction permet de modéliser l'évolution de la pollution dans les compartiments environnementaux par rapport à une source ponctuelle dans le sol, et/ou l'eau souterraine. Progressivement, la pollution est transférée vers les autres compartiments environnementaux et la concentration évolue pendant la durée d'exposition (il s'agit du mode utilisé dans le cas de pollution accidentelle).

Utiliser les deux modes proposés par CalTOX en parallèle permettrait peut être de résoudre ce problème ? Ceci constitue une piste de réflexion qui n'a pas été abordée dans ce mémoire, et qui pourrait donc donner suite à un travail complémentaire sur CalTOX.

## **7.5 Pertinence de cette nouvelle utilisation de CalTOX**

Les différentes utilisations de CalTOX préconisées dans cette étude, ont en commun de proposer des résultats plus pessimistes qu'une modélisation « par défaut ». La question se pose alors de savoir sur quelle utilisation est-il le plus pertinent de baser l'étude santé du dossier ICPE.

#### **7.5.1 Utilisation du logiciel ARIA Impact en complément de CalTOX**

Il semble pertinent d'utiliser le logiciel ARIA Impact en complément de CalTOX pour les raisons suivantes :

- celui-ci est utilisé en amont de l'étude santé pour évaluer les concentrations des différents polluants rejetés dans l'atmosphère en vue de discuter de leur impact sur l'environnement (par comparaison aux valeurs réglementaire notamment). Dans la continuité du dossier il semble donc logique d'utiliser les valeurs proposées par ARIA pour évaluer les risques sanitaires encourus par les populations environnantes.
- Logiciel spécifique à la dispersion des polluants dans l'air, ARIA intègre des données beaucoup plus précises et caractéristiques du contexte local rencontré que CalTOX.
- Enfin, le fait d'obtenir des résultats davantage pénalisants conforte l'intérêt de cette modélisation, puisqu'elle remet en cause la modélisation « par défaut ».

#### **7.5.2 Adaptation des paramètres d'entrée**

L'adaptation de certains paramètres d'entrée rend la modélisation plus réaliste, puisque davantage dépendante des conditions locales rencontrées. C'est le sens qu'ont donné les concepteurs du modèle en offrant la possibilité d'y introduire de nouvelles valeurs.

Dans quelle mesure une modélisation adaptable à la situation pourrait-elle être moins fiable qu'une utilisation « par défaut » ?

Il est possible que l'utilisateur interprète mal certains paramètres et leur attribue des valeurs erronées. Le renseignement des valeurs d'entrée doit être effectué avec précaution, le sens de chaque paramètre maîtrisé. A l'évidence, si un doute subsiste, mieux vaut conserver la valeur par défaut.

Cette précaution prise, l'adaptation des paramètres au contexte local est tout a fait justifiée.

A l'instar de l'utilisation d'ARIA Impact, l'adaptation des paramètres entraîne des résultats plus pénalisants que la modélisation « par défaut », ce qui interroge sur la confiance que l'on peut accorder à cette dernière.

#### **7.5.3 Utilisation des mesures terrain**

L'intégration des concentrations mesurées sur le site, suppose quelques précautions. En premier lieu, il s'agit de vérifier la qualité des analyses réalisées, qui doivent être représentatives de la situation à long terme et non relever d'un fait exceptionnel.

De plus, Il faut être conscient des limites de cette manipulation.

Elle est pertinente lorsque l'objectif est :

- d'estimer la contribution d'un compartiment environnemental, à la contamination des vecteurs d'exposition, indépendamment des autres compartiments.
- d'évaluer le risque sanitaire uniquement si les concentrations dans tous les milieux environnementaux (air, eau de surface, eau souterraine, sol surfacique, sol racinaire) sont disponibles -

En revanche, elle introduit des erreurs dans le cas suivant :

Supposons une installation qui rejette du benzène dans l'atmosphère ainsi que dans l'eau de surface. On dispose de mesures dans l'eau, mais une modélisation avec ARIA doit être effectuée pour évaluer les concentrations dans l'air.

La concentration maximale en benzène estimée par ARIA est intégrée dans la feuille de calcul en entrée du modèle. CalTOX propose alors des concentrations dans chaque compartiment. La concentration estimée par CalTOX dans l'eau de surface est remplacée par la concentration mesurée.

Les résultats obtenus sont alors minorants puisque la contamination de l'air par l'eau de surface n'a pas été prise en compte.

Il faut donc privilégier l'utilisation de mesures correctes et représentatives plutôt que la modélisation, mais être prudent lorsque l'on souhaite coupler les deux.

#### **7.5.4 Conclusion**

Confronter les résultats d'une modélisation « adaptée » et ceux d'une modélisation « par défaut », à des mesures terrain représentatives de la réalité, permettrait d'établir laquelle de ces deux versions est la plus proche de la situation réelle.

Faute de pouvoir réaliser une telle comparaison, l'ensemble des arguments et précautions développés dans les paragraphes précédents, y compris les résultats, justifie l'intérêt que présente l'utilisation de CalTOX, telle que proposée dans cette étude.

#### **7.6 Perspectives d'évolution**

Les points suivants peuvent constituer des pistes de réflexion pour finaliser ou améliorer cette étude :

#### **Réflexion sur les paramètres non pris en compte dans cette étude**

Il serait intéressant de réfléchir sur l'ensemble des paramètres qui n'ont pas fait l'objet de recherches approfondies :

- Certains paramètres environnementaux ou d'exposition auxquels il n'a pas été prêté d'attention particulière, sont difficilement appréciables à une échelle locale, et probablement indépendants des considérations environnementales (respiration et consommation alimentaire du bétail, de la volaille, taux de ventilation de la salle de bains…).
- La littérature souligne que les paramètres physico-chimiques relatifs à la substance étudiée sont particulièrement sensibles, incertains et dépendants des conditions environnementales. Il pourrait être opportun de se pencher davantage sur cette catégorie de paramètre.

#### **Renforcer la qualité de la base de données établie**

Les valeurs des paramètres proposées dans cette étude sont généralement issues de la confrontation de deux ou trois références bibliographiques. Il serait intéressant de compléter ces références, afin d'obtenir un jeu de données de qualité sur lesquelles plusieurs auteurs s'accordent.

#### **Evaluer les incertitudes liées aux modifications préconisées dans cette étude**

Cette proposition rejoint la précédente. Pour évaluer les incertitudes liées à l'introduction de nouvelles valeurs, il est nécessaire de disposer de données d'une qualité suffisante pour définir des intervalles ou des distributions statistiques avec un minimum de pertinence. Cela suppose donc de récolter un nombre important de valeurs possibles par paramètre.

#### **Test sur un plus grand nombre d'études de cas**

Afin de confirmer les conclusions de cette étude, c'est à dire qu'une modélisation « adaptée » est plus pessimiste qu'une modélisation par « défaut », il est nécessaire de tester les utilisations préconisées sur un plus grand nombre d'exemple d'installations, si possible diversifiées.

#### **Validation de l'intégration de mesures dans la modélisation**

Un cas réel permettrait de comparer les résultats obtenus entre une modélisation classique et une modélisation amputée de la partie transfert « source  $\rightarrow$  milieu environnemental » en introduisant les valeurs mesurées sur le site.

#### **Utilisation des modes « continous emission » et « contaminated soil » en parallèle**

Durant ce stage, différentes études annexes à celle-ci ont requis l'utilisation de CalTOX. A plusieurs reprises, la question s'est posée de savoir comment intégrer une pollution déjà existante à la modélisation proposée par CalTOX. L'objectif principal de ce travail étant l'adaptation des paramètres d'entrée au contexte locale, ce point n'a pas été abordé, cependant l'idée d'utiliser les deux modes de calcul a été soulevée et semblerait être un point d'intérêt à approfondir.

#### **7.7 Recommandations**

Enfin, cette étude propose une utilisation différente de CalTOX, assortie de quelques recommandations :

#### **Concernant l'adaptation des paramètres**

Lorsqu'un doute subsiste dans la compréhension d'un paramètre, mieux vaut conserver sa valeur par défaut que lui attribuer une valeur erronée.

#### **Concernant les paramètres relatifs à la végétation**

Les valeurs par défaut sont représentatives d'une végétation moyenne, or ces paramètres sont très dépendants d'une espèce à l'autre (pâture, arbre fruitier, vigne, potager..). Lorsqu'un individu est uniquement exposé via les fruits et légumes de son potager, les valeurs sont adaptées à ce type de végétation. Si de surcroît, il consomme les fruits de son verger, également exposés à une pollution, il conviendra de réaliser deux modélisations :

- l'une dont les paramètres relatifs à la végétation seront adaptés aux fruits et légumes d'un potager
- l'autre pour laquelle ils seront adaptés à un pommier

On additionne ensuite les doses journalières d'exposition relatives à la végétation.

#### **Concernant l'utilisation de CalTOX préconisée dans cette étude**

Si l'adaptation de certains paramètres d'entrée, et l'intégration des résultats proposés par le logiciel ARIA Impact, sont justifiées et pertinentes, il demeure difficile d'affirmer que cette utilisation conduise aux résultats les plus réalistes.

Il serait prudent, pour chaque modélisation « adaptée », de réaliser une modélisation « par défaut », pour, in fine, retenir la plus pénalisante des deux.

#### **7.8 Intérêts de cette étude**

Si cette étude met en évidence quelques points discutables (cités ci-dessus) elle présente néanmoins un certain nombre d'éléments positifs.

Par l'analyse du logiciel CalTOX elle optimise son utilisation. Elle apporte ainsi une nouvelle vision des choses, intégrant les résultats d'autres logiciels spécifiques, adaptant un certains nombre de paramètres et prenant en compte des mesures terrain dans le cas d'extension ou de mise à jour de la réglementation.

L'apport de nouvelles valeurs issues de recherches bibliographiques, se trouve validée par des références solides et reconnues. A contrario, ce n'était pas possible, dans le cadre d'une utilisation conservant les valeurs des paramètres par défaut, dont l'origine est trop souvent inconnue. Ceci renforce et crédibilise l'étude santé basée sur cette modélisation.

Tout au long de la démarche, cette étude s'est attachée à exploiter des situations réelles, déterminantes pour la justification de résultats ou de conclusions, comme pour l'appréhension du logiciel « en situation ».

Elle souligne les questions à approfondir, les points à améliorer afin de valider au mieux l'utilisation proposée.

# **CONCLUSION**

Face aux exigences croissantes des administrations en matière d'études sanitaires, le fonctionnement des modèles d'évaluation des risques doit être maîtrisé. Dans cette optique, le bureau d'études AXE Environnement a souhaité engager une réflexion sur le paramétrage de l'outil de modélisation CalTOX.

D'après l'INERIS [4], un modèle destiné à évaluer les expositions liées à des situations spécifiques, doit être :

- adaptable par le biais des options et des paramètres à renseigner,
- capable de prendre en compte toutes les voies d'exposition et les phénomènes de transfert pertinents,
- compréhensible par l'utilisateur : l'algorithme de calcul doit être entièrement connu.

Le logiciel CalTOX, ne remplit pas entièrement ces conditions. S'il est adaptable à différentes situations, toutes les voies de transfert des polluants ne sont pas intégrées (échange nappe, eau de surface non pris en compte), et la documentation qui permet l' accès à l'algorithme de calcul, bien que complète, n'est pas actualisée pour les versions les plus récentes.

Ce logiciel possède l'avantage certain d'être modulable. Non seulement les concepteurs ont permis de modifier chacun des paramètres d'entrée, mais il est également possible d'intégrer des valeurs en cours de modélisation, grâce à des calculs intermédiaires apparents et accessibles. La présente étude a tenté d'exploiter ces avantages qu'offre CalTOX.

L'objectif était de proposer une utilisation de CalTOX propre à améliorer les évaluations des risques sanitaires dans le cadre des ICPE. Cet objectif est atteint puisque ce rapport constitue une base de données intéressante pour l'adaptation des paramètres au contexte local, et propose de nouvelles perspectives d'exploitation du modèle.

Cependant, s'il est possible de « personnaliser » l'utilisation de ce logiciel, il demeure plus complexe de la valider. La question se pose alors de savoir si les modélisations préconisées dans cette étude sont plus pertinentes que la modélisation brute « par défaut ».

Les propositions avancées dans ce mémoire permettent, de justifier l'emploi des valeurs d'un bon nombre de paramètres, de prendre en compte les particularités du contexte étudié, d'intégrer les résultats de modélisations plus complexes et plus abouties, et d'exploiter, le cas échéant, les concentrations en polluant mesurées sur le terrain.

De plus, lorsque ces propositions ont été appliquées à un cas réel, les résultats se sont révélés davantage pénalisants.

Ces arguments militent en faveur de l'emploi préconisé dans ce mémoire. Pour se positionner plus fermement, il serait intéressant de les tester sur d'autres exemples touchant des domaines et des pollutions variés.

Enfin, l'application du modèle à différents dossiers en cours, a conduit à s'interroger sur la possibilité d'intégrer une pollution déjà existante caractéristique du bruit de fond, lors de la modélisation effectuée par CalTOX. L'utilisation actuelle ne le permettant pas, un travail de réflexion sur la combinaison des deux modes de fonctionnement proposé par CalTOX (« contaminated soil » et « continous emission ») pourrait donner suite à cette étude…

# **Bibliographie**

[1] INSTITUT DE VEILLE SANITAIRE (InVS), Guide pour l'analyse du volet sanitaire des études d'impact.

[2] INSTITUT NATIONALE DE L'ENVIRONNEMENT INDUSTRIEL ET DES RISQUES (INERIS), Guide Méthodologique, Evaluation des risques sanitaires liés aux substances chimiques dans l'étude d'impact des installations classées pour la protection de l'environnement, 2001.

[3] R.B ONNARD, Les modèles multimédia pour l'évaluation des expositions liées aux émissions atmosphériques des installations classées, INERIS, 2001.

[4] R.BONNARD, Etude d'intercomparaison de modèles multimédia d'exposition, INERIS, 2006

[5] J.CHARBONNEL, Contribution de l'atmosphère à l'exposition aux pesticides par la consommation de produits de jardin, mémoire Ingénieur du Génie Sanitaire, ENSP, 2003.

[6] P.GLORENNEC, Impact sanitaire passé et actuel de l'usine d'incinération des ordures ménagères d'Angers, CIRE Ouest, 2001.

[7] S.NGUYEN, Pertinence et faisabilité d'utilisation de CalTOX 4.0 pour évaluer les expositions par ingestion de métaux : exemple de l'arsenic émis par une fonderie de métaux ferreux, mémoire Ingénieur du Génie Sanitaire, ENSP, 2004.

[8] A.PILLEBOUT, CalTOX pour l'estimation des expositions liées aux rejets d'une grande installations de combustion, mémoire Ingénieur du Génie Sanitaire, ENSP, 2003.

[9] ASSOCIATION SCIENTIFIQUE ET TECHNIQUE POUR ET L'ENVIRONNEMENT, (ASTEE), Guide pour l'évaluation du risque sanitaire dans le cadre de l'étude d'impact d'une installation de stockage de déchets ménagers et assimilés, 2005.

[10] INSTITUT NATIONALE DE L'ENVIRONNEMENT INDUSTRIEL ET DES RISQUES (INERIS), Utilisation des modèles multimédias pour l'évaluation du comportement de substances organiques dans l'environnement, 2004.

[11] The University of California, EETD. Development and evaluation of state specific landscape data sets for multimedia source to dose models, 2001.

[12] INSTITUT NATIONALE DE L'ENVIRONNEMENT INDUSTRIEL ET DES RISQUES (INERIS), Le logiciel de calcul CalTOX, 2004.

[13] T.E.McKONE, E.G.BUTLER, J.J.WONG, The role of multimedia, multi-pathway exposure assessment in risk-based regulations at California hazardous wastes sites, 1994.

[14] T.E.McKONE, What models can (and can't) tell us about risk, Science@Berkley Lab, 2007.

[15] CALIFORNIA ENVIRONMENTAL PROTECTION AGENCY (Cal-EPA), CalTOX a mulimedia total-exposure model for hazardous-waste sites, Part II: The dynamic multimedia transport and transformation model, 1993.

[16] T.E.McKONE, A.B.BODNAR, E.G.HERTWICH, Development and evaluation of statespecific landscape data sets for multimedia source-to-dose models, School of public health university of California Berkeley, Lawrence Berkeley National Laboratory, 2001.

[17] INSTITUT NATIONALE DE LA RECHERCHE AGRONOMIQUE, (INRA), [en ligne]. Disponible sur Internet www.inra.fr.

[18] C.BAUDOUIN, Paramètres environnementaux du modèle multimédia d'exposition CalTOX : analyse et propositions d'adaptation, mémoire ingénieur agronome agrocampus Rennes, 2005.

[19] ENCYCLOPEDIE WIKIPEDIA, [en ligne]. Disponible sur Internet, www.wikipédia.fr.

[20] Ph.DUCHAUFOUR, Abrégés de pédologie, Edition MASSON, 1984.

[21] Teneur en matière organique de la couche de surface [en ligne] http://nlwissnite1.agr.gc.ca/apaq-aapq/doc/T04MO\_f.pdf, date de consultation : juin 2007.

[22] MINISTERE DE L'ECOLOGIE DU DEVELOPPEMENT DURABLE ET DE L'AMENAGEMENT RURAL, [en ligne]. Disponible sur Internet, http://www.sitespollues.ecologie.gouv.fr/Glossaire/F-M.html.

[23] A.MUSY, M.SOUTTER, Physique du sol, Edition Presses polytechniques et universitaires romandes, 1991.

[24] A.LAROUCHE, la matière organique et ses décomposeurs, Ecological agriculture projects (EAP) publications, 1983.

[25] F.JOUANNIN, Etude de la mobilité des hydrocarbures aromatiques polycycliques (HAP) contenus dans un sol industriel pollué, Thèse INSA 2004.

[26] Y.Le BISSONNAIS, J.THORETTE, C.BARDET, J.DAROUSSIN, L'érosion hydrique des sols en France, IFEN, INRA, 2002.

[27] J.B.ARNOLD, G. WALL, N.MOORE, C.S.BALDWIN, I.J.SHELTON, L'érosion du solcauses et effets, extrait du site du ministère de l'agriculture de l'alimentation et des affaires rurales de l'Ontario, Canada, [en ligne] disponible sur Internet http://www.omafra.gov.on.ca/french/engineer/facts/89-064.htm.

[28] MC.GIRARD, C.WALTER, JC. REMY, Sols et environnement, édition Dunod 2005.

[29] Prof A.MERNOUD, Cours : Aménagements et équipements du territoire, éléments de conservation des eaux et du sol. Ecole polytechnique fédérale de Lausanne, 2007.

[30] F.MAURICE, J.LOCAT, S.LEROUEIL, P.DESGAGNES, F.MARTIN, R.GALVEZ-CLOUTIER, R.THERRIEN, Effets de la bioturbation sur les caractéristiques géotechniques de la couche de 1996 dans la Baie des Ha! Ha! et dans le Bras Nord, fjord du Saguenay (Québec, Canada)

[31] T.E.McKONE, D.H.BENNETT, Chemical-Specific Representation of Air-Soil Exchange and Soil Penetration in Regional Multimedia Models, Lawrence Berkeley National Laboratory, 2002

[32] K.ENOCH, D.H.BENNETT, T.E.McKONE, Evaluation of Chemical Transport in Soil Using Multimedia Environmental Fate Modelling, US Department of energy, Office of Science, development for teachers and scientists.

[33] D.P.H.HSIEH, T.E.McKONE, The distribution of California landscape variables for CalTOX, Department of Environmental Technology, University of California, 1996.

[34] ARIA TECHNOLOGIE, Tutorial du logiciel ARIA Impact, 2001.

[35] M. EL ATYQY, Eau dans les aliments, Sciences et techniques de l'industrie agro alimentaire (IAA) [en ligne]. Disponible sur Internet http://www.azaquar.com/iaa/index.php?cible=ca\_eau

[36] Revue suisse de Viticulture, Arboriculture, Horticulture 36 (3), [en ligne]. Disponible sur Internet. http://www.db-acw.admin.ch/pubs/ch\_cma\_04\_tap\_RSVAH\_36\_3\_anc-esppotageres\_f.pdf

[37] M.PH.VAN TIEGEM, Annales sciences naturelles, Botanique, L'anatomie la physiologie et la classification des végétaux vivants et fossiles, Edition MASSON.

[38] Site Internet C.I. eau, Eau forme et santé [en ligne]. Disponible sur Internet http://www.cieau.com/toutpubl/sommaire/texte/4/f4.htm

[39] P CIAIS, Carbo-contrôle, quantification des flux et stockage de carbone au niveau européen et national, Programme Gestion et Impacts du Changement Climatique.

[40] J-F.CASTELL, *Energie et écosystèmes*, INRA, [en ligne]. Disponible sur Internet http://www.planete-

sciences.org/enviro/rnste6/ateliers/ecosystemes/documents/56nrj\_ecosyst.ppt

[41] D.BORCARD, Structure et fonctionnement des écosystèmes, Département de sciences biologiques, Université de Montréal, 2006.

[42] Site Internet, Caractéristique des fruits et légumes, http://www.legume-fruit maroc.com/petit-pois.php

[43] UNITED STATES ENVIRONMENTAL PROTECTION AGENCY (US-EPA), TRIM.FaTE Volume II, Tables of TRIM.FaTE input parameters, [en ligne], 2002. Disponible sur Internet, http://epa.gov/ttn/fera/data/trim/tsdv2-appd-sept.pdf.

[44] G.MIQUEL, Rapport sur la qualité de l'eau et de l'assainissement en France, Office parlementaire d'évaluation des choix scientifiques et technologiques, 2003

[45] INSTITUT FRANÇAIS DE L'ENVIRONNEMENT (IFEN), Les ressources en eau, [en ligne]. Disponible sur Internet, www.ifen.fr/donnees-essentielles/eau/ressources-eneau/la-pluie-efficace.html.

[46] J.BEAUCHAMP, L'eau et le sol, Pédologie, université de Picardie, 2006

[47] BUREAU DE RECHERCHES GEOLOGIQUES ET MINIERES (BRGM), Les eaux souterraines en quelques chiffres. [en ligne]. Disponible sur Internet, http://www.brgm.fr/AgendaNews/dcenewsFile?ID=12.

[48] E.DUCASSOU, Taux de sédimentation hélocènes exceptionnels sur la marge Nord Islandaise, DEA environnements et paléoenvironnements côtiers et océaniques, CNRS, 2003.

[49] A. CITTERIO, H. PIEGAY, E. HEROUIN, G. BORNETTE, C. AMOROS, C. POULARD, M. Zylberblat, De l'évaluation de la durée de vie des zones humides périfluviales à la sélection des sites à préserver ou à restaurer, 2001.

[50] M.PELLETIER, S.LEPAGE, Evolution spatiale et temporelle de la sédimentologie et de la géochimie des sédiments du lac Saint-François, Environnement Canada, Québec.

[51] J.TANGUY, A.ZEGNHOUI, F.DOR, Description du poids corporel en fonction du sexe et de l'âge dans la population française, InVS, Environnement, Risques & Santé − Vol. 6, n° 3, mai-juin 2007.

[52] N.HERPIN, La taille des hommes : son incidence sur la vie en couple et la carrière professionnelle, Economie et Statistique N°361, 2003 .

[53] Dr G.VERMEIL, Age moyen et âge normal, article paru dans la revue l'Education n°460 le 11 juin 1981 [en ligne]. Disponible sur In ternet, http://assoreveil.org/vermeil\_moyenne\_81.html.

[54] AGENCE FRANCAISE DE SECURITE SANITAIRE DES ALIMENTS (AFSSA), Evaluation des risques sanitaires liés au dépassement de la limite de qualité du tétrachloroéthylène dans les eaux destinées à la consommation humaine, [en ligne], 2006. Disponible sur Internet, http://www.afssa.fr/ftp/afssa/39372-39373.pdf

[55] MINISTERE DE LA SANTE, Etude FNADE-MEDD réalisée par l'ENSP, Les risques non microbiologiques associés au compostage, [en ligne], 2002. Disponible sur Internet, http://www.snte.gouv.fr/htm/dossiers/etud\_impact/52\_ei.htm

[56] AGENCE FRANCAISE DE SECURITE SANITAIRE DES ALIMENTS (AFSSA), Enquête individuelle et nationale sur les consommations alimentaires (INCA), [en ligne], 1999. Disponible sur Internet http://www.sante.gouv.fr/htm/pointsur /nutrition/224graphiques.pdf

[57] R.BONNARD, C.HULOT, S.LEVEQUE, Méthode de calcul des valeurs de constat d'impact dans les sols, INERIS, 2001.

[58] INSITITUE NATIONALE DE LA STATISTIQUE ET DES ETUDES ECONOMIQUE, Enquête consommation alimentaire, INSEE, 1991.

[59] S.URBAN, Etude comparative des données d'exposition et de mode de vie disponibles en France et dans d'autres pays développés en vue de l'évaluation de l'exposition humaine, mémoire Ingénieur du Génie sanitaire, ENSP, 2003.

[60] R.BONNARD, Common errors in the use of CalTOX model to assess the human health risks linked to industrial emissions of polluants, Hum.Ecol.Risk.Assess. Vol.12, No5, 2006.

[61] ARIA TECHNOLOGIE, Note de principe et notice d'utilisation, du logiciel ARIA Impact, 2005

[62] T.VOURIOT, Guide d'utilisation du logiciel CalTOX dans le contexte d'une étude santé, UTC Compiègne, rapport de stage interne, 2006.

[63] E.G. HERTWICH, T.E.McKONE, W.S. PEASE, A Systematic Uncertainty Analysis of an Evaluative Fate and Exposure Model, Risk Analysis, Vol. 20, No. 4, 2000.

# **Liste des tableaux et des figures**

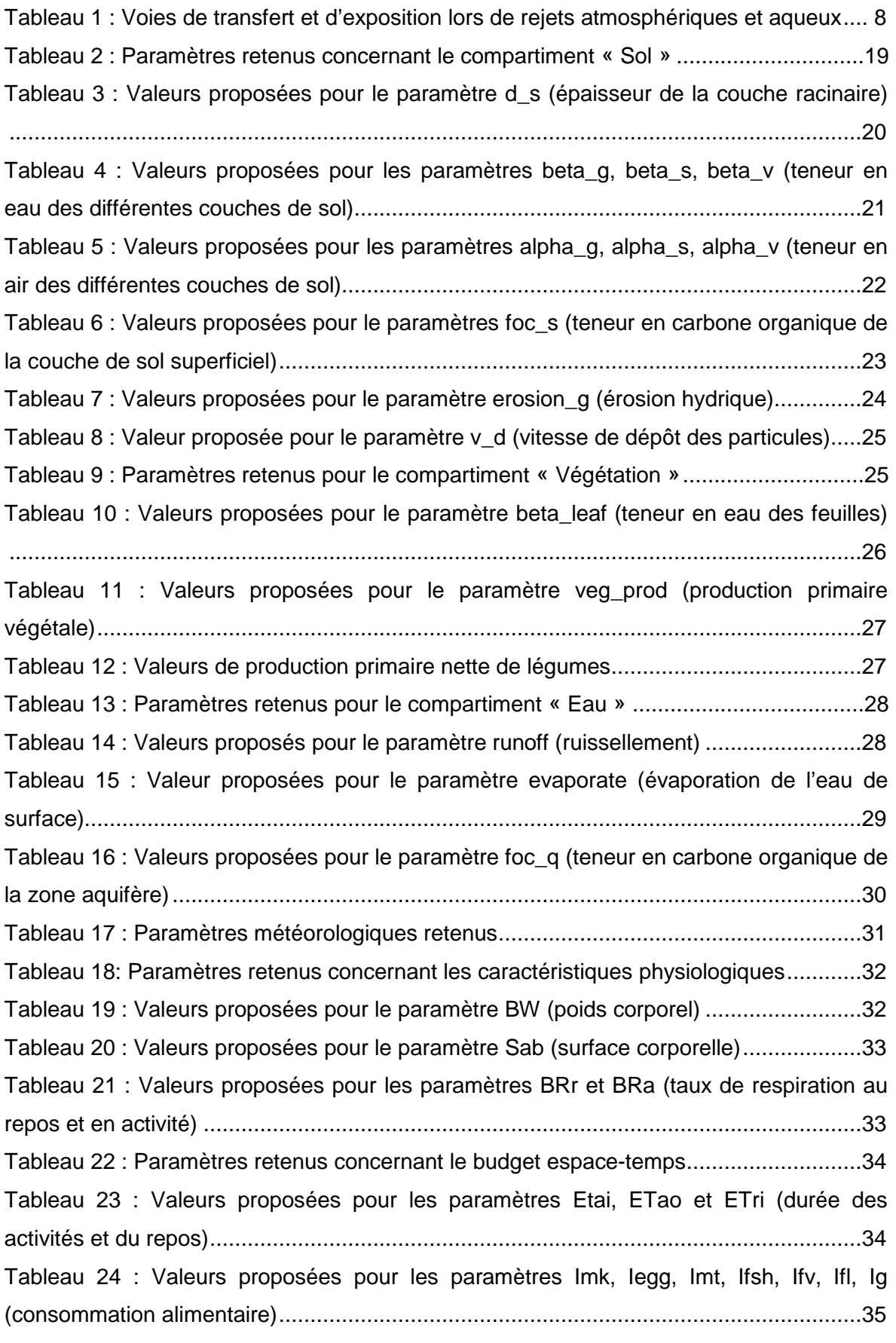

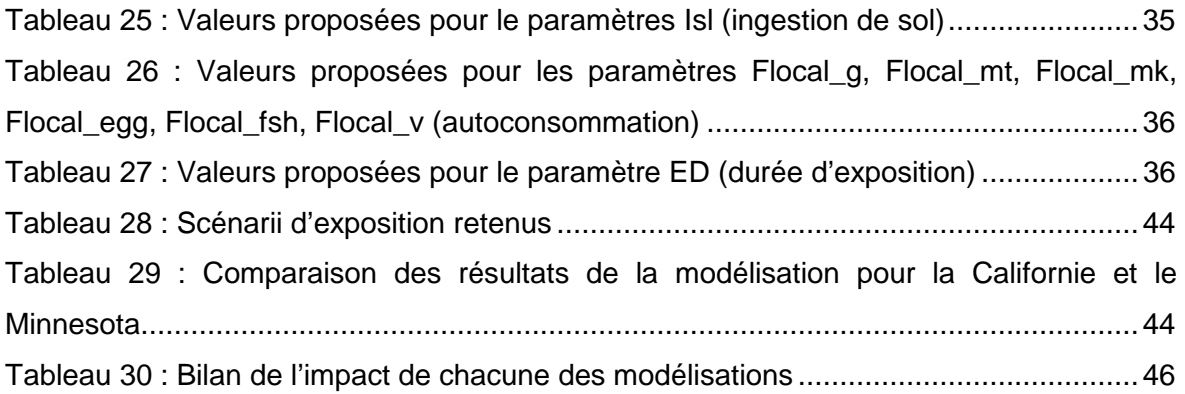

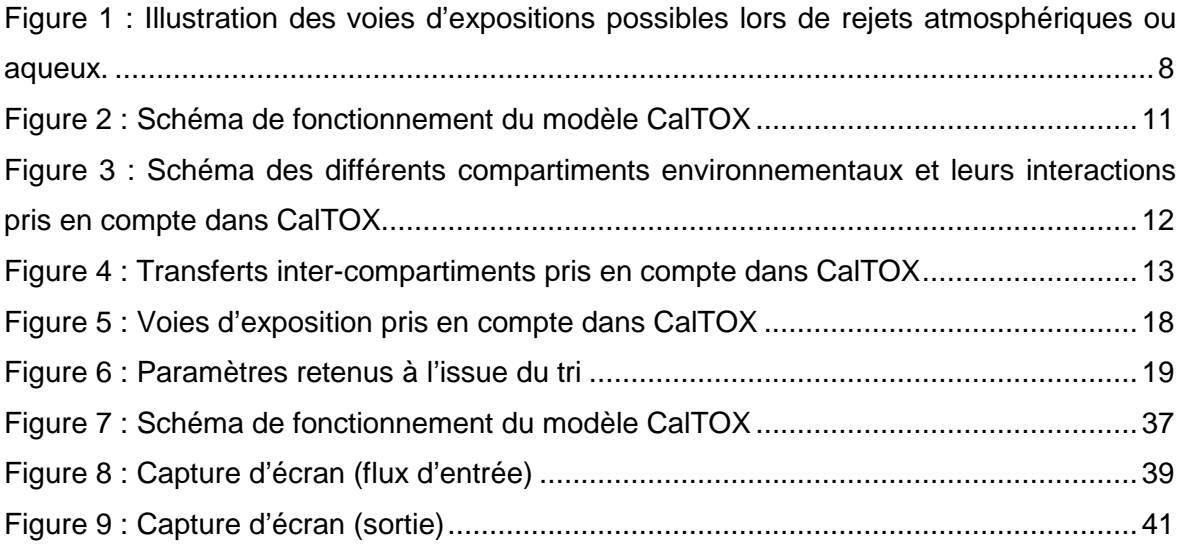

# **Liste des annexes**

- ANNEXE 1 : Choix des paramètres à renseigner
- ANNEXE 2 : Liste des paramètres d'entrée
- ANNEXE 3 : Diagramme des classes de texture (d'après Jamagne, 1977)
- ANNEXE 4 : Récapitulatif des valeurs proposées
- ANNEXE 5 : Résultats des différentes modélisations (centre de stockage n°1)
- ANNEXE 6 : Résultats des différentes modélisations (centre de stockage n°2)

# ANNEXE 1

# **Choix des paramètres à renseigner**

Dans un premier temps les paramètres de définition du terme source sont écartés car disponibles pour chaque dossier et caractéristiques de chaque installation. Ce sont les données minimums dont on dispose pour réaliser une étude santé puisqu'il s'agit des flux d'émission de polluants vers les différents milieux.

Rappelons ici que CalTOX est utilisé avec le mode « continous emission » (cf 3.) il s'agit donc des paramètres suivants :

Flux de pollution dans l'air

Flux de pollution dans la couche de sol superficielle

Flux de pollution dans la couche de sol racinaire

Flux de pollution dans l'eau de surface

D'autre part, les paramètres concernant les caractéristiques physico-chimiques de la substance étudiée ne sont pas sélectionnés, supposant que la base de données de CalTOX est suffisamment fiable. Bien que certains de ces paramètres soient particulièrement sensibles et incertains [4] le choix a été fait de ne s'intéresser qu'au paramètres concernant l'environnement et l'exposition.

Il reste alors à choisir parmi 110 paramètres (paramètres environnementaux et d'exposition) ceux qui feront l'objet d'une adaptation. Le tri s'effectue en deux étapes :

- L'attribution d'un score à chaque paramètre basé sur trois critères :
	- o le coefficient de variation (CV) qui représente la fiabilité avec laquelle le paramètre est renseigné par défaut.
	- o le fait que les concepteurs de CalTOX considèrent une seule et même valeur pour certains paramètres quelque soit l'état de référence des USA, ou la cible choisie par l'utilisateur.
	- o les études ayant déterminées comme « sensibles » certains paramètres
- Des analyses de sensibilité à partir de scénarii représentatifs des situations rencontrées lors de la création ou de l'extension de centre de stockage de déchets.

A l'issu de ces deux étapes les résultats seront confrontés et mis en commun afin de retenir un nombre raisonnable de paramètres sur lesquels se focaliser, l'idée étant de ne pas se baser sur un seul critère de choix pour sélectionner les paramètres d'intérêt mais bien sur un ensemble de considérations. L'utilisation des analyses de sensibilité devraient également permettre de confirmer ou non l'attribution des scores.

# **Classification**

# **Objectifs**

Ce premier tri basé sur l'attribution d'un score a pour objectif de mettre en avant un certains nombre de paramètres qu'il semblerait plus intéressant d'approfondir. Pour cela, différents critères sont pris en compte : les coefficients de variation de chaque paramètre établis par les développeurs, la capacité d'un paramètre à différer d'un état à l'autre des USA ou d'une cible à l'autre, ainsi que les différentes études réalisées sur ce sujet.

## **Attribution des scores**

Pour chaque critère un score entre 0 et 2 a été attribué, aucune pondération n'a été effectuée. Puis simplement les scores sont additionnés, puis les paramètres présentant un score important ont été retenus.

#### **Coefficient de variation (CV)**

Ce coefficient affecté à chacun des paramètres d'entrée par les concepteurs traduit la variance de l'entrée.

Il apparaît donc intéressant de prendre en compte la fiabilité avec laquelle les paramètres proposés par défaut ont été définis. En effet, les paramètres ayant un petit CV sont des paramètres pour lesquels un grand nombre de références s'accordent sur leurs valeurs, ces valeurs peuvent donc être considérées comme fiables. Par contre, certains semblent définis de façon plus incertaine, et représente donc une source d'erreur plus importante. Il conviendrait donc de s'intéresser en priorité à ceux-ci.

Les coefficients de variation proposés par CalTOX sont calculés à partir des valeurs trouvées dans la littérature par les développeurs du logiciel : pour n valeur  $x_1, x_2,...x_n$  est calculé un écart type Sn duquel dépend coefficient de variation CV.

$$
Sn = \sqrt{\frac{\sum_{i=1}^{n} (x_i - \overline{x})^2}{n}} \quad \text{et} \quad CV = \frac{Sn}{\overline{x}}
$$

avec *n*  $\overline{x} = \frac{i}{x}$  $=$   $\frac{i=1}{i}$  la moyenne arithmétique de toutes les valeurs disponibles.

Plus le CV est grand, plus les incertitudes ou la variabilité de ce paramètre sont importantes [15].

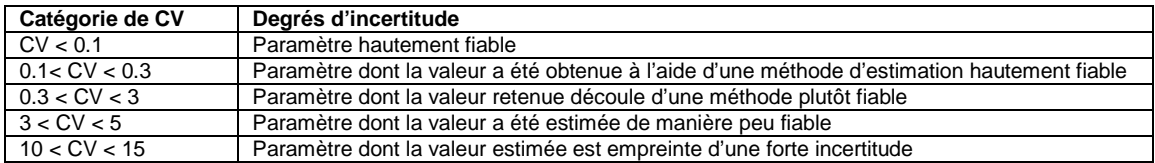

Afin de trier les paramètres en fonction de leur CV les scores suivants on été attribués

 Score de 0 pour un CV ≤ 0.3 (i.e une valeur par défaut hautement fiable) Score de 1 pour un 0.3 < CV < 3 (i.e une valeur par défaut moyennement fiable) Score de 2 pour un CV ≥ 3 (i.e une valeur par défaut peu fiable)

A noter que le CV peut changer d'un état à l'autre ou d'une cible à l'autre. De ce fait, plusieurs états et cibles ont été consultés afin d'obtenir une plage de valeurs des CV de chaque paramètre.

#### **Facteurs fixes d'un état à l'autre, ou d'une cible à l'autre d'après les concepteurs du modèle**

CalTOX offre la possibilité de choisir un état de référence parmi les USA. Chaque état étant différent d'un point de vue climatique, pédologique ou géologique, les paramètres d'entrée proposés par les concepteurs diffèrent d'un état à l'autre. Cependant, certains paramètres restent identiques pour chacun des états. On peut donc supposer que les paramètres ayant fait l'objet d'une modification pour chacun des états sont particulièrement spécifiques au site étudié et devront faire l'objet d'une adaptation au contexte local français.

Il est également possible qu'ils varient d'un état à l'autre tout simplement parce que les sources de données le permettaient. En tout état de cause, ces paramètres méritent une attention particulière soit parce qu'ils peuvent être renseignés plus aisément que d'autres, soit parce qu'ils sont particulièrement dépendants de l'environnement ou de la population exposée.

Concernant les paramètres environnementaux, les valeurs par défaut ont été consultées pour 10 états différents. Ainsi :

- Les paramètres qui différent pour chacun des 10 états testés se verront donc attribuer un score de 2.
- Les paramètres qui différent pour un ou deux états seulement parmi les 10 testés se verront attribuer un score de 1.
- Enfin, les paramètres ayant la même valeur pour chacun des 10 états testés se verront attribuer un score de 0

Concernant les paramètres d'exposition, les valeurs par défaut des paramètres ont été consultées pour 5 cibles différentes. Ainsi :

- Les paramètres qui différent pour chacune des 5 cibles testées se verront donc attribuer un score de 2.
- Les paramètres ayant la même valeur pour chacune des 5 cibles testées se verront attribuer un score de 0.

Rq : Il n'y a pas eu de valeurs intermédiaires pour les paramètres d'exposition

A noter que les valeurs par défaut des paramètres d'exposition ne différent pas d'un état à l'autre, de même que les valeurs par défaut des paramètres concernant l'environnement du site ne diffère pas selon la cible étudiée.

#### **Facteurs dit « sensibles » d'après les études réalisées sur CalTOX**

Un certain nombre d'études ou de mémoires d'élèves ingénieurs abordent la question de l'adaptation des paramètres d'entrée du logiciel CalTOX et du choix des paramètres à renseigner en priorité. Le choix de ces paramètres est basé essentiellement sur une ou plusieurs analyses de sensibilité. Afin d'en tenir compte, les score suivants sont attribués :

- Score de 2 : paramètres définis comme « sensibles » par plus d'une étude
- Score de 1 : paramètres définis comme « sensibles » par une seule étude
- Score de 0 : paramètres non mentionnés dans les différentes études disponibles

Seules les études concernant la version 4.0 de CalTOX ont été prises en compte :

**Rapport INERIS « étude d'intercomparaison de modèles multimédia d'exposition », janvier 2006** [4]. Ce rapport présente les résultats d'une étude d'intercomparaison de modèles multimédia d'exposition, utilisés dans les évaluations de risques liés aux retombées des émissions atmosphériques de polluants par des ICPE. La démarche adoptée consiste à comparer les résultats obtenus avec plusieurs outils de modélisation, à partir d'un cas type théorique décliné selon deux options :

- l'une utilisant les valeurs de paramètres fournies par défaut dans chaque modèle
- l'autre faisant intervenir un jeu de données défini par l'INERIS et identique pour tous les modèles.

Dans cette étude, des analyses de sensibilités ont été menées à partir de CalTOX 4.0, pour quatre polluant différents (2,3,7,8 TCDD, naphtalène, cadmium, benzo(a)pyrène)

**C.Baudouin « Paramètres environnementaux du modèle multimédia d'exposition CalTOX, analyse et proposition d'adaptation » Mémoire Ingénieur Agronome 2005** [18]. Le rapport de C.Baudouin se concentre essentiellement sur les paramètres environnementaux de CalTOX, plusieurs analyses de sensibilité y sont réalisées avec différentes approches (déterministe et probabiliste) et pour trois substances (cadmium, benzène et atrazine).

**S.Nguyen: « Pertinence et faisabilité d'utilisation de CalTOX 4.0 pour évaluer les exposition par ingestion de métaux » Mémoire Ingénieur du Génie Sanitaire, ENSP 2004** [7]. L'objet de ce mémoire est d'étudier la pertinence et la faisabilité d'utiliser la version 4.0 de CalTOX pour l'évaluation de l'exposition par ingestion de métaux, dû aux retombées au sol des rejets atmosphériques. Le cas de l'arsenic émis par les cheminées d'une fonderie de métaux ferreux est ici considéré. Il est ainsi mis en évidence les éléments auxquels sont associés les plus fortes incertitudes et les paramètres qu'il serait souhaitable d'approfondir.

**A.Pillebout: « CalTOX pour l'estimation des expositions liées aux rejets d'une grande installations de combustion » Mémoire Ingénieur du Génie Sanitaire, ENSP 2003** [8]. L'objet de ce mémoire est d'étudier la pertinence et la faisabilité d'utiliser un logiciel tel que CalTOX afin d'évaluer les expositions multimédia liées aux rejets atmosphériques d'un centre de production thermique. Les analyses de sensibilité concernent l'arsenic et les dioxines et sont réalisées à l'aide du module intégré de CalTOX mais aussi manuellement.

# **Résultat du Tri**

Du tableau des scores sont extraits les paramètres dont le score est supérieur ou égal à 3. Ce choix est arbitraire, il s'agit de ne pas retenir un nombre trop important de paramètres.

Les paramètres environnementaux mis en avant par le scoring sont les suivants :

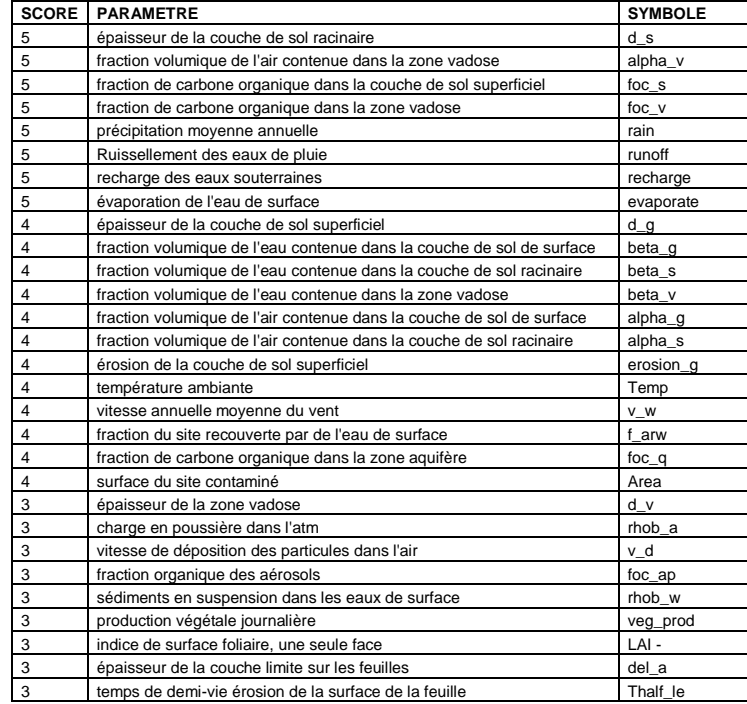
Les paramètres d'exposition mis en avant par le scoring sont les suivants (score ≥ 3) :

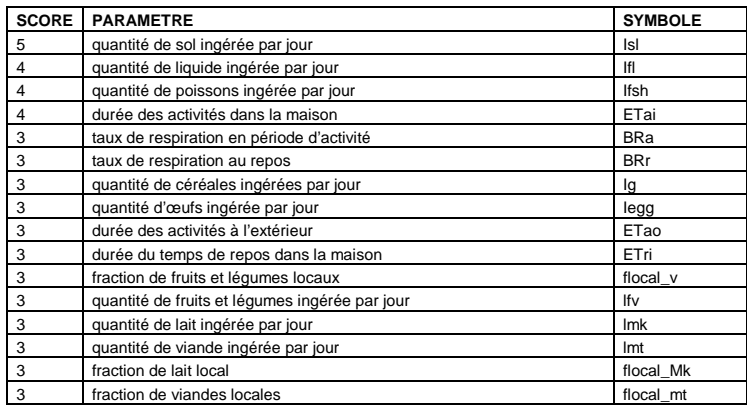

Afin de confirmer et/ou compléter ce tri des analyses de sensibilités ont été effectuées.

## **Analyses de sensibilité**

Afin de valider le tri précédent des analyses de sensibilités sont effectuées à l'aide du module intégré de CalTOX. Ces analyses permettront également de prendre en considération des paramètres qui auraient pu être oubliés lors du scoring.

## **Le module de sensibilité de CalTOX**

Pour mener une analyse de sensibilité il existe deux méthodes [8] :

- l'approche déterministe considère chaque paramètre individuellement à partir de valeurs ponctuelles de ces paramètres. Les résultats reflètent le lien mathématique reliant les paramètres d'entrée à la sortie du modèle et le poids numérique de chaque paramètre sur le résultat final.
- l'approche probabiliste prend en compte toutes les valeurs possibles prises par les paramètres. Elle repose sur un échantillon aléatoire des valeurs des paramètres d'entrée d'un modèle. Parmi les méthodes d'échantillonnage existantes, la méthode de Monte Carlo est la plus connue.

Le module de sensibilité intégré au modèle CalTOX est basé sur une approche déterministe.

Pour chaque paramètre d'entrée Xi, le module de CalTOX calcule un score de sensibilité qui est le suivant :

$$
score = \frac{\partial Y}{\partial X_i} \times \frac{X_i^0}{Y^0} \times CV_i
$$

Y : variable de sortie (excès de risque ou quotient de danger)

 $X_i$ : paramètre d'entrée i

*Y* ∂

*Xi* ∂ : dérivée partielle de la variable de sortie Y par rapport à le variable d'entrée X<sup>i</sup>

 $X_i^0$ : valeur moyenne de la variable X<sup>i</sup>

 $Y^0$ : calcul de Y pour les valeurs moyennes des variables d'entrée

 $CV_i$ : coefficient de variation du paramètre d'entrée Xi Le CV intervient dans la formule permettant de calculer le score de sensibilité. Afin de ne pas prendre en compte la fiabilité avec laquelle a été renseigné le paramètre mais bien son impact sur le résultat final, les CV de chaque paramètre doivent être égaux.

Or certains paramètres, comme les termes sources sont entachés par défaut d'un coefficient de variation égal à 0.1 qu'il n'est pas possible de modifier, c'est pourquoi lors de l'analyse de sensibilité tous les CV sont modifiés et choisis égal à 0.1 [62].

## **Intérêt de l'analyse de sensibilité**

Une analyse de sensibilité permet de mettre en évidence les paramètres ayant le plus de poids sur le résultat final (à savoir l'excès de risque et/ou le quotient de danger). L'analyse proposée par les développeurs de CalTOX met en évidence relativement peu de paramètres (entre 10 et 20, les autres paramètres obtenant un score de sensibilité nul) et concerne également les caractéristiques physico-chimiques de la substance étudiée, dont il a été précisé qu'elles ne feront pas l'objet d'une attention particulière dans ce mémoire. Compte tenu de ce faible nombre, il a semblé pertinent d'utiliser d'autres critères de sélection afin de retenir un nombre suffisant de paramètres, d'où l'intérêt du tri précédemment expliqué.

De plus, les résultats de l'analyse de sensibilité dépendent fortement du scénario de départ utilisé. En effet, si l'objectif de la modélisation est d'évaluer le risque encouru par une personne exposée uniquement à l'inhalation d'un composé volatil, il apparaît assez logique que les paramètres définis par l'analyse de sensibilité soient par exemple : la durée d'exposition extérieure, la température, les précipitations, la vitesse du vent…Pourtant ces paramètres peuvent être définis comme non sensibles dans un tout autre cas de figure.

Il apparaît donc difficile de définir des paramètres sensibles indépendamment du scénario de modélisation choisi. De ce fait, il a été choisi de se limiter à l'évaluation des paramètres sensibles dans le cas d'une création ou d'une extension d'un centre d'enfouissement de déchets (cf 2.).

## **Choix du scénario de départ**

D'après le guide de l'ASTEE [9], les sources retenues pour l'évaluation des risques dans le cadre de l'étude d'impact d'une installation de stockage de déchets ménagers et assimilés sont :

- les rejets atmosphériques
- les émissions vers les eaux de surface et les eaux souterraines

L'analyse est donc effectuée d'une part pour une émission atmosphérique et dans un deuxième temps pour un rejet aqueux sur les variables de sortie « hazard ratio » et/ou « risk ».

Afin d'influencer le moins possible l'analyse de sensibilité, celle-ci sera effectuée en gardant toutes les valeurs par défaut proposées par les développeurs et en considérant toutes les voies de contamination possibles (toggles égales à 1). Ainsi ressortiront les paramètres liés à la voie de contamination majoritaire, puisque le module ne classe pas tous les paramètres mais identifie simplement les paramètres ayant recueilli un score non nul.

Dans ce cas de figure, la nature du polluant est influente. En effet, un polluant volatil comme le benzène fera ressortir des paramètres comme la durée d'exposition à l'extérieur ou le taux de respiration puisque l'exposition majeure à ce polluant est l'inhalation. De même un métal comme le mercure mettra en évidence des paramètres comme la vitesse de retombée des poussières ou les caractéristiques de la végétation environnante.

De ce fait, le choix des polluants utilisés dans le scénario permettant d'effectuer l'analyse de sensibilité doit être justifié.

D'autre part, plusieurs valeurs de flux de pollution ont été testées pour un même polluant, il s'avère que cette valeur du terme source n'influence pas la sélection des paramètres dits « sensibles » opérée par le module intégré de CalTOX.

## **Choix des polluants pour l'analyse de sensibilité**

Ces polluants doivent être représentatifs des situations rencontrées. Pour cela ils doivent remplir les critères suivants :

Etre retenus par l'ASTEE dans le guide pour l'évaluation des risques sanitaires dans le cadre de l'étude d'impact d'une installation de stockage de déchets ménagers et assimilés [9].

Etre généralement présents dans les deux types de rejets retenus pour les scénarii permettant l'analyse de sensibilité.

Avoir fait l'objet d'une évaluation des risques dans les différentes études réalisées par AXE concernant les centres de stockages des déchets

Posséder des VTR pour un maximum de voies d'exposition (ingestion, inhalation, contact cutané) et si possible pour des effets avec et sans seuil.

Au moins l'un d'entre eux doit être un composé volatil

Au moins l'un d'entre eux doit être un composé bioaccumulable

Le point de départ du choix des substances fut la liste des polluants retenus par l'ASTEE :

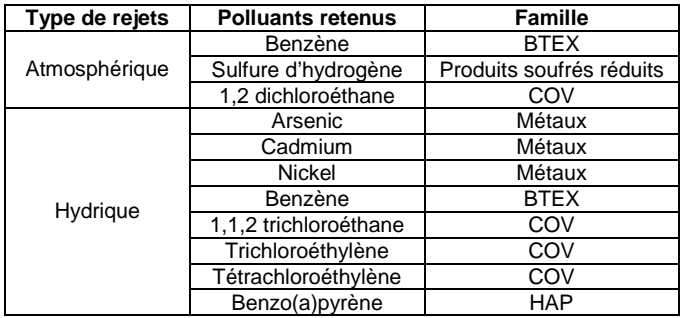

A partir celle-ci, il a été choisit de retenir dans un premier temps le benzène (car présent dans les deux types de rejets) et le cadmium (car c'est un composé bioaccumulable et qu'il est pris en compte dans la plupart des études santé réalisées par AXE)

Cependant, si le benzène possède des VTR pour toutes les voies d'exposition, et pour des effets avec et sans seuil, ce n'est pas le cas du cadmium. On décide alors de prendre également en compte l'arsenic.

Enfin, il nous manque un composé volatil, on choisit donc d'intégrer à nos analyses de sensibilité le 1,2 dichloroéthane.

Finalement les polluants retenus pour les analyses de sensibilité sont :

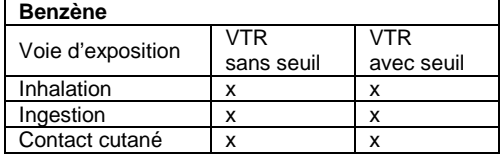

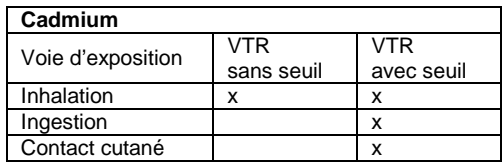

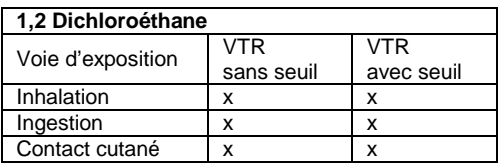

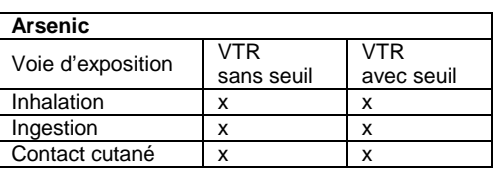

## **Résultats**

L'analyse de sensibilité a été conduite sur le quotient de danger (pour les effets avec seuils) et/ou sur l'excès de risque (pour les effets sans seuils) suivant la substance étudiée.

Tous les paramètres mis en évidence par l'analyse de sensibilité quelque soit le polluant de départ sont retenus.

#### **Terme source : Concentration du polluant dans l'air**

Les paramètres ressortant des différentes analyses de sensibilité sont les suivants :

#### Concernant l'environnement

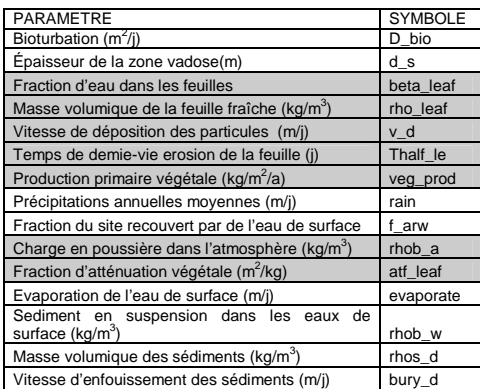

Concernant l'exposition

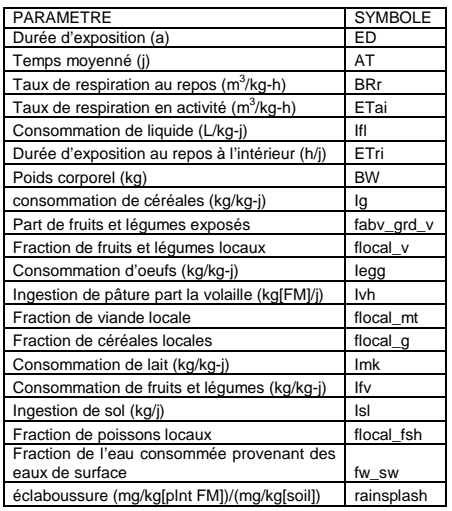

#### **Terme source : flux de pollution rejeté dans l'eau de surface**

Les paramètres ressortant des différentes analyses de sensibilité sont les suivants :

#### Concernant l'environnement

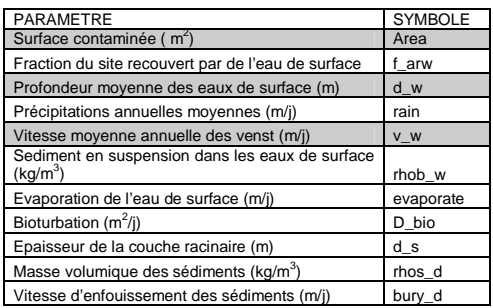

#### Concernant l'exposition

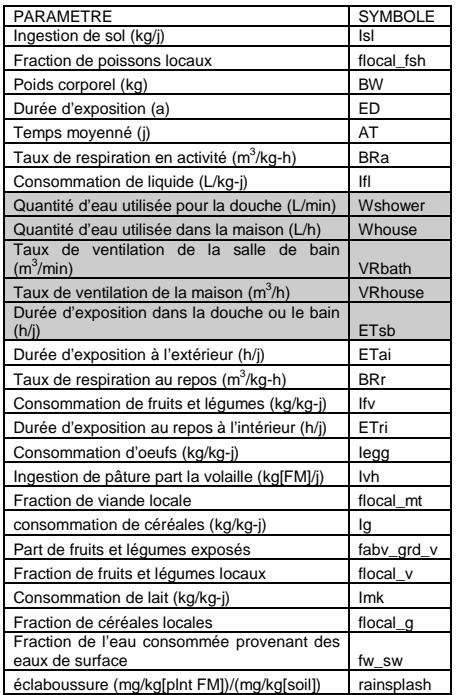

A noter que les paramètres concernant les caractéristiques physico-chimiques de la substance étudiée n'ont pas été retenus puisque cette catégorie, bien que sensible a été éliminée dans le cadre de ce mémoire.

Concernant les paramètres environnementaux, un certains nombre de paramètres sensibles sont différents (en gris) suivant le terme source utilisé.

Quant aux paramètres d'exposition, la majeure partie est commune aux analyses de sensibilité concernant les deux termes sources utilisés, excepté les paramètres surlignés en gris. On remarque que l'analyse de sensibilité met en avant davantage de paramètres concernant l'exposition des individus que de paramètres concernant les caractéristiques environnementales du site étudié.

## **Sélection finale**

### **Croisement du tri et des analyses de sensibilité**

Le croisement des deux classifications fait ressortir 11 paramètres environnementaux communs (la quasi-totalité des paramètres mis en avant par les analyses de sensibilité était déjà mis en avant par le scoring), et 9 paramètres d'exposition communs sur les 12 proposés par le scoring. Ceci permet de valider et renforcer le scoring.

A partir de ces premiers éléments, des ajouts ont été réalisés compte tenu du nombre peu important de paramètres mis en avant. (Si on ne retenait que les paramètres communs aux deux classifications on aurait un total de 20 paramètres à renseigner).

#### **Concernant les paramètres environnementaux**

Finalement il a été décidé de retenir :

- les paramètres communs aux deux classifications,
- les paramètres ayant obtenu un score supérieur ou égal à 3

- les paramètres qui se sont révélés sensibles grâce aux analyses et qui n'étaient pas mis en avant par le scoring

De plus un paramètre a été ajouté arbitrairement parce que très dépendant du contexte, il s'agit de l'épaisseur de la zone vadose. D'où finalement la liste suivante :

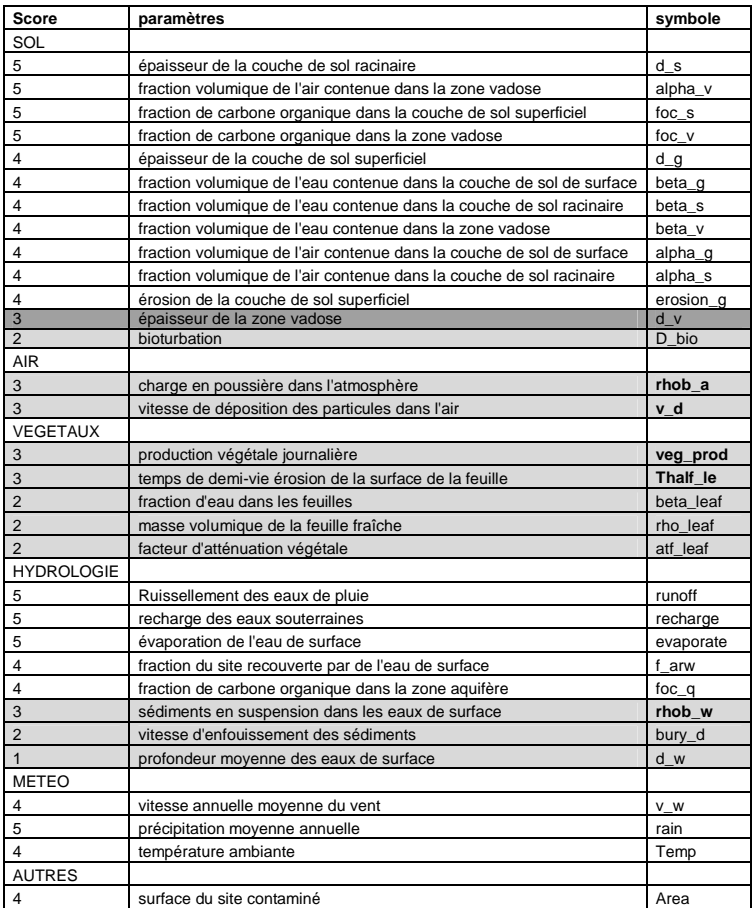

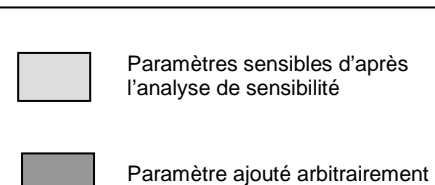

#### **Concernant l'exposition**

Le raisonnement est un peu différent concernant les paramètres d'exposition. En effet nous conservons les paramètres communs aux deux classifications en y ajoutant ceux qui découlent des mêmes recherches bibliographiques. Ainsi, la quantité de certains aliments ingérés par jour ressort communes aux deux classifications, mais les recherches bibliographiques devraient permettre de renseigner la consommation de tous les aliments. De même pour les fractions locales de ces mêmes aliments. Enfin nous y ajoutons le poids corporel, la surface corporelle ainsi que la durée d'exposition car ils apparaissent dans le résultat des toutes les analyses de sensibilité

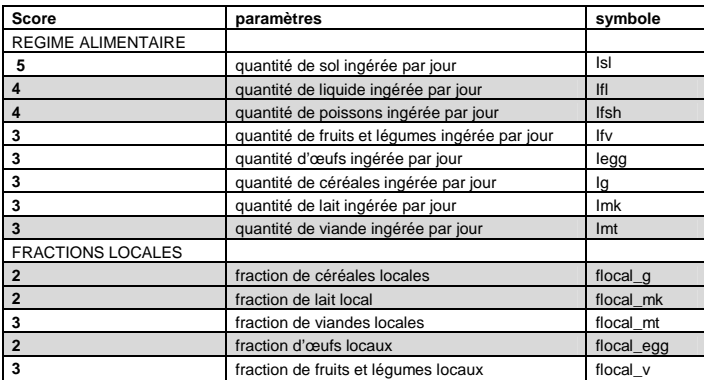

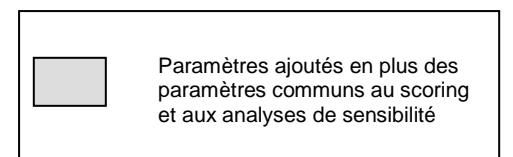

Anne-Laure VOUILLOUX - Mémoire de l'École Nationale de la Santé Publique - 2007

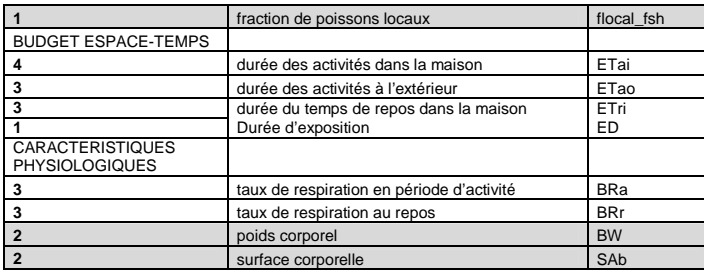

Finalement les propositions d'adaptation au contexte local vont porter sur 33 paramètres caractéristiques de l'environnement du site et 23 paramètres qualifiant l'exposition des populations vivant à proximité du site. Parmi ces paramètres un certain nombre sont relativement faciles à exprimer puisque recherchés systématiquement lorsqu'une étude d'impact est engagée (paramètres météorologiques notamment).

## **Paramètres physico-chimiques caractéristiques de la substance**

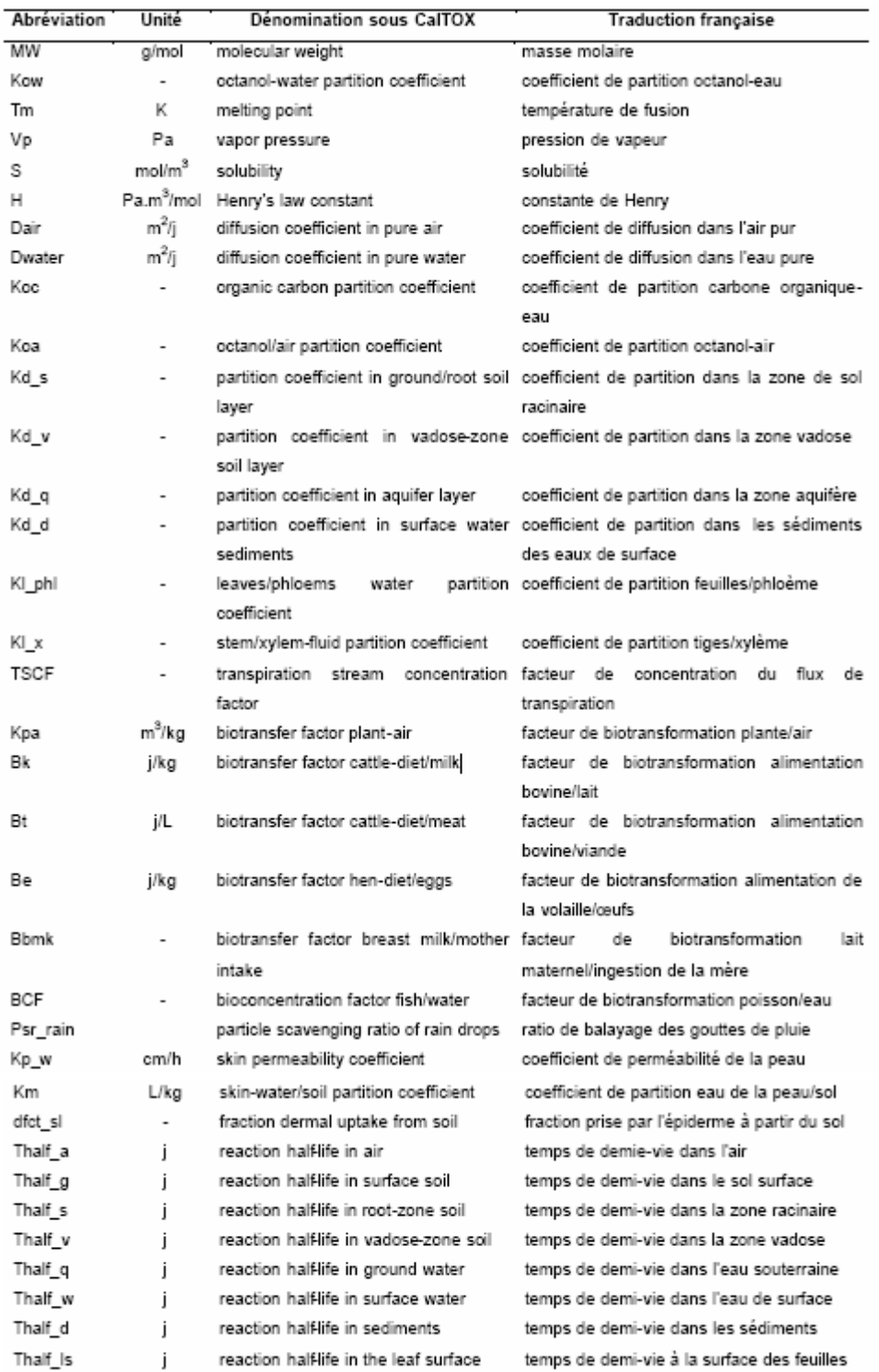

## **Paramètres caractéristiques de l'environnement du site**

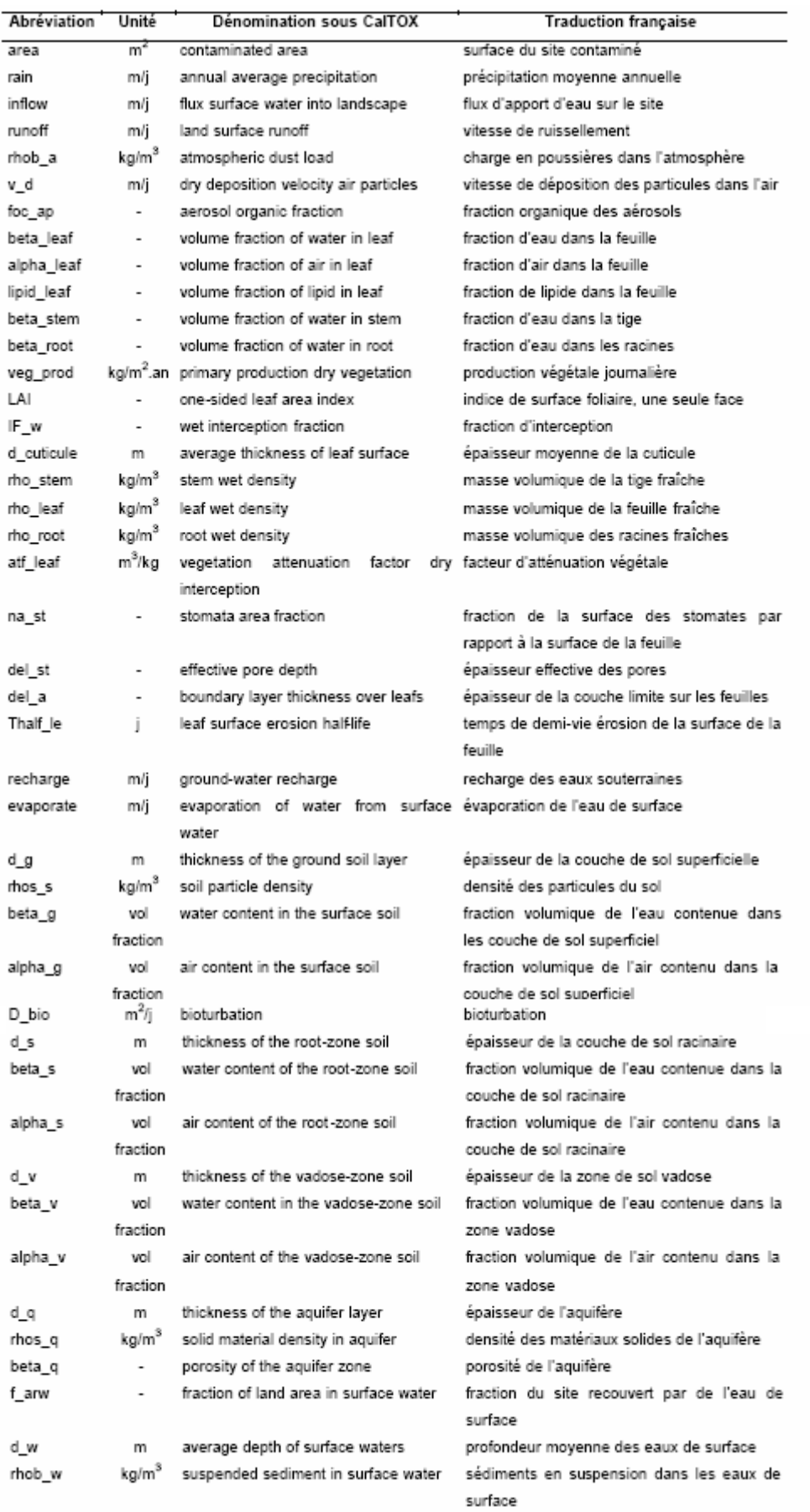

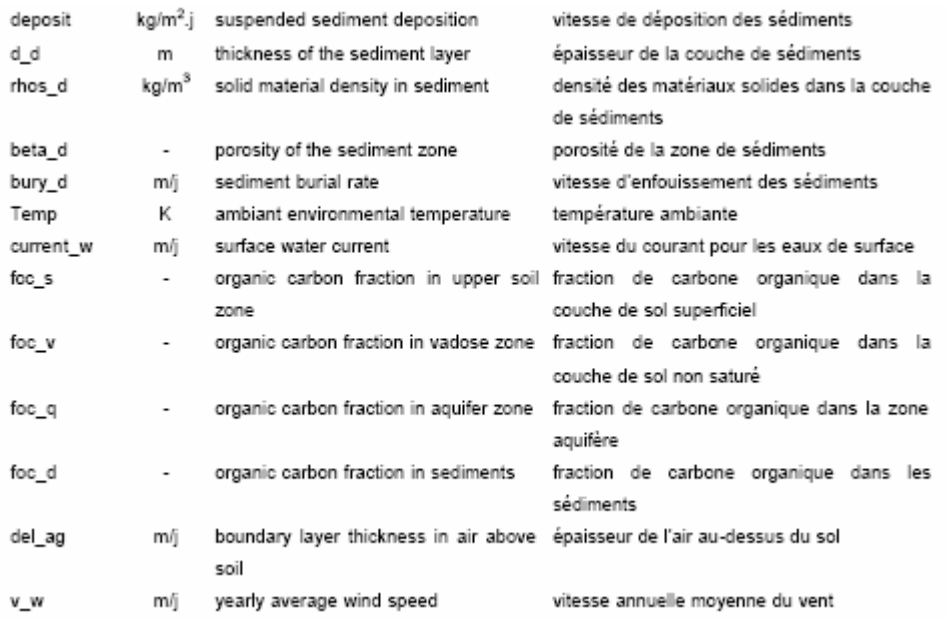

## **Paramètres caractéristiques de l'exposition humaine**

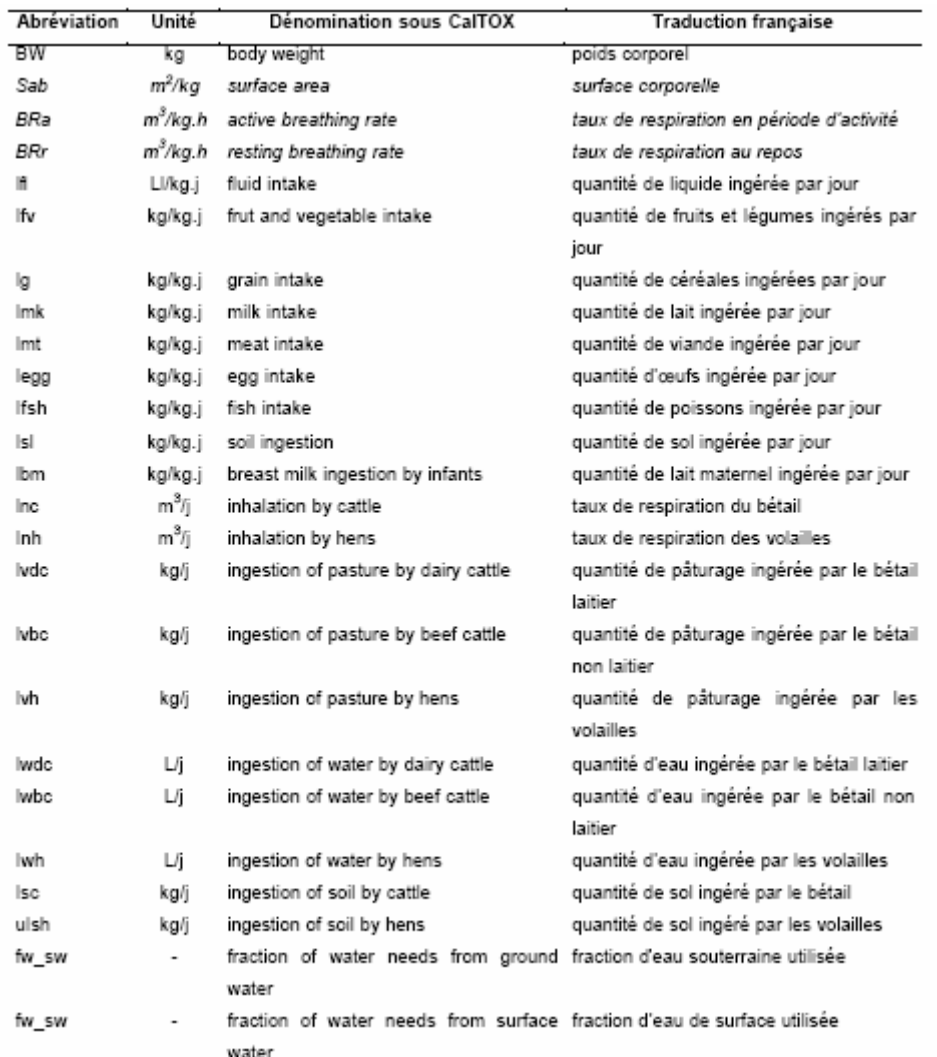

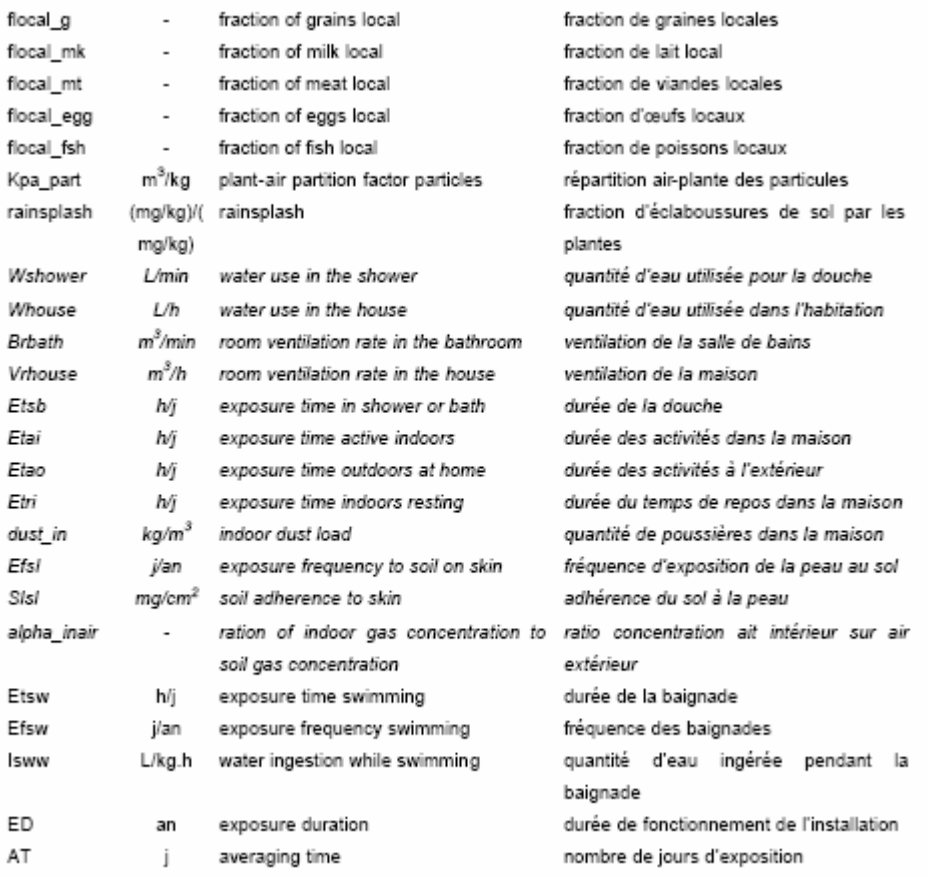

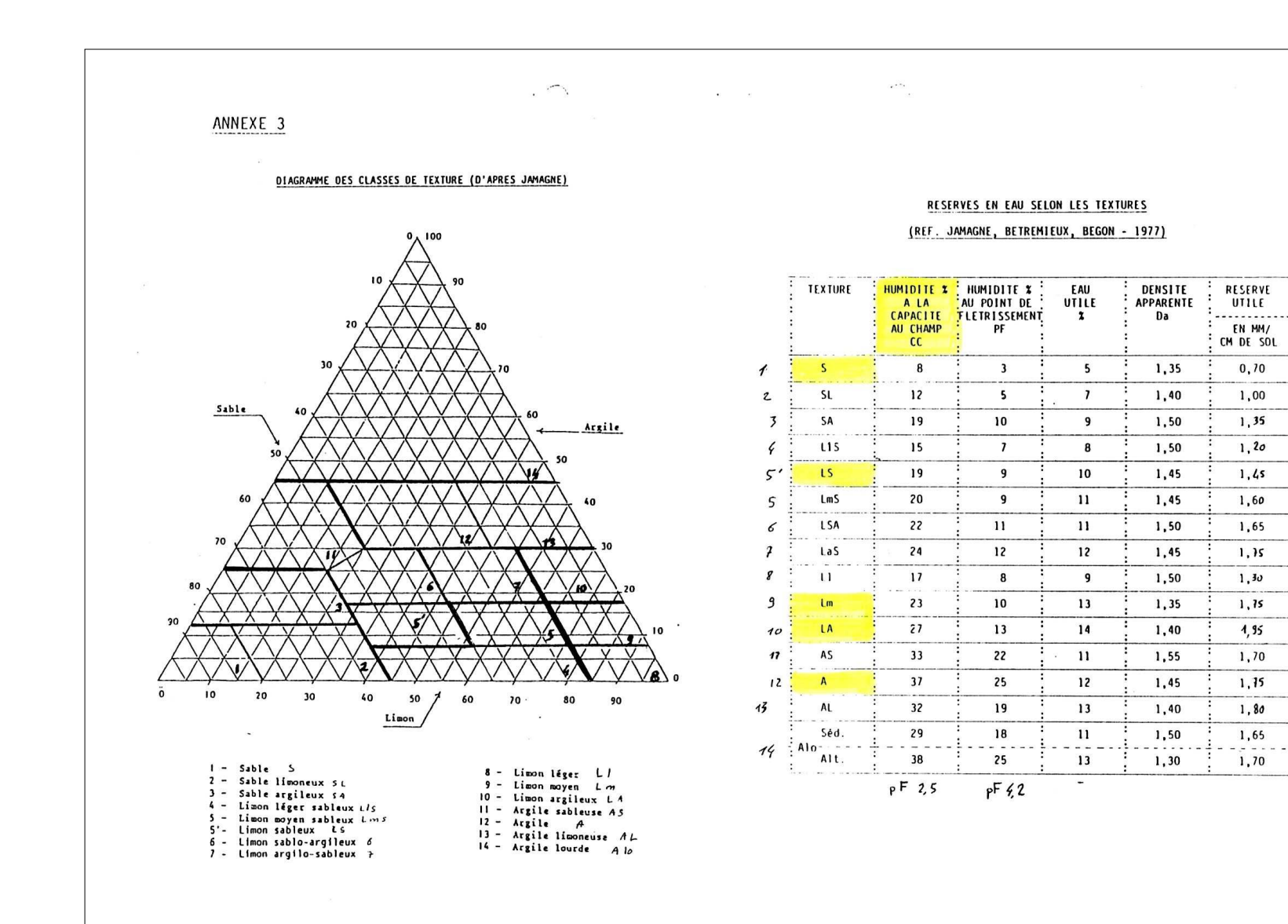

UTILE

 $0, 70$ 

1,00

 $1, 35$ 

 $1, 20$ 

 $1.45$ 

1,60

1,65

 $1, 35$ 

 $1, 30$ 

 $1, 75$ 

 $4, 95$ 

1,70

1,15

 $1, 80$ 

1,65

1,70

 $\mathop{\mathsf{MN}}$ 

## **Récapitulatif des valeurs proposées**

#### **Paramètres concernant l'environnement du site**

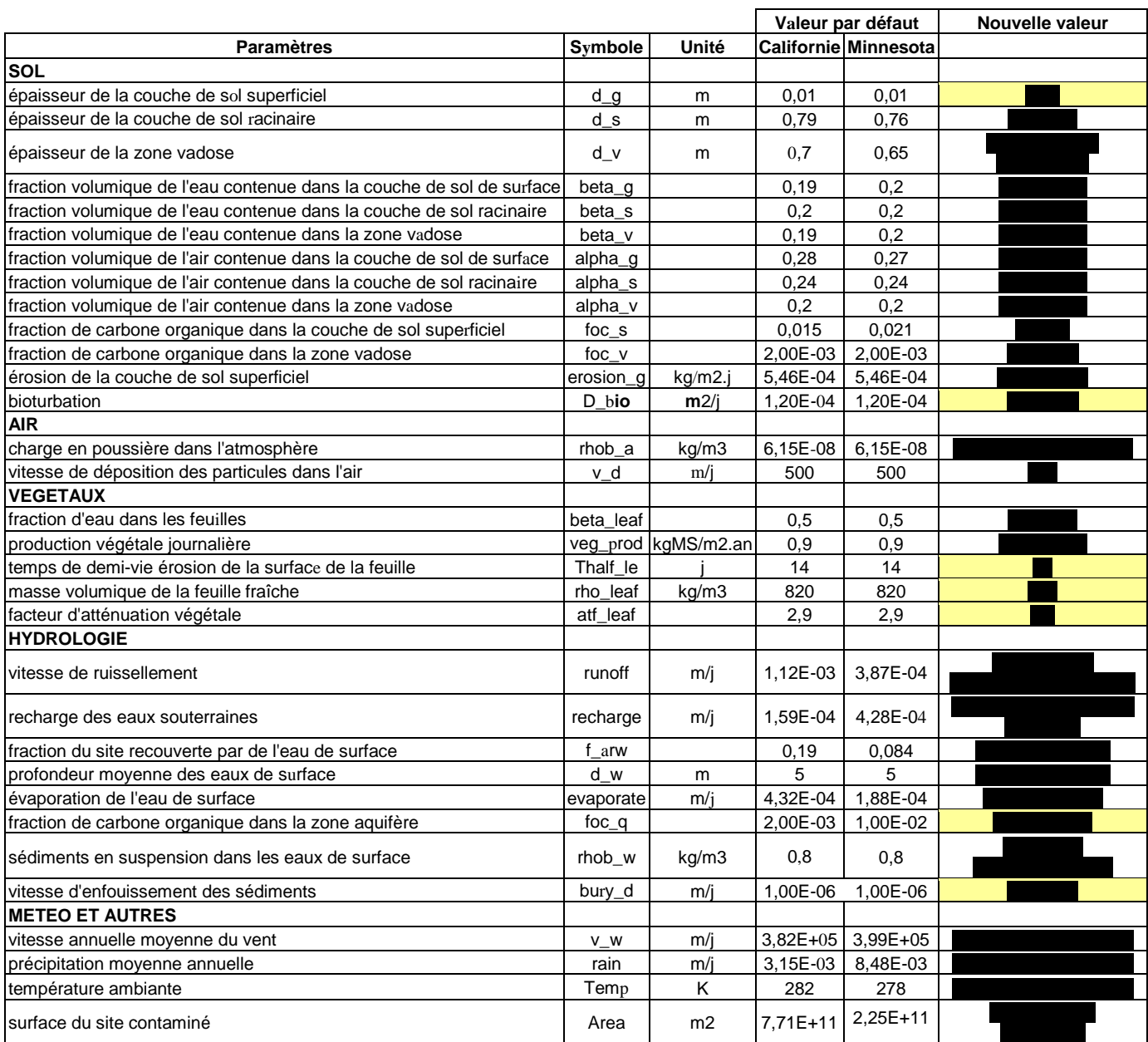

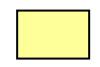

Paramètre dont la valeur par défaut a été conservée

## **Paramètres concernant l'exposition humaine**

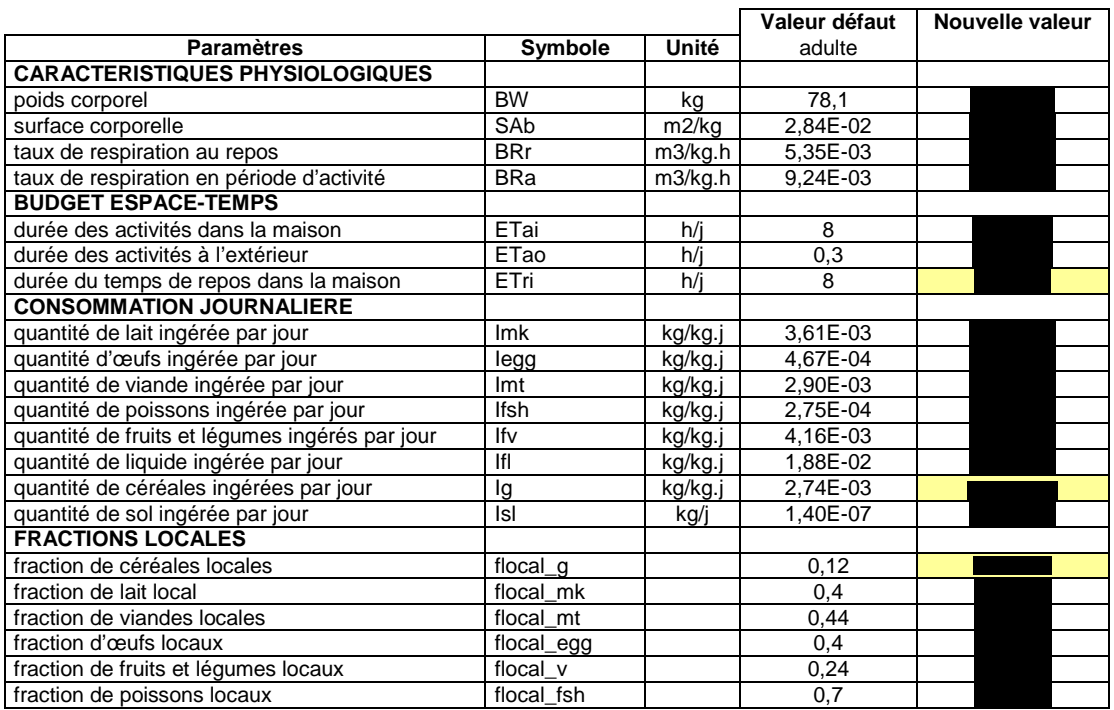

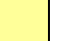

Paramètre dont la valeur par défaut a été conservée

## **Résultat des différentes modélisation : Centre de stockage n°1**

## **1. Etat de référence : Californie**

#### **Modélisation n°1 : conservation des valeurs par défaut des paramètres d'entrée**

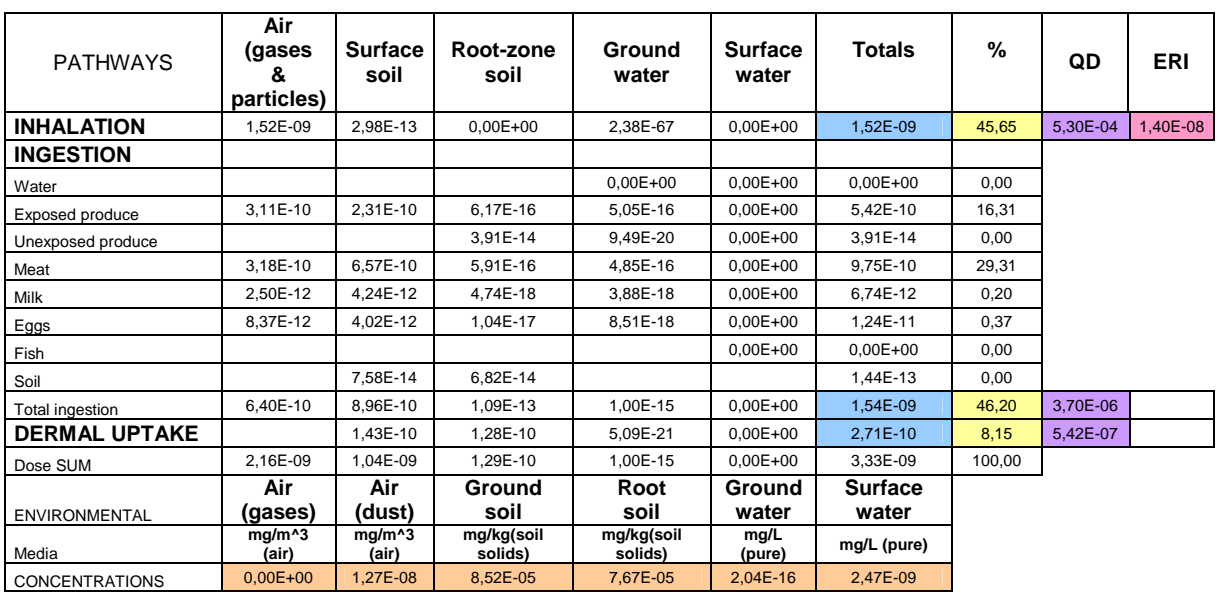

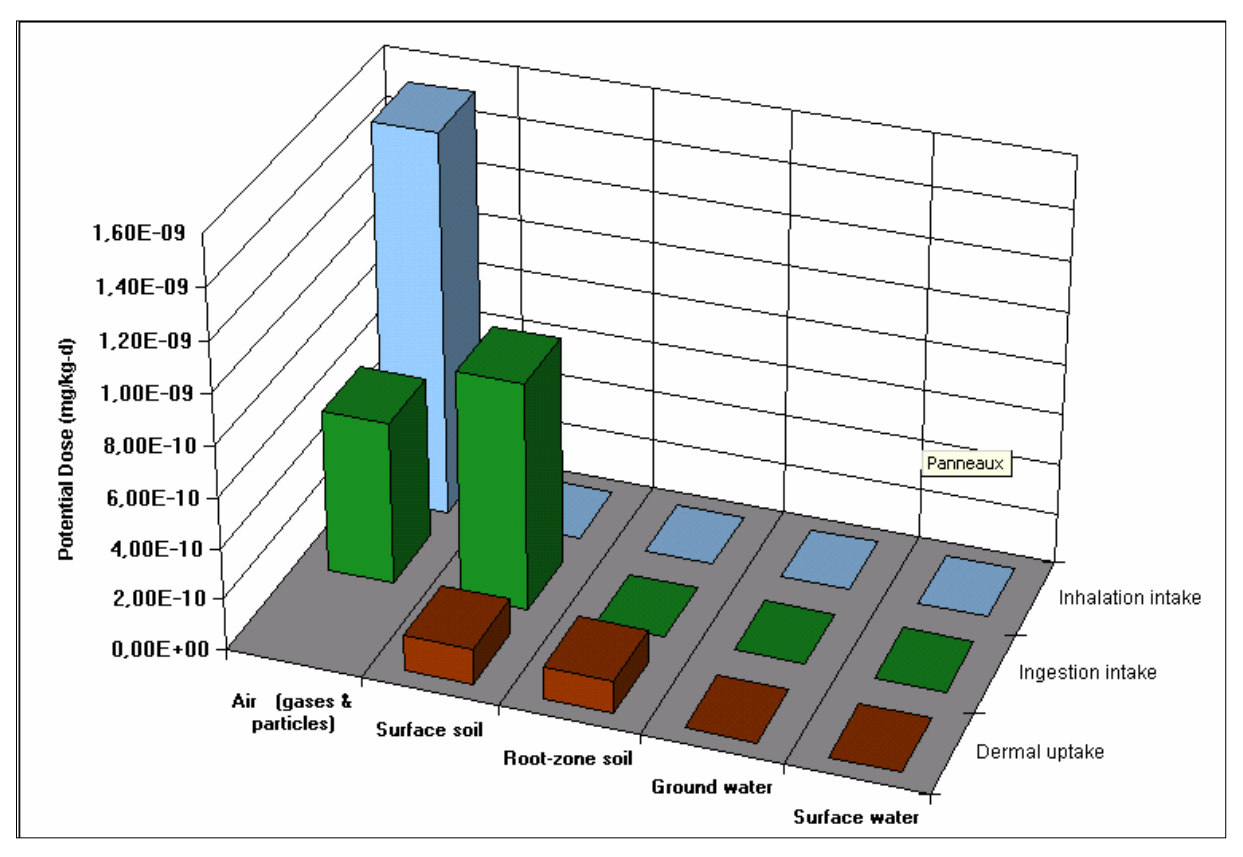

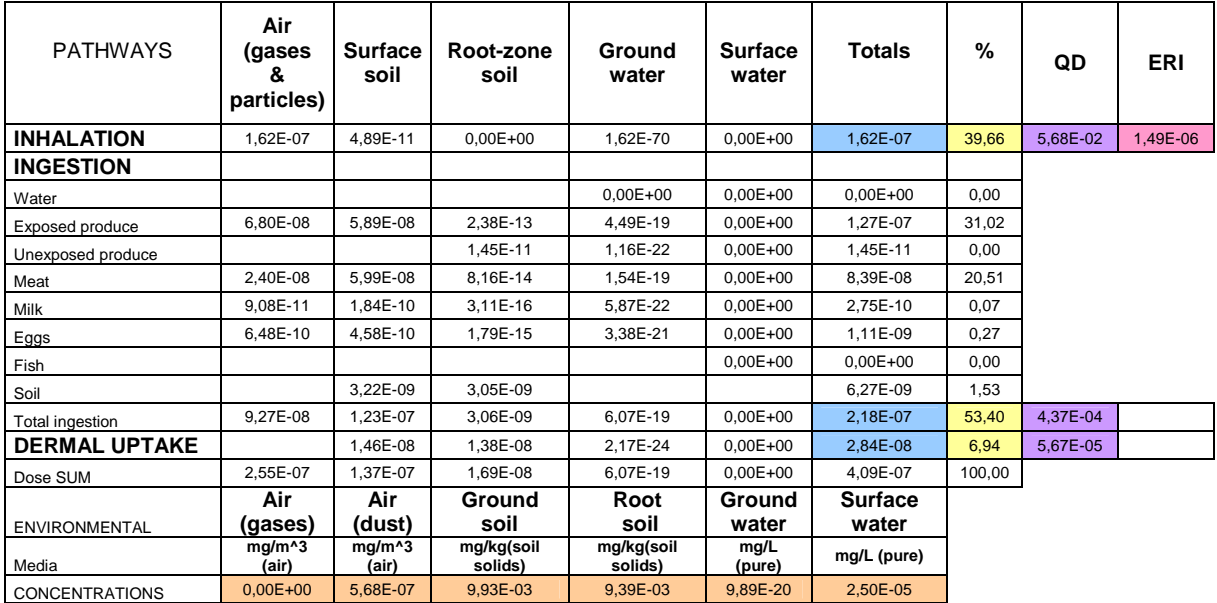

#### **Modélisation n°2 : adaptation de certains paramètres**

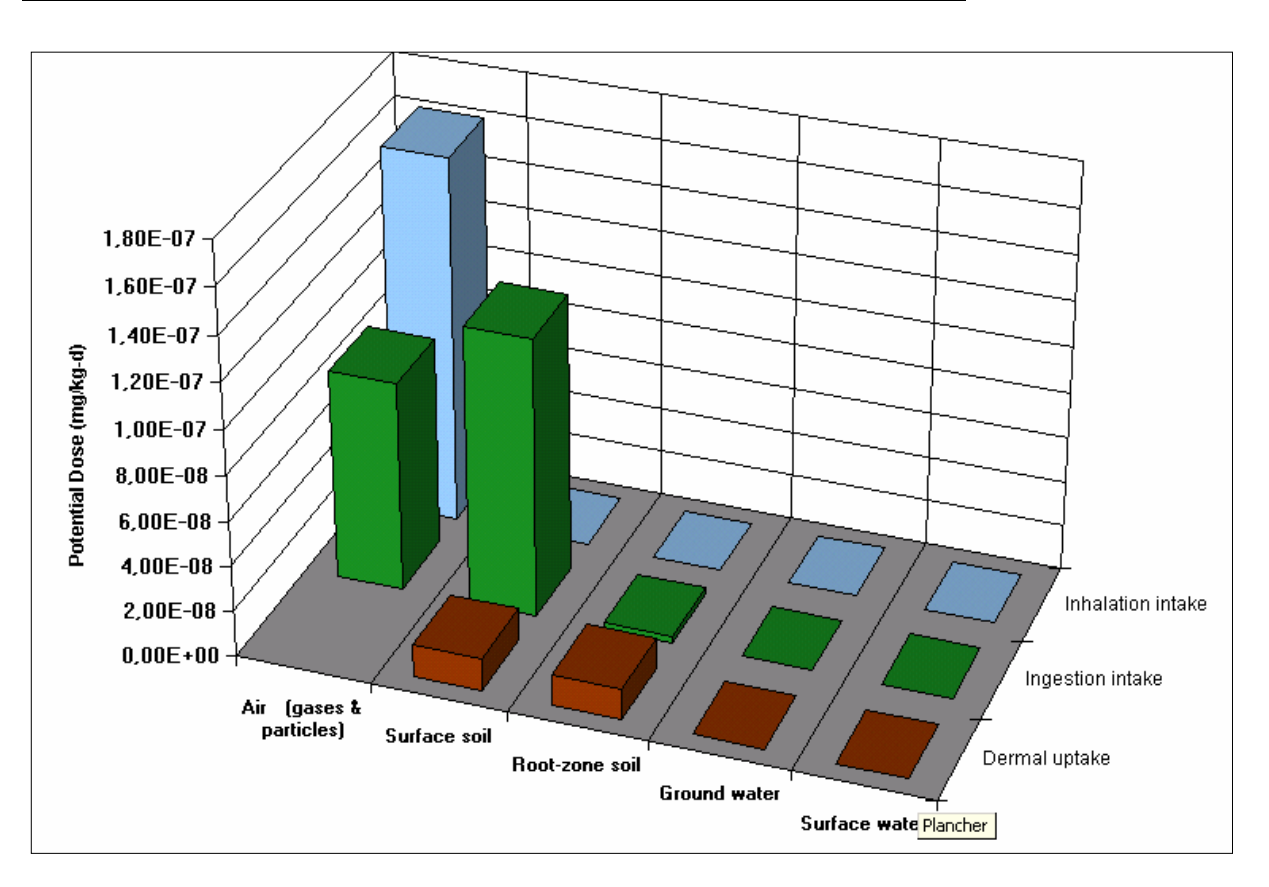

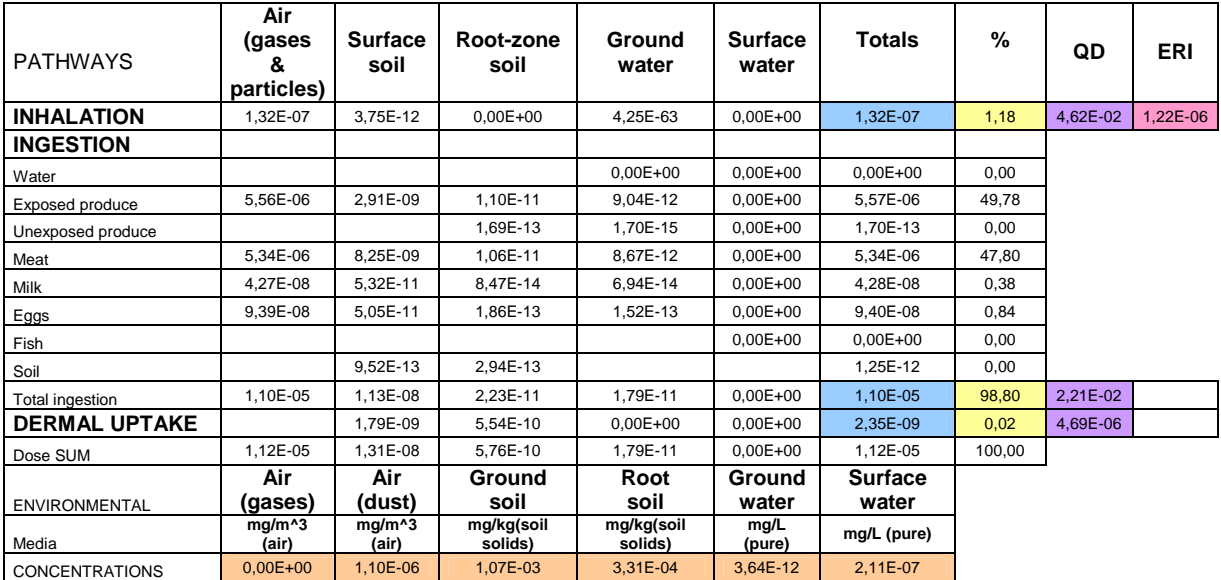

### **Modélisation n°3 : intégration des valeurs estimées par ARIA Impact et conservation des valeurs par défaut des paramètres d'entrée**

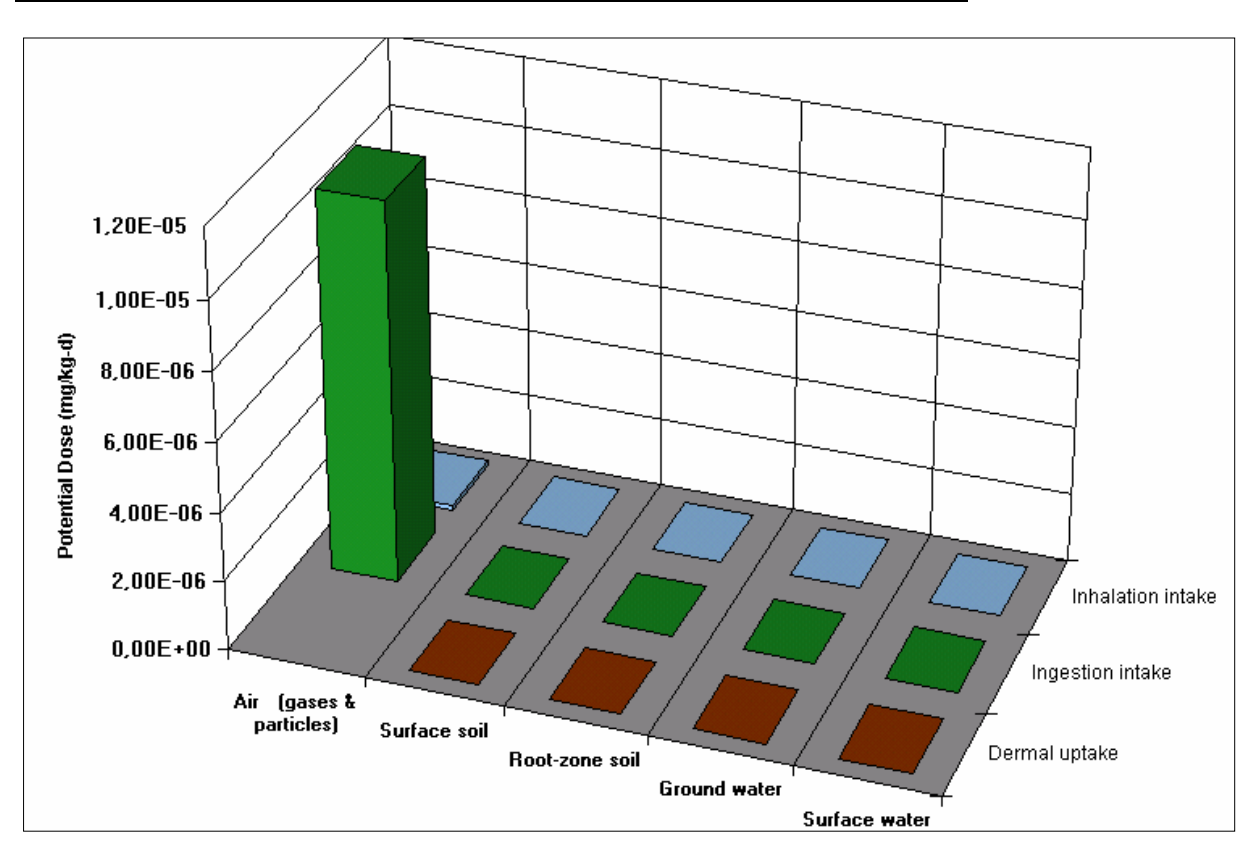

| <b>PATHWAYS</b>       | Air<br>(gases<br>&     | <b>Surface</b><br>soil | Root-zone<br>soil     | Ground<br>water       | <b>Surface</b><br>water | Totals         | %      | QD       | <b>ERI</b> |
|-----------------------|------------------------|------------------------|-----------------------|-----------------------|-------------------------|----------------|--------|----------|------------|
| <b>INHALATION</b>     | particles)<br>3,15E-07 | 7,57E-12               | $0,00E + 00$          | 2.27E-69              | $0,00E + 00$            | 3,15E-07       | 19,37  | 1,10E-01 | 2,90E-06   |
| <b>INGESTION</b>      |                        |                        |                       |                       |                         |                |        |          |            |
|                       |                        |                        |                       |                       |                         |                |        |          |            |
| Water                 |                        |                        |                       | $0.00E + 00$          | $0.00E + 00$            | $0.00E + 00$   | 0.00   |          |            |
| Exposed produce       | 9,51E-07               | 9,12E-09               | 3.33E-12              | 6.28E-18              | $0.00E + 00$            | 9.60E-07       | 59.11  |          |            |
| Unexposed produce     |                        |                        | 7.52E-13              | 1.63E-21              | $0.00E + 00$            | 7.52E-13       | 0.00   |          |            |
| Meat                  | 3,28E-07               | 9.27E-09               | 1.14E-12              | 2.16E-18              | $0.00E + 00$            | 3.37E-07       | 20.75  |          |            |
| Milk                  | 1.25E-09               | 2,85E-11               | 4,36E-15              | 8,22E-21              | $0.00E + 00$            | 1.28E-09       | 0.08   |          |            |
| Eggs                  | 7.43E-09               | 7,08E-11               | 2.50E-14              | 4.73E-20              | $0.00E + 00$            | 7.50E-09       | 0.46   |          |            |
| Fish                  |                        |                        |                       |                       | $0,00E + 00$            | $0,00E + 00$   | 0.00   |          |            |
| Soil                  |                        | 4,99E-10               | 1.59E-10              |                       |                         | 6.58E-10       | 0.04   |          |            |
| Total ingestion       | 1.29E-06               | 1.90E-08               | 1.64E-10              | 8.49E-18              | $0.00E + 00$            | 1,31E-06       | 80,44  | 2.61E-03 |            |
| <b>DERMAL UPTAKE</b>  |                        | 2.26E-09               | 7.18E-10              | 3.03E-23              | $0.00E + 00$            | 2.97E-09       | 0.18   | 5,95E-06 |            |
| Dose SUM              | 1,60E-06               | 2,12E-08               | 8,82E-10              | 8.49E-18              | $0,00E + 00$            | 1,62E-06       | 100,00 |          |            |
|                       | Air                    | Air                    | Ground                | Root                  | Ground                  | <b>Surface</b> |        |          |            |
| ENVIRONMENTAL         | (gases)                | (dust)                 | soil                  | soil                  | water                   | water          |        |          |            |
| Media                 | mg/m^3<br>(air)        | mg/m^3<br>(air)        | mg/kg(soil<br>solids) | mg/kg(soil<br>solids) | mg/L<br>(pure)          | mg/L (pure)    |        |          |            |
| <b>CONCENTRATIONS</b> | $0,00E+00$             | 1,10E-06               | 1.54E-03              | 4.89E-04              | 1.38E-18                | 4.86E-05       |        |          |            |

**Modélisation n°4 : intégration des valeurs estimées par ARIA Impact et adaptation de certains paramètres d'entrée** 

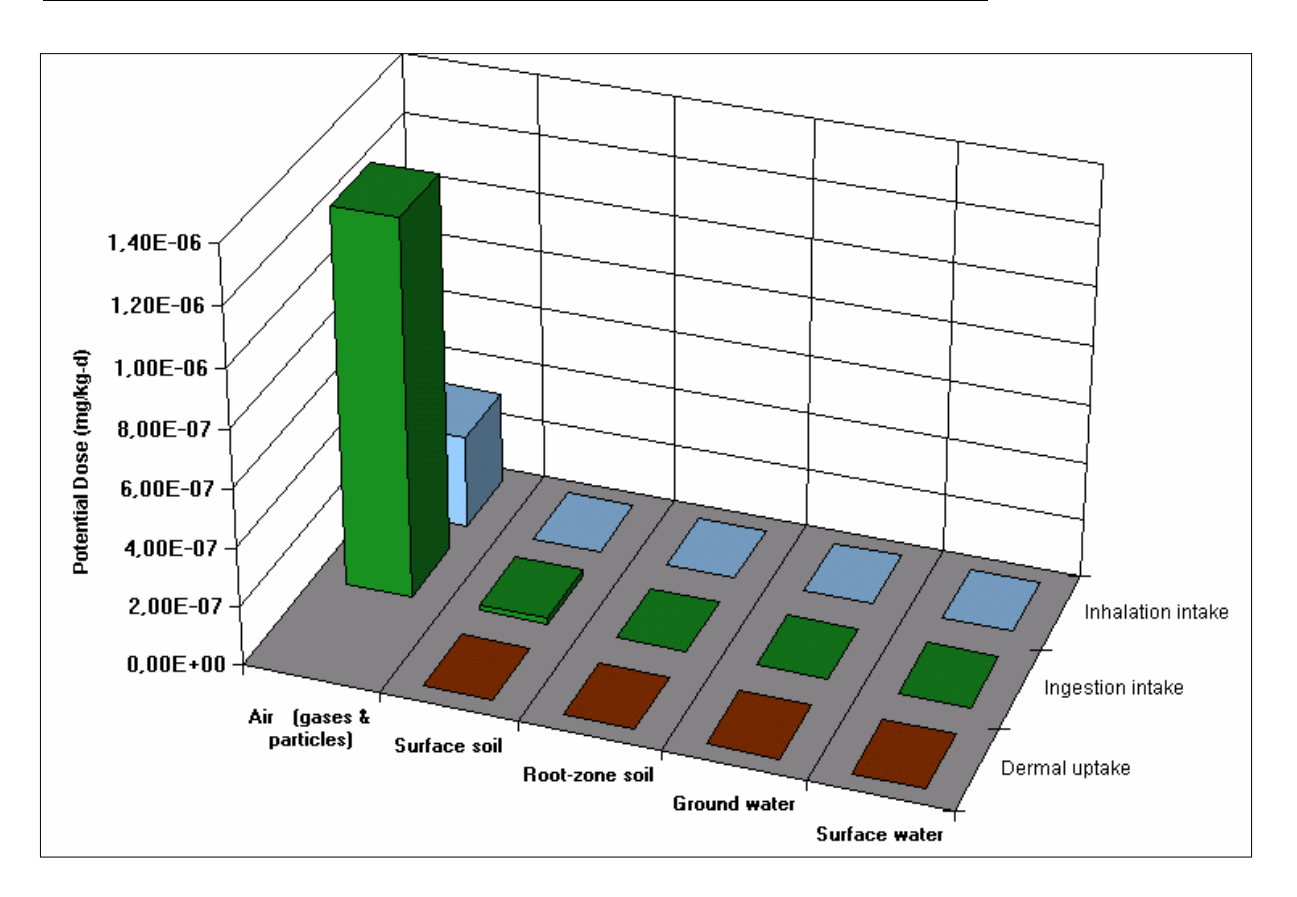

## **2. Etat de référence : Minnesota**

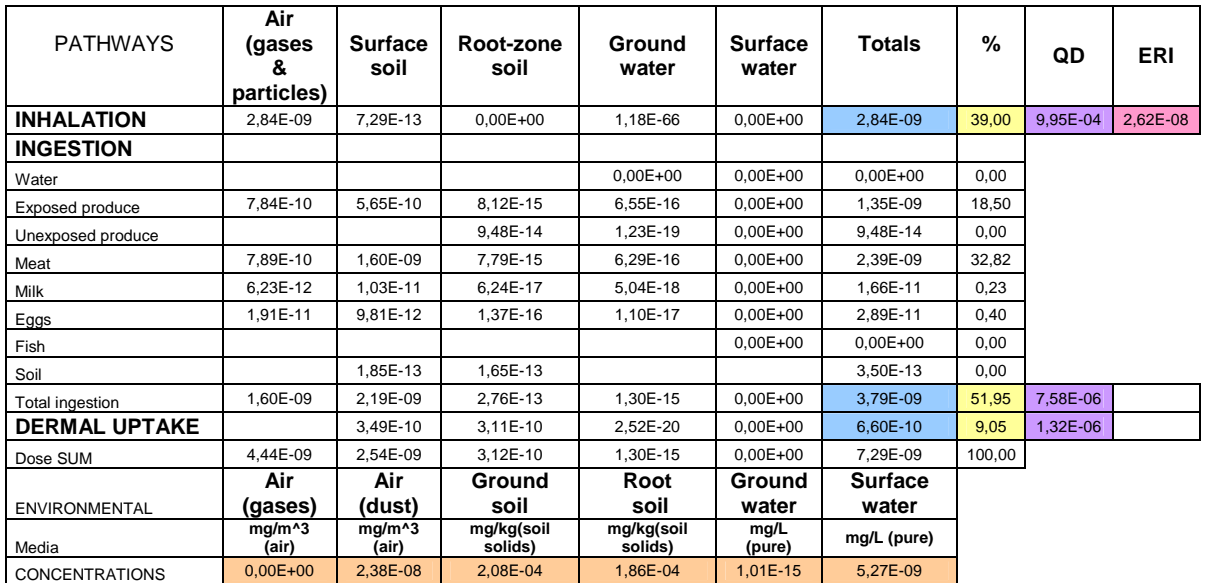

#### **Modélisation n°1 : conservation des valeurs par défaut des paramètres d'entrée**

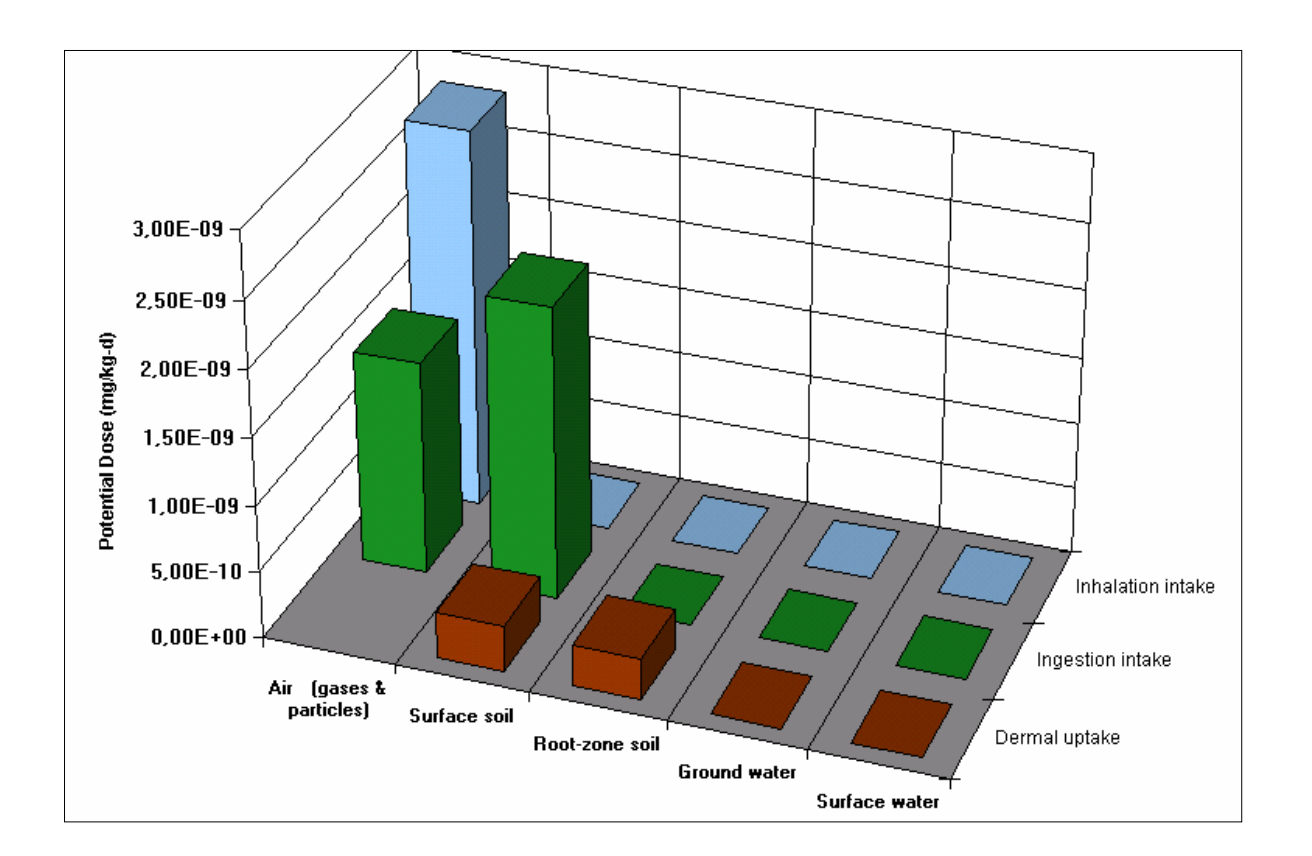

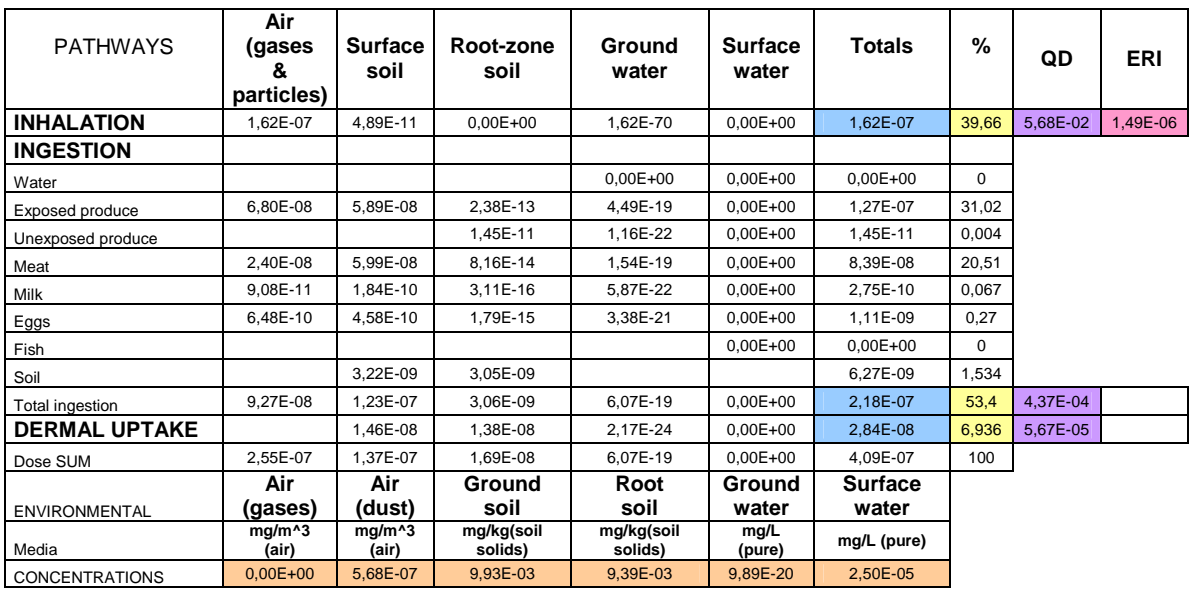

### **Modélisation n°2 : adaptation de certains paramètres**

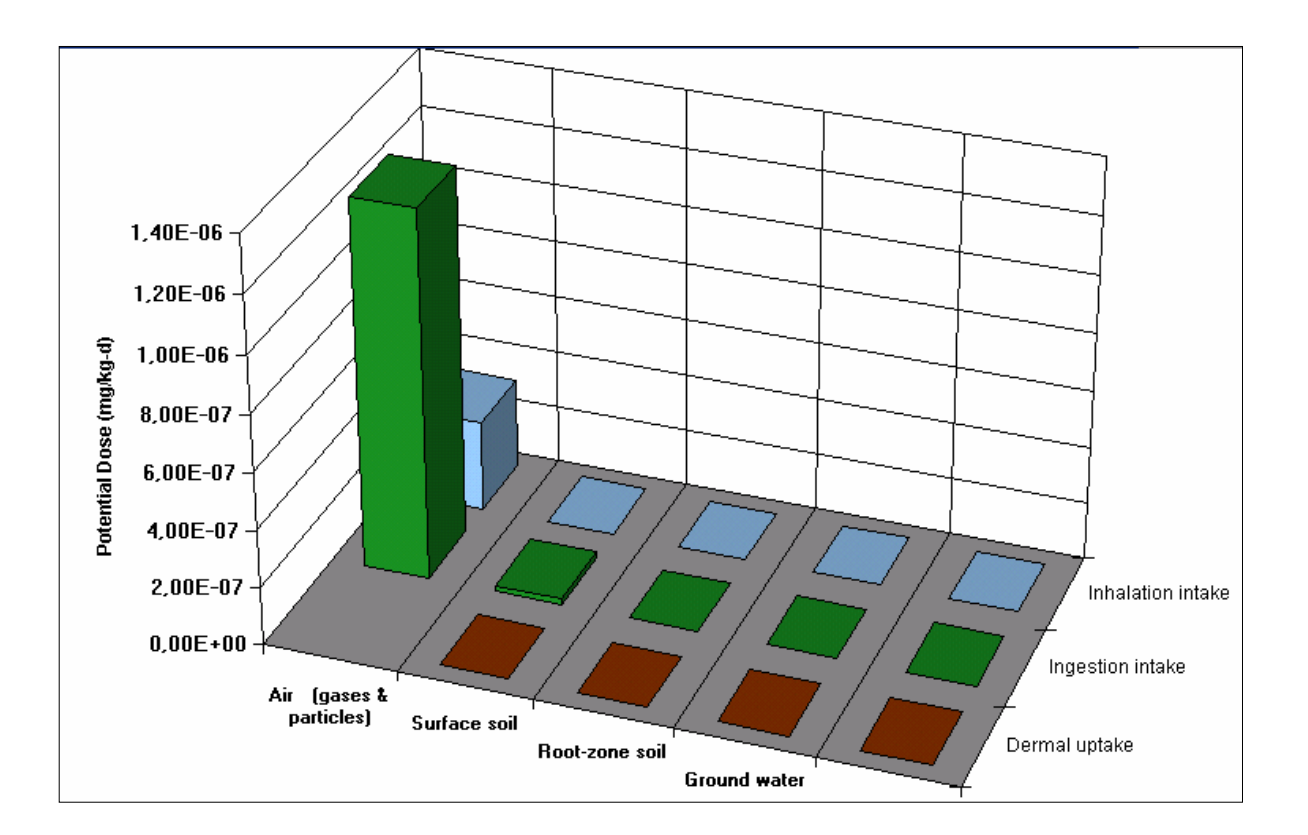

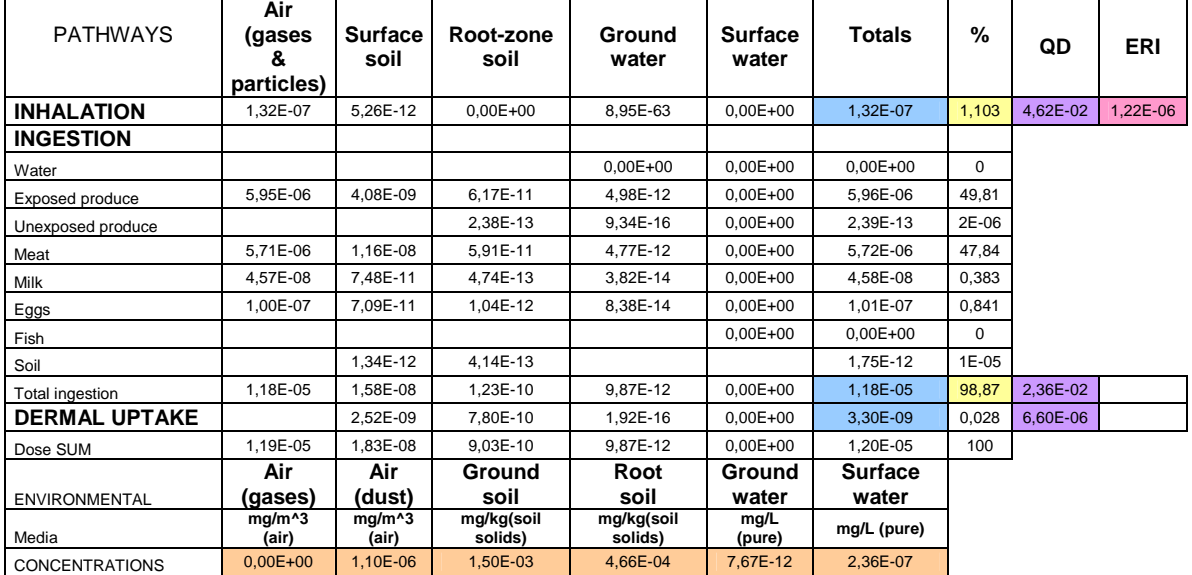

#### **Modélisation n°3 : intégration des valeurs estimées par ARIA Impact et conservation des valeurs par défaut des paramètres d'entrée**

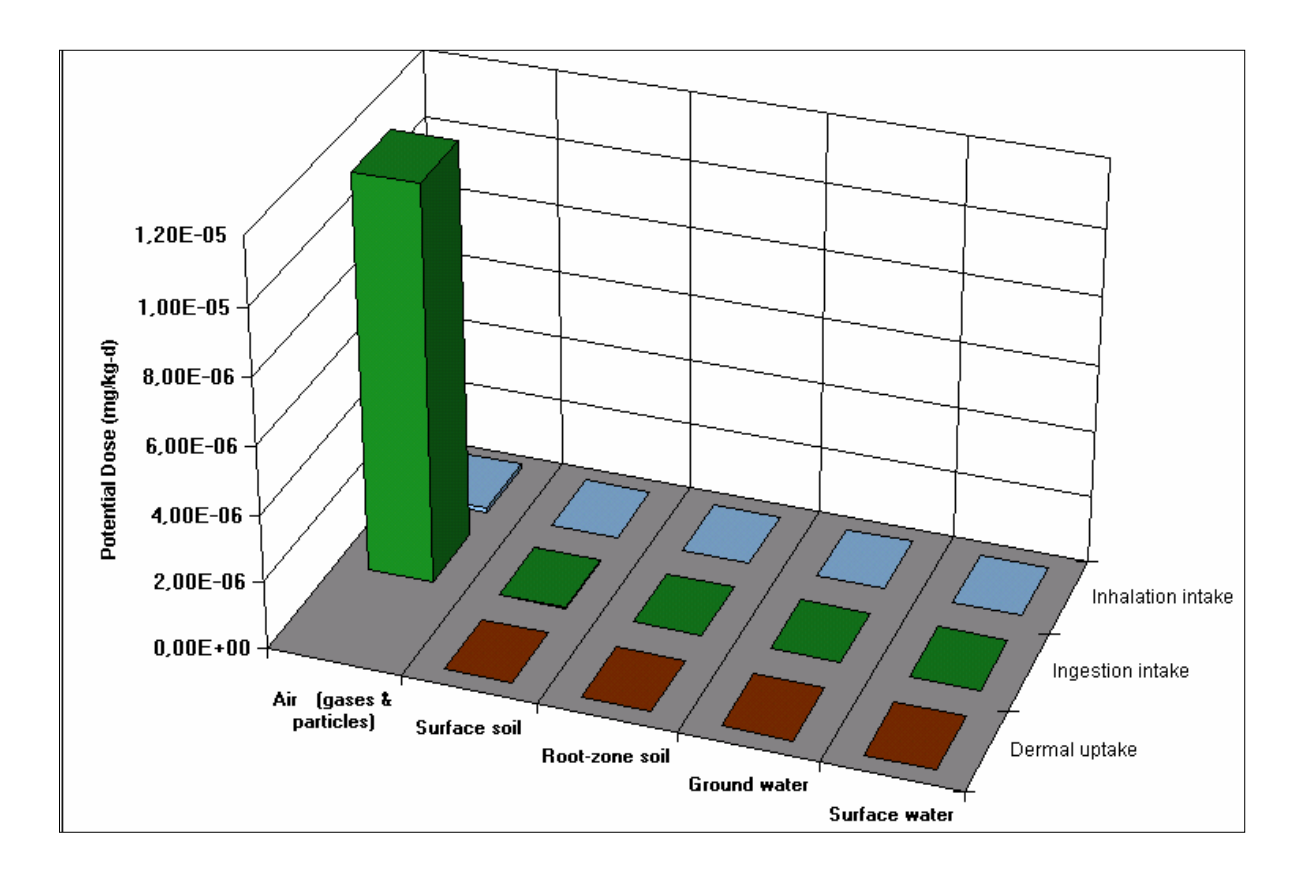

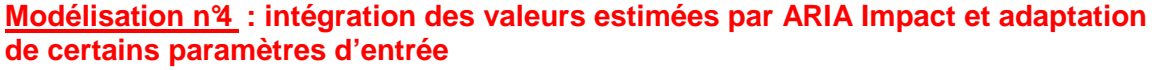

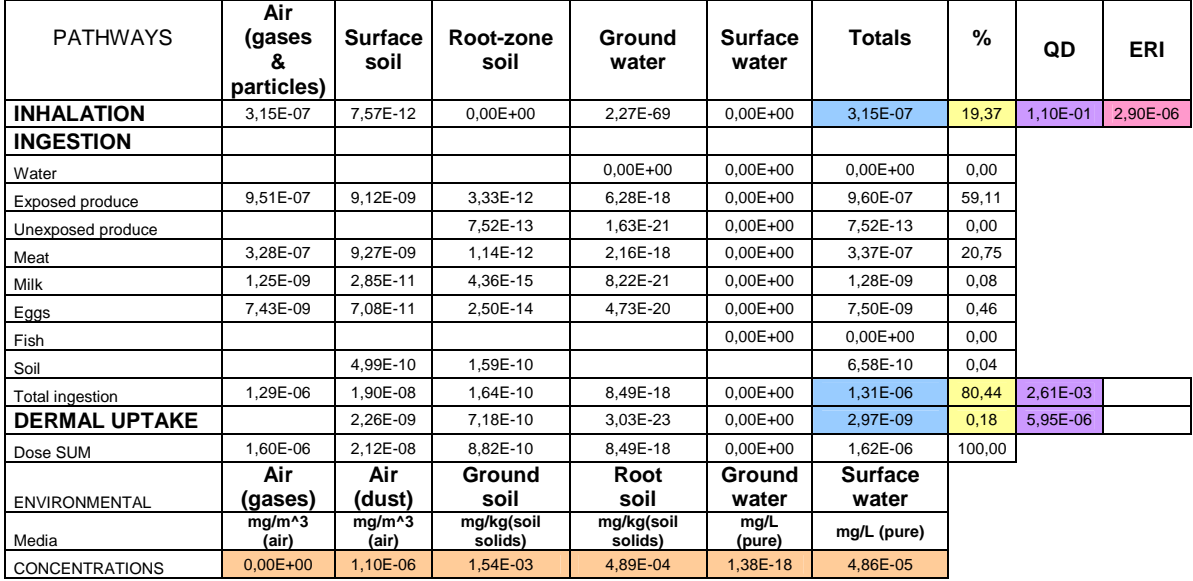

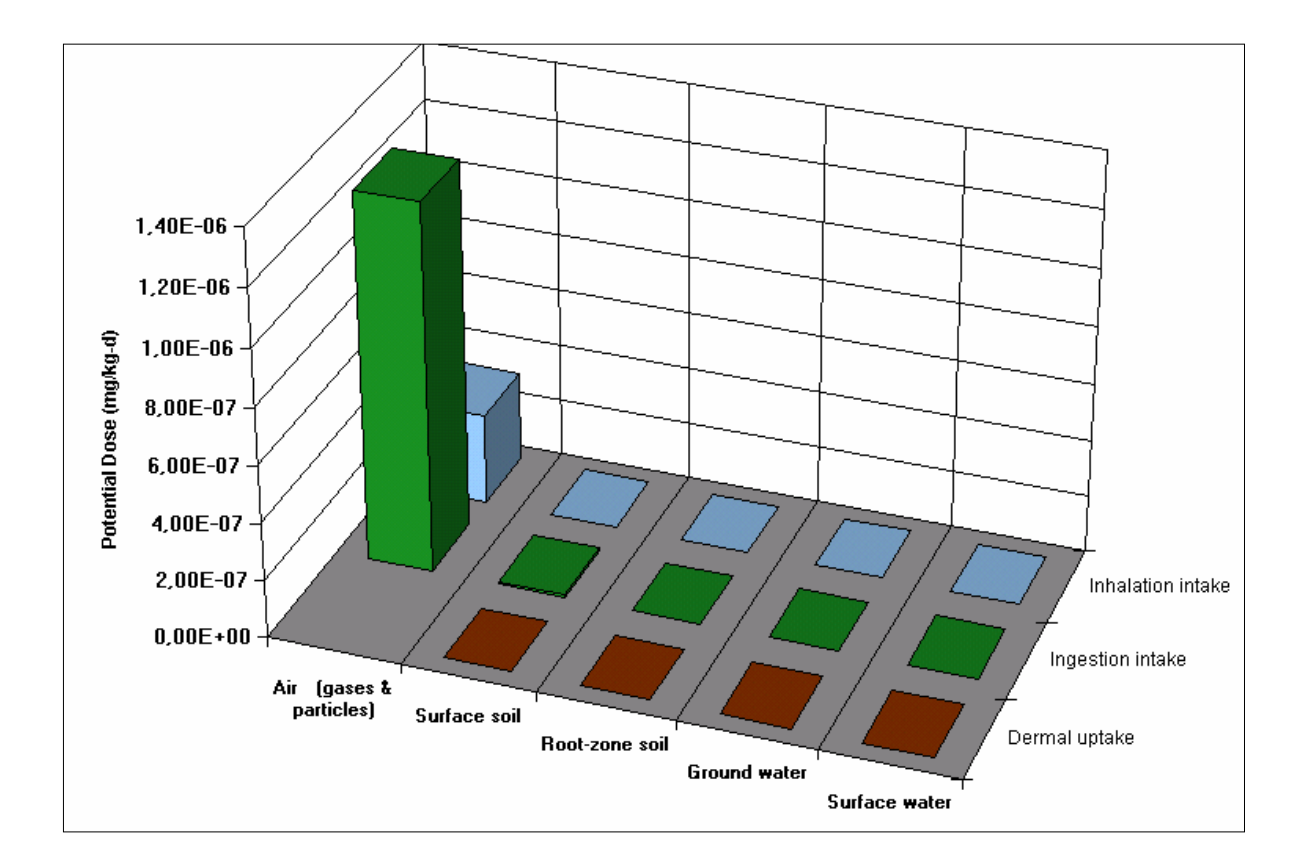

## **Résultat des différentes modélisation : Centre de stockage n°2**

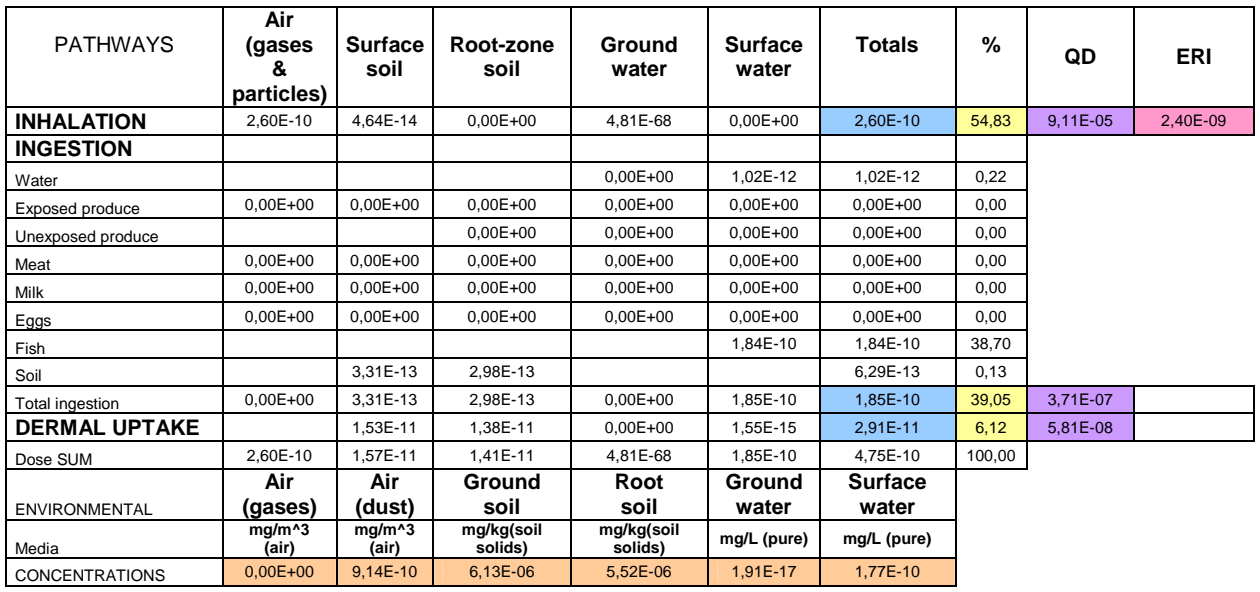

## **Modélisation n°1 : conservation des valeurs par défaut des paramètres d'entrée**

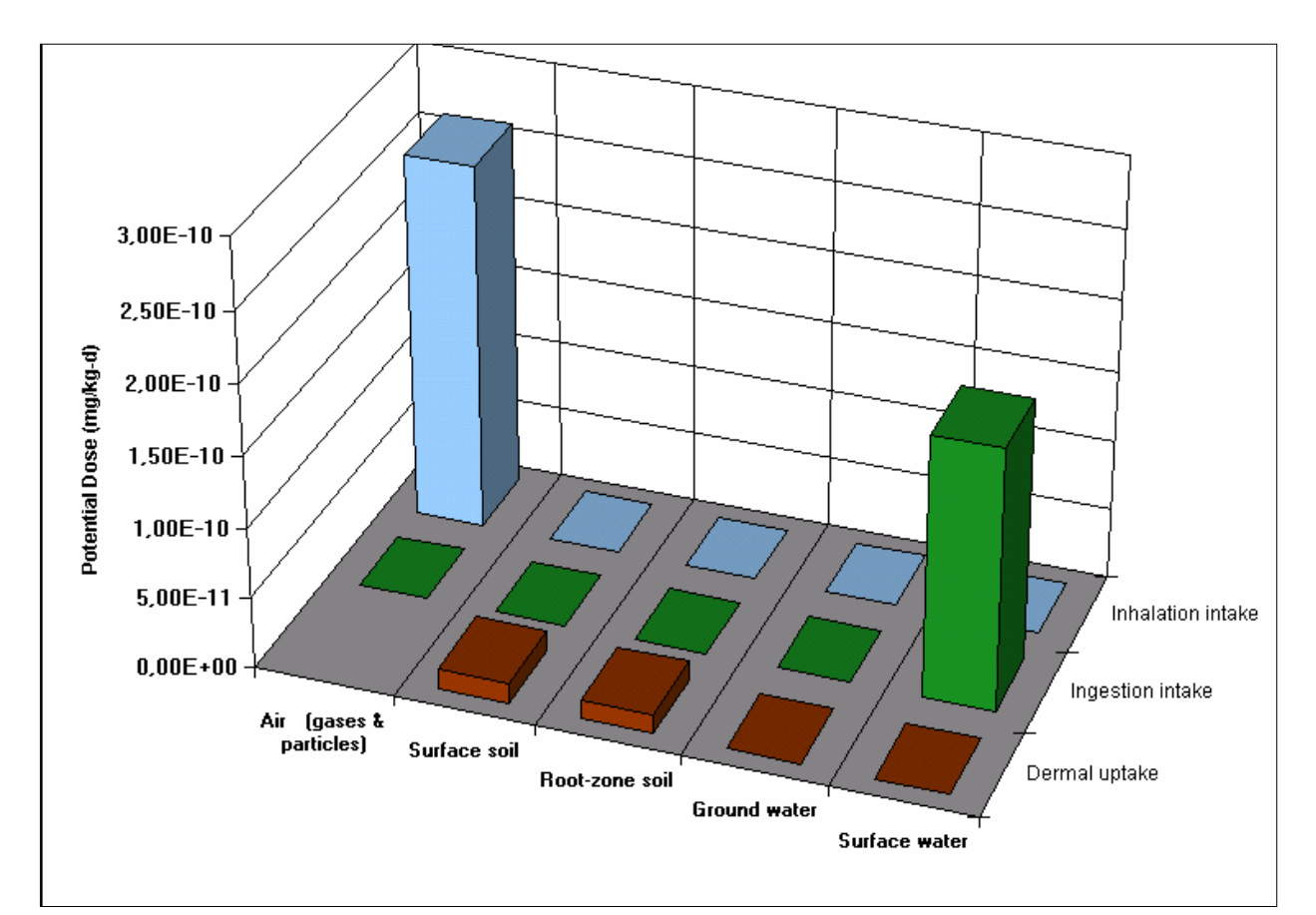

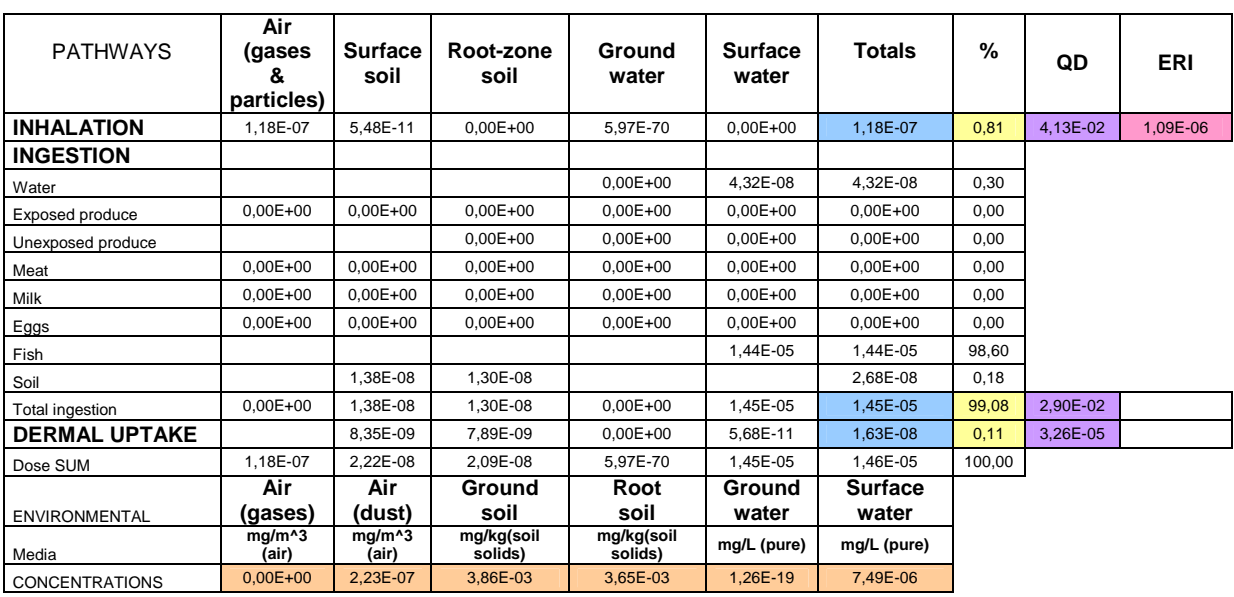

#### **Modélisation n°2 : adaptation de certains paramètres**

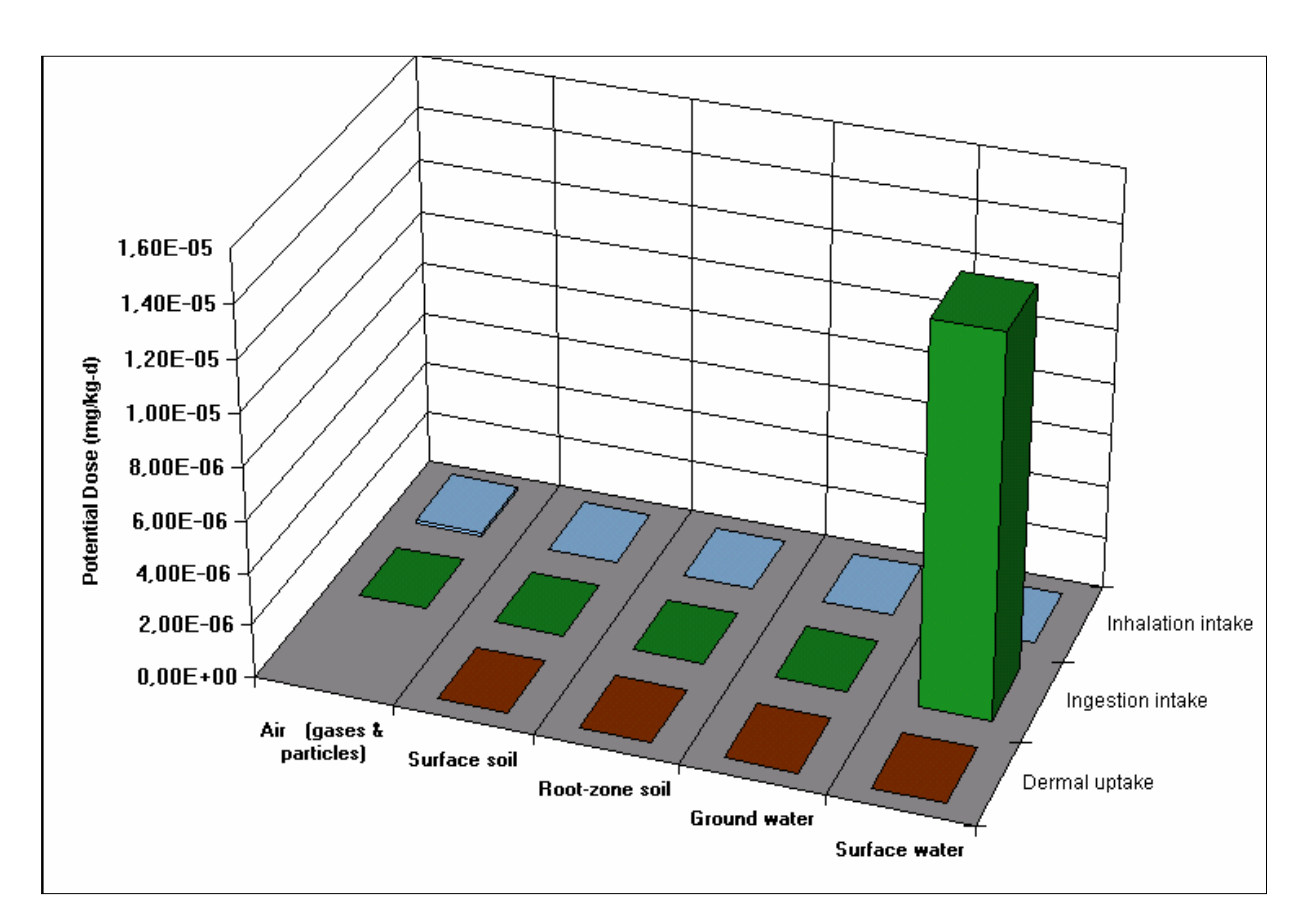

#### **Modélisation n°3 : intégration des valeurs estimées par ARIA Impact et conservation des valeurs par défaut des paramètres d'entrée**

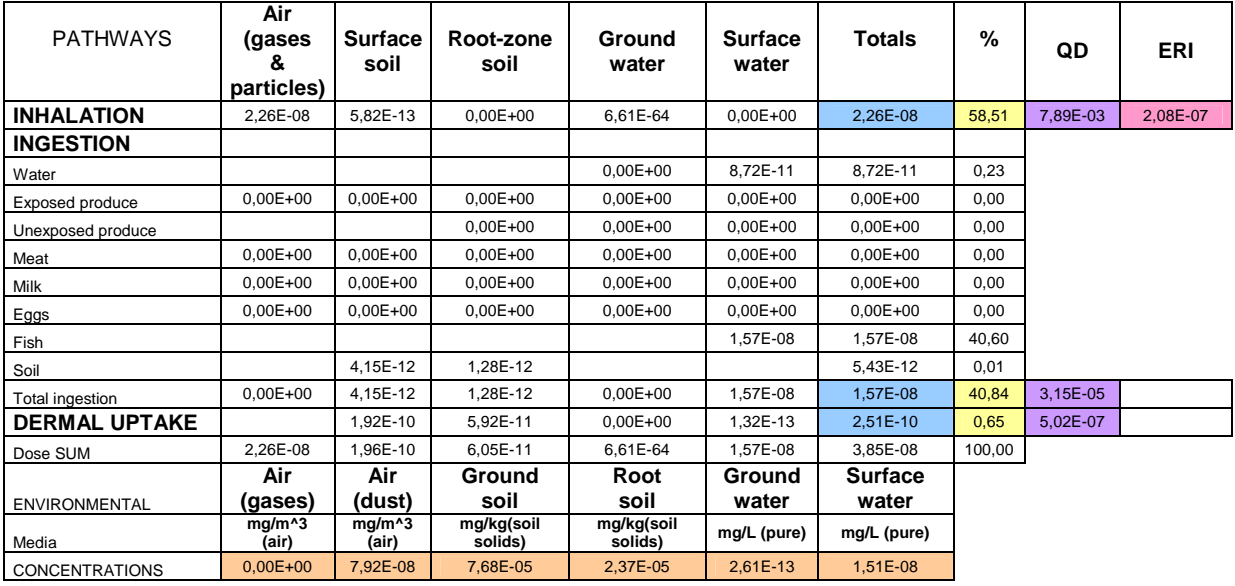

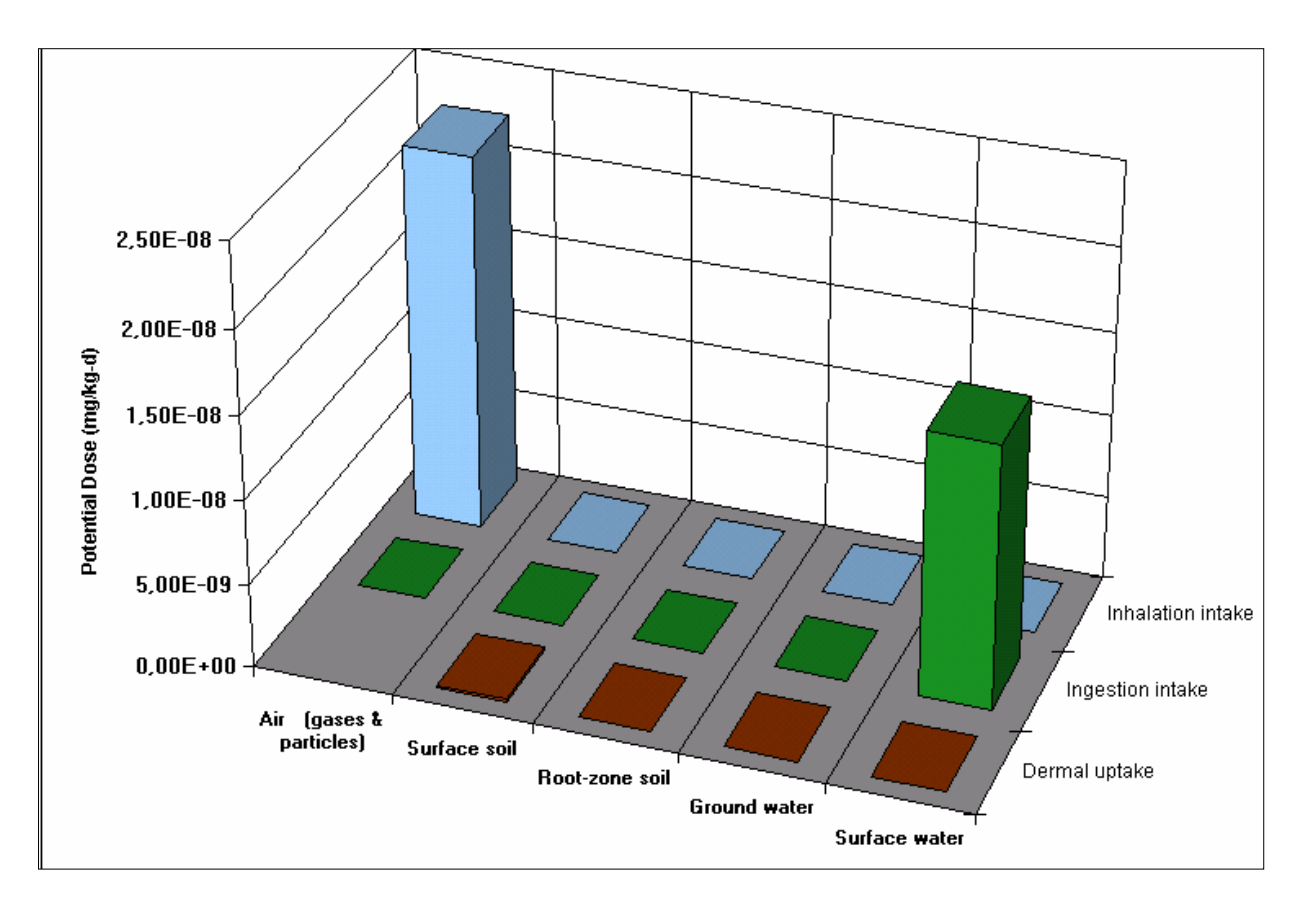

#### **Modélisation n°4 : intégration des valeurs estimées par ARIA Impact et adaptation de certains paramètres d'entrée**

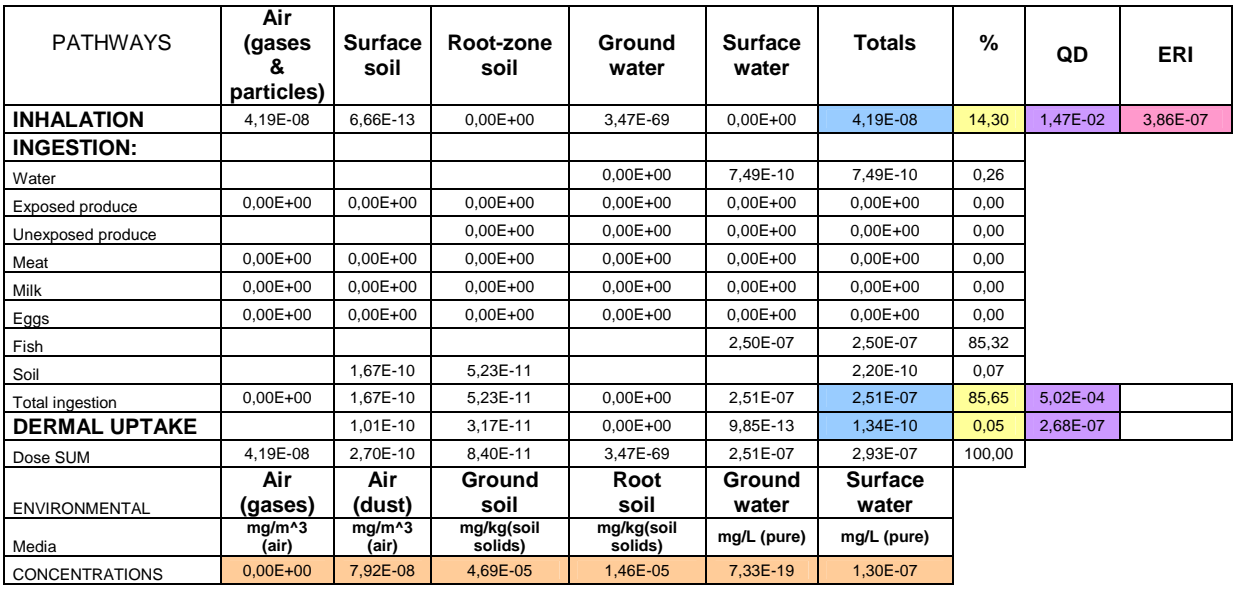

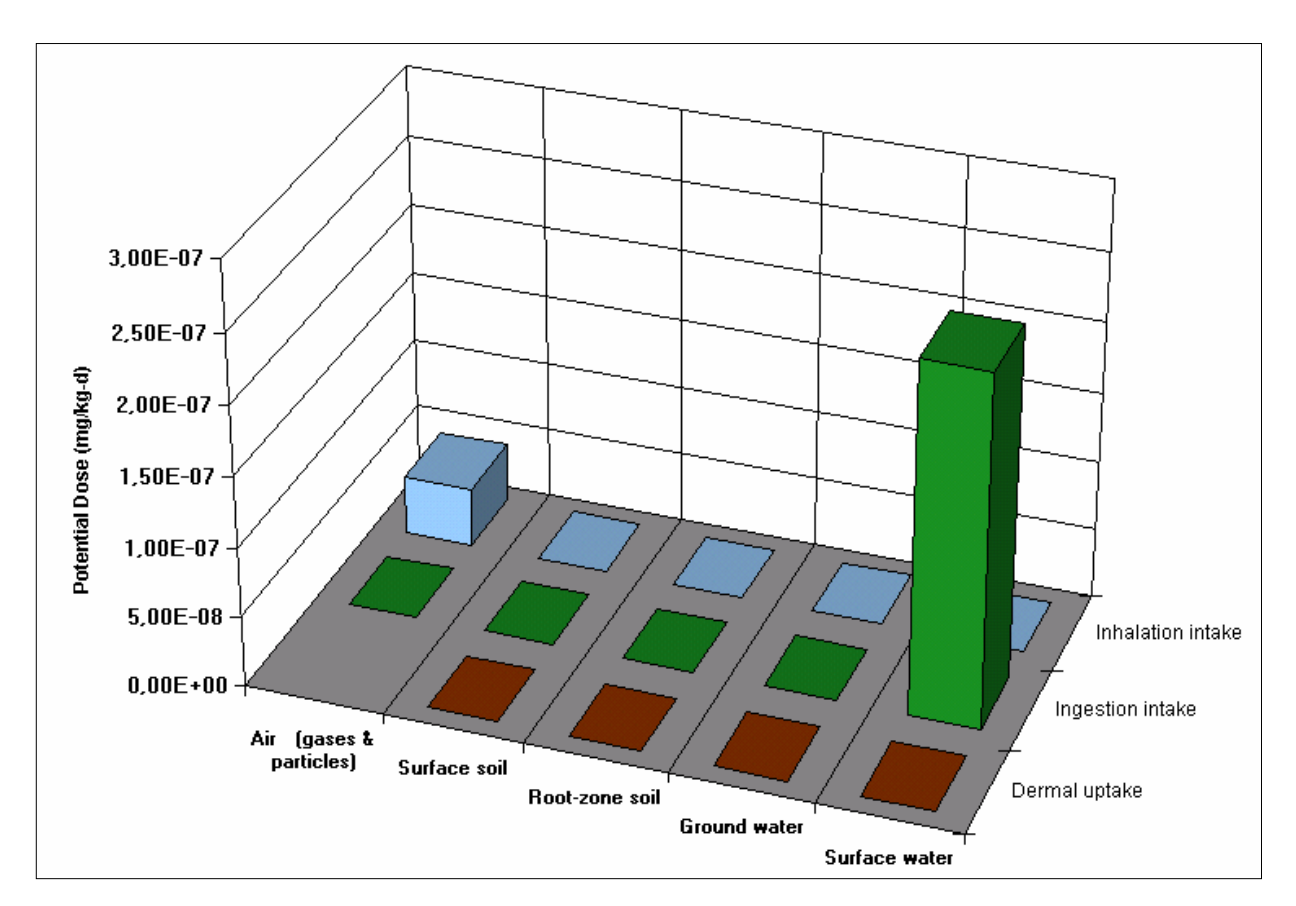

## **Abstract**

## **CalTOX input parameters adjustement according to local context**

According to the French 1979 law specific to the regulation on plants and factories that qualify for environment protection plans (ICPE), industry entities in the process of claiming a on site setup grant have to show proof of evidence that their forthcoming activity will be environmentally suitable and will not negatively affect public health.

The following study focuses on estimating ICPE related pollution exposure on local population, relying on a multimedia model.

Providing a good and accurate model is essential since it is often considered thorough and even impossible to quantify the actual population exposure while essentially relying on prospective studies. That is why modeling represents in many cases a major step of health hazards assessments.

The goal of this paper is to come up with a CalTOX use case which aims to refine the health hazards assessments within the ICPE legal regulation.

Even though the input parameters adjustment according to the local context stands for the main enhancement suggestion, the integration of values determined through complementary models or being directly measured on site is also addressed in this document.

Running the model against actual examples and situations such as waste landfills allows to endorse and justify some choices, while it also gives the opportunity to test CalTOX recommended use.

Modelling examples show that parameters adjustment and/or additional software (ARIA Impact) use, lead to more penalizing results than those proposed by a modelling which is conserving the default values.

Knowing which one of the modelling is the most relevant, is quite complex.

This report represents an interesting database of local input parameters values, and proposes new way of using CalTOX model.